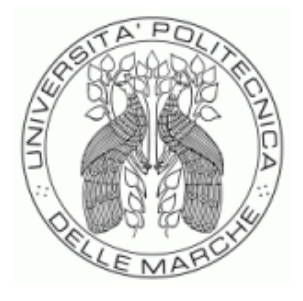

## UNIVERSITÀ POLITECNICA DELLE MARCHE **DIPARTIMENTO SCIENZE DELLA VITA E DELL'AMBIENTE**

# **Corso di Laurea Magistrale**

Biologia Molecolare e Applicata

ANALISI DI NUOVI MARCATORI GENETICI PER L'IDENTIFICAZIONE INDIVIDUALE: SVILUPPO E VALIDAZIONE DI UN SET DI MICROAPLOTIPI DEL DNA MEDIANTE TECNOLOGIA MPS ED APPLICAZIONI IN GENETICA FORENSE

ANALYSIS OF NEW GENETIC MARKERS FOR INDIVIDUAL IDENTIFICATION: DEVELOPMENT AND VALIDATION OF A SET OF DNA MICROHAPLOTYPES USING MPS TECHNOLOGY AND APPLICATIONS IN FORENSIC GENETICS

Tesi di Laurea Magistrale di: Ricciardo Lamonica Maria

> Relatore: Chiar.ma Prof.ssa Chiara Turchi

Correlatore: Magg. Inv. Sc. Fabiano Gentile

**Sessione Febbraio 2024 Anno Accademico 2022/2023**

## INDICE

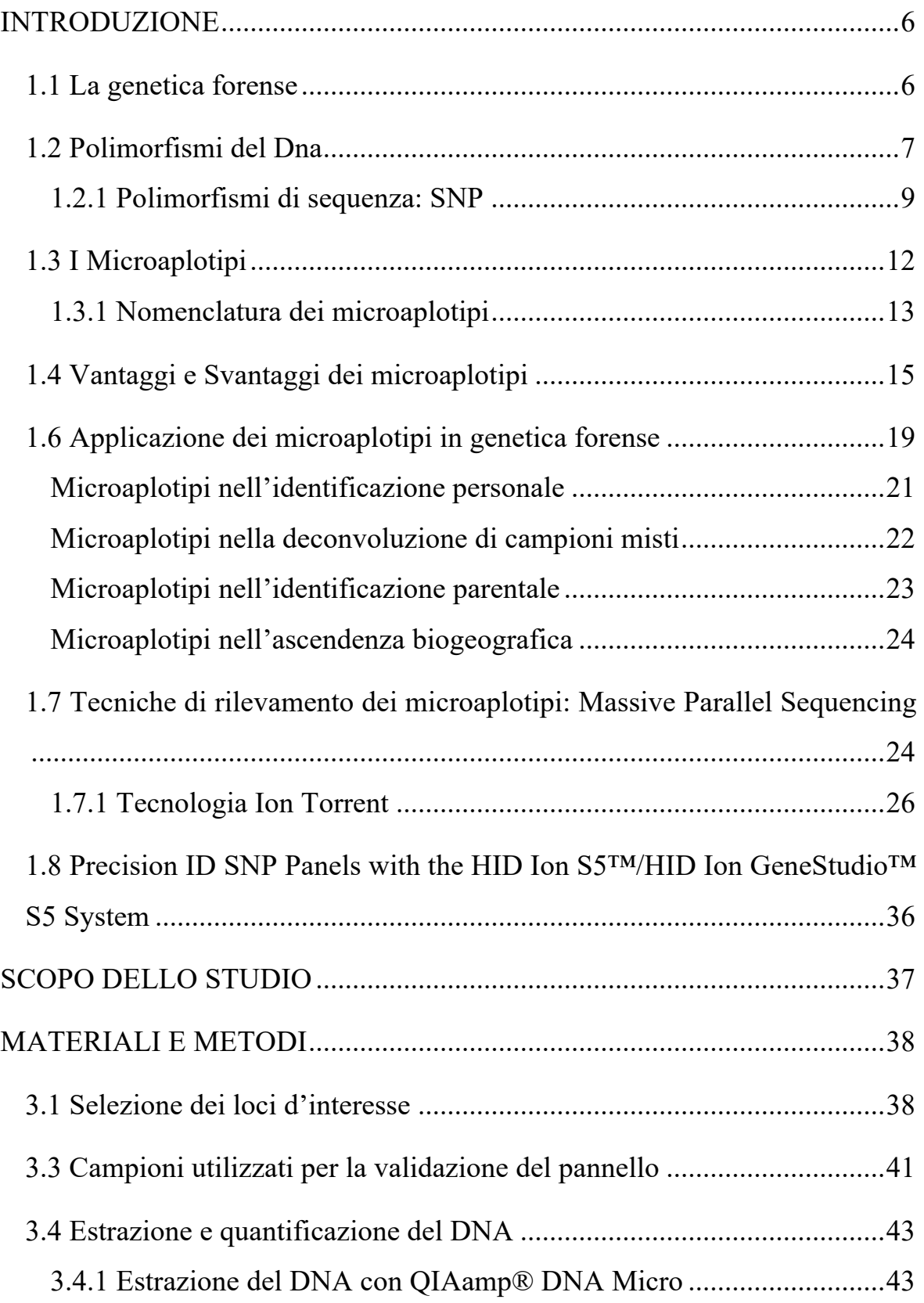

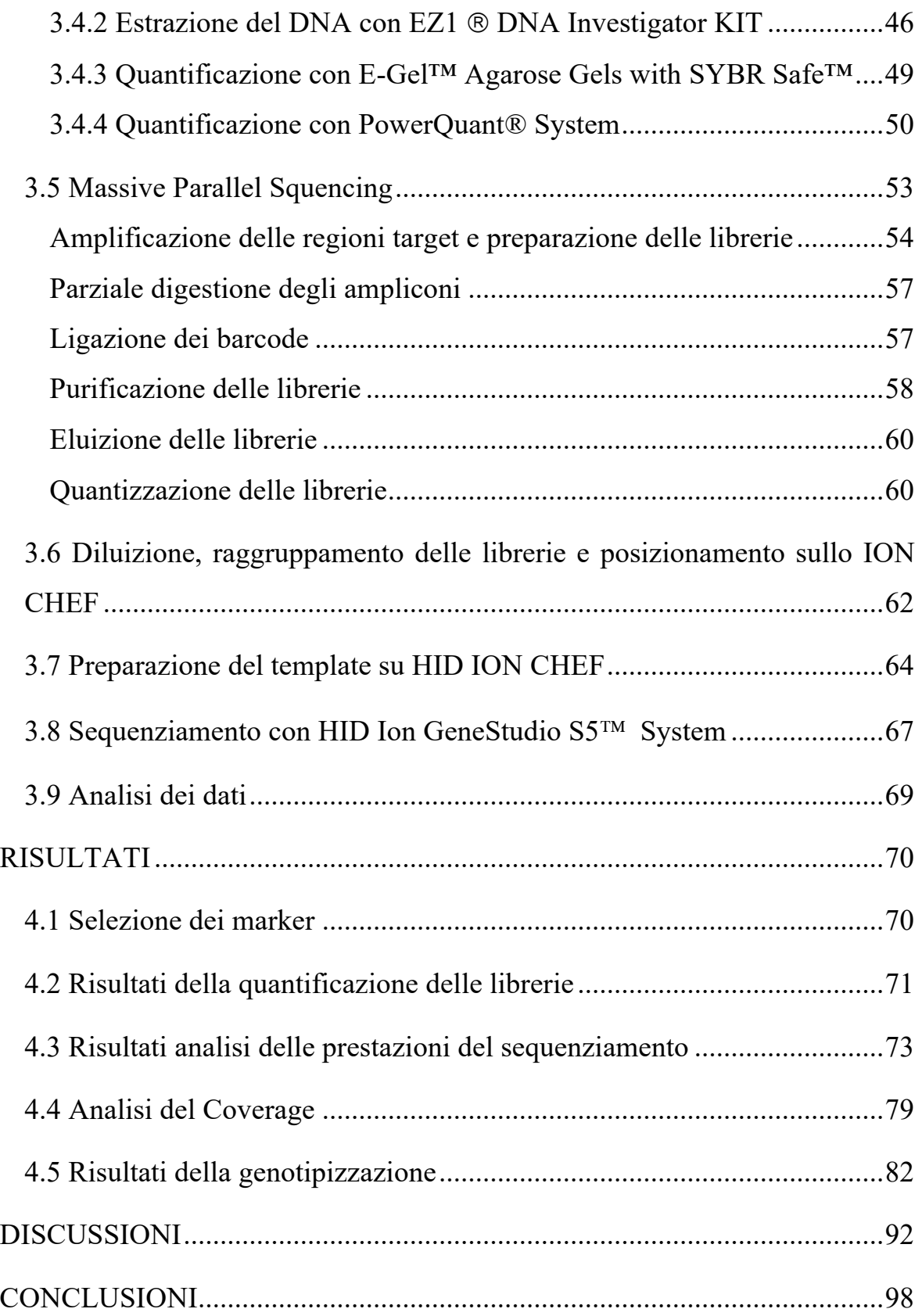

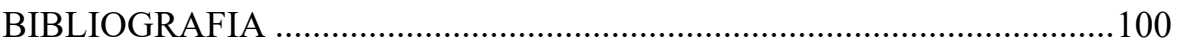

### Capitolo 1

### **INTRODUZIONE**

### *1.1 La genetica forense*

La genetica forense è un ramo della scienza forense che ha il compito di caratterizzare tracce biologiche per assegnare una corrispondente identità, conducendo analisi su diversi tessuti biologici, come ad esempio il sangue, la saliva, frammenti ossei, sperma, frammenti di unghie, denti, capelli. Dai campioni viene estratto il DNA che sarà analizzato al fine di ottenere un profilo genotipico. Il laboratorio di genetica forense fornisce un valido supporto tecnologico e scientifico al sistema giudiziario per molteplici ragioni:

- Individuare l'identità di autori di reati;
- Mettendo in correlazione i dati genetici di un sospettato con il materiale biologico;
- L'attribuzione individuale di resti umani sconosciuti (per esempio in disastri di massa);
- Verifica dei rapporti di parentela (indagini di paternità);
- L'attribuzione individuale di resti umani sconosciuti;
- Esonerare o identificare un sospettato.

A oggi la genetica forense utilizza le moderne tecniche di biologia molecolare, anche se il primo timido inizio delle analisi forensi in campo biologico si ebbe nei primi anni del secolo scorso, in cui l'analisi forense si basava sulla caratterizzazione del polimorfismo dell'AB0 che definiscono i gruppi sanguigni studiati da Karl Landsteiner, i quali consentivano di classificare un individuo sulla base delle diverse caratteristiche antigeniche  $(1)$ .

#### *1.2 Polimorfismi del Dna*

Due individui presi casualmente nella popolazione, condividono il 99,7% del materiale genetico. Paradossalmente solo uno 0.3% differisce un individuo dall'altro, ed è infatti in tali regioni che sono presenti i marcatori d'elezione per lo studio della variabilità (2) .

Le regioni studiate in genetica forense vengono definite polimorfismi. Si parla di polimorfismo quando, nella popolazione esistono almeno due forme alleliche e l'allele più raro è presente con una frequenza uguale o superiore all'1%; con il termine variante invece, è chiamato un allele con frequenza al di sotto dell'1%. Chiaramente, poiché le frequenze alleliche spesso variano tra le popolazioni, una variante per una popolazione potrebbe essere un polimorfismo per un'altra (3) .

Esistono due tipologie di polimorfismi del DNA:

- *polimorfismi di lunghezza*: consistono in cambiamenti nel numero di sequenze del DNA disposte in tandem che possono trovarsi in posizioni cromosomiche differenti. Questi sono classificati, in base alla taglia delle loro unità ripetitive in: *microsatelliti,* conosciuti anche con il nome di STRs (*short tandem repeats*), sono costituiti da sequenze di DNA lunghe 2-6 bp e ripetute in tandem numerose volte. Al giorno d'oggi, gli STR sono ancora i marcatori genetici forensi predominanti per i test di identità e l'analisi di parentela e i kit STR convalidati sono facilmente disponibili e utilizzati di routine nella maggior parte dei laboratori forensi di tutto il mondo (2). Seguono i *minisatelliti*, costituiti da unità di 8-100 bp ripetute dalle 5 alle 1.000 volte e infine abbiamo i *satelliti* sono larghe regioni ripetute in tandem che vanno da centinaia di kilobasi a megabasi e sono composte da unità ripetitive di diverse dimensioni (2) .
- *polimorfismi di sequenza*: comunemente chiamati SNPs (*single nucleotide polymorphims*), comprendono le sostituzioni di una base, in cui una base azotata viene sostituita da un'altra, e l'inserimento e/o la delezione di una base singola (InDel), in cui una base viene aggiunta o rimossa determinando così una variazione della lunghezza del DNA <sup>(41)</sup>.

(a) Sequence polymorphism ------ AGACTAGACATT------------ AGATTAGGCATT------(b) Length polymorphism ----- (AATG)(AATG)(AATG)------3 repeats  $---(AATG)(AATG)$ ------2 repeats *Fig. 1 Rappresentazione di un polimorfismo di sequenza (a) e di un polimorfismo di* 

#### *lunghezza(b). (2)*

### *1.2.1 Polimorfismi di sequenza: SNP*

I Single Nucleotide Polymorhimps (SNP) sono polimorfismi di sequenza in cui l'evento di mutazione ha creato una variazione a carico di una singola posizione nucleotidica. Si tratta di polimorfismi derivati da una errata incorporazione di basi di nucleotidi durante la replicazione, oppure generati da modificazioni chimiche e danni fisici a cui è sottoposta la molecola di DNA (3). Esistono milioni di SNP per individuo, questo potrebbe essere molto vantaggioso per poter differenziare gli individui<sup>(2)</sup>. Sono considerati dalla comunità forense come potenziali marcatori genetici, in quanto particolarmente adatti per l'analisi di campioni di DNA altamente degradati, grazie alle dimensioni complessivamente ridotte degli ampliconi. Si tratta di marcatori bi-allelici, ciò implica l'origine di sole 2 forme alleliche che combinandosi tra loro, portano alla formazione di 3 possibili genotipi, costituendo di per se uno scarso potere

informativo. Vari studi hanno dimostrato che in media per poter arrivare a identificare un soggetto bisognerebbe analizzare un minimo di 50 marcatori SNPs rispetto ai soli 13 marcatori STR (4).

Al contrario invece sono caratterizzarti da un tasso di mutazione più basso <sup>(3)</sup>, di circa 10-8 -10-9 , rispetto agli STR rendendoli molto utili in vari ambiti d'analisi distanti dall'identificazione personale, ma comunque altrettanto importanti per spunti investigativi come ad esempio la previsione dell'ascendenza biogeografica o dei caratteri fenotipici. Proprio in merito a quest'ultima applicazione è stato messo a punto un pannello di SNP (5) che consente di ottenere una predizione sul colore degli occhi di un soggetto ignoto a partire dal DNA estratto da una traccia.

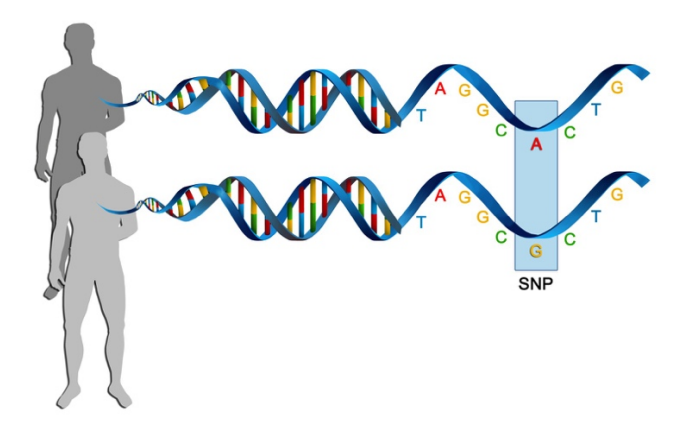

*Fig.1 Illustrazione di un esempio di SNP (37)*

Nel 2017 è stato fondato il consorzio VISible Attributes trough GEnomics (VISAGE) con l'obiettivo principale di sviluppare e validare strumenti che permettano di ottenere una più completa ricostruzione delle caratteristiche fenotipiche di un soggetto  $(6)$ .

A tal proposito è stato messo a punto un pannello contenete all'incirca 524 SNPs in grado di fornire informazioni fenotipiche aggiuntive quali la presenza/assenza di lentiggini, colore delle sopracciglia, la predisposizione alla calvizie, la tipologia dei capelli, ascendenza biogeografica e l'età (7).

Le principali categorie di SNPs oggetto di studio sono:

- LISNPs (*Lineage Informative SNPs*): SNPs in linkage disequilibrium, che formano un blocco aplotipico e funzionano come marcatori multiallelici in grado di fornire informazioni in analisi di parentela, in quanto vengono trasmessi in modo uniparentale (8).
- AISNPs (*Ancestry Informative SNPs*): gruppo di SNPs che fornisce una previsione su basi probabilistiche dell'ascendenza geografica di un individuo; grazie al tasso di mutazione più basso rispetto agli STR, gli SNPs vengono tramandati inalterati da una generazione a quella successiva, sedimentandosi in modo specifico e caratteristico per ogni determinata popolazione (9).
- PISNPs (*Phenotype Informative SNPs*): forniscono una predizione di fenotipo su un individuo ignoto, ad esempio legata al colore di pelle, occhi e capelli. Oggi sono disponibili sistemi per identificare

11

caratteristiche fenotipiche quali addirittura la presenza/assenza di lentiggini, la tipologia di capello liscio/riccio, la predisposizione alla calvizie e tante altre (10).

### *1.3 I Microaplotipi*

Nel 2013 il professore Kennet Kidd ha introdotto il concetto di *microaplotipo* (MH) e lo ha applicato per la prima volta in campo della genetica forense  $(11)$ . I microaplotipi, proposti come nuovi marcatori genetici, corrispondono a una piccola regione del DNA (<300 bp) caratterizzati dalla presenza di due o più SNP.

Questi nuovi marcatori genetici hanno suscitato un crescente interesse nella genetica forense per svariati motivi tra cui il possedere un'alta variabilità e informatività, caratteristica dovuta proprio alla loro struttura composta da più SNP e ciò si traduce come un'alta variabilità genetica all'interno di una popolazione. Questo li rende molto informativi e utili nell'identificazione individuale, uguagliabile a quello degli STR, marcatori d'elezione in genetica forense.

Inoltre le sequenze dei microaplotipi sono relativamente corte, il che facilita la loro amplificazione anche da frammenti di DNA degradato o danneggiato, situazione comune nei campioni forensi.

12

### *1.3.1 Nomenclatura dei microaplotipi*

In passato i microaplotipi venivano classificati utilizzando la codifica "rs" relativo a ciascuno degli SNP che lo componevano, definiti e catalogati in dbSNP. Con il tempo però questo metodo risultò scomodo da applicare, motivo per il quale ciascun laboratorio di ricerca iniziò ad utilizzare metodi propri per classificare i microaplotipi.

Fu Kennet Kidd a proporre un metodo standardizzato per la nomenclatura dei microaplotipi (11) che seguisse le raccomandazioni della HUGO Gene *Nomenclature Comittee* (12). La nomenclatura proposta è riportata in *Fig.2*

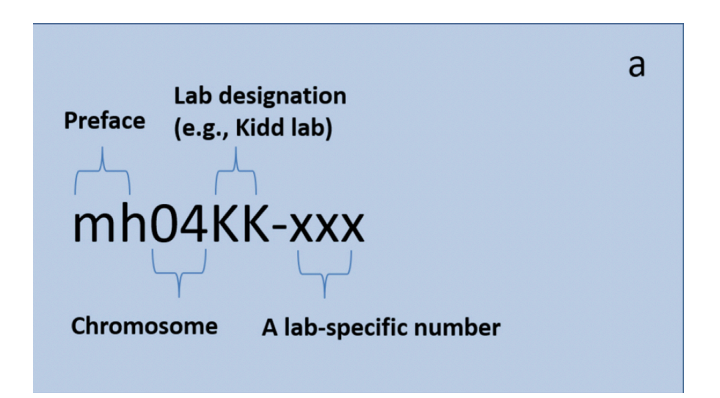

*Fig. 2 Illustrazione grafica delle regole di nomenclatura proposte da Kenneth Kidd (11)*

Questa nomenclatura implica:

- Una radice "mh" (scritta in maiuscolo o minuscolo) ad identificare che si tratta di un microaplotipo;

- Seguono due numeri, stanno a identificare il numero del cromosoma su cui si trova il microaplotipo (da 01 a 22 per gli autosomici e 0X o 0Y per i cromosomi sessuali);
- Abbiamo poi un codice da 2 a 4 lettere che segue (es. KK) identifica il laboratorio in cui il microaplotipo è stato scoperto e caratterizzato;
- Il codice termina con un numero a 3 cifre che rappresenta la combinazione di due o più SNP. Quel codice è specifico per quel determinato microaplotipo.

Ad esempio, il simbolo del microaplotipo mh01KK-001 si riferisce a un locus sul cromosoma 1 pubblicato dal Kidd Lab (KK-) come #001.

Recentemente, un gruppo di ricercatori asiatici, ha proposto una modifica alla nomenclatura di Kidd (*Fig.3*) (14).

 $\mathsf{h}$ Lab designation Version **Preface** (e.g., zhanglin lab) -xxx-A. Chromosome A lab-specific number

*Fig.3 Illustrazione grafica delle regole di nomenclatura proposte da J. Zhu, et al.(14)*

La modifica consiste nell'aggiunta di una lettera alla fine del numero indicante gli SNP del microaplotipo. In questo caso la lettera "A" indica che questo gruppo di SNPs è stato definito per primo, a cui potrebbero essere aggiunti dei nuovi, il che si traduce in un polimorfismo più elevato.

I primi dati che riguardano le frequenze alleliche di popolazione dei microaplotipi sono stati annotati nel database ALFRED ( ALlele FREquency)  $(15-16)$  che nasce come un database di varianti e polismorfismi, ma che contiene anche una buona percentuale di microaplotipi, anche se ad oggi non viene più aggiornato. Recentemente è stato introdotto un nuovo database, il MicroHapDB contenete le informazioni sui marcatori microhap e sulla frequenza della popolazione, provenienti da numerosi articoli di ricerca pubblicati. (47)

## *1.4 Vantaggi e Svantaggi dei microaplotipi*

Nella pratica forense l'analisi dei marcatori genetici del DNA è attualmente lo strumento più prezioso per l'identificazione individuale. Gli STR in quanto marcatori genetici del DNA più comunemente utilizzati, svolgono un ruolo importante nell'identificazione forense dell'individuo e della parentela; tuttavia, quando si incontrano campioni biologici altamente degradati, gli STR spesso non riescono a fornire informazioni sufficienti.

Gli SNP possiedono diverse caratteristiche che li rendono marcatori utili, non solo nell'analisi di campioni di DNA degradato, ma anche per la previsione di caratteristiche fenotipiche umane (30), più efficaci degli STR per svariati motivi: tasso di mutazione più basso  $(10^{-8} - 10^{-9}$  gli SNP e  $10^{-3}$  per gli STR)<sup>(18)</sup>; dimensione dell' amplicone più piccola (50–150 bp); maggiore presenza nel genoma umano (circa 1 su 1000 bp, milioni per individuo)<sup>(40)</sup>.

Un vantaggio dei microaplotipi è che essendo costituiti da più SNP, possono fornire informazioni più dettagliate rispetto al singolo SNP.

L'introduzione dei microaplotipi in campo forense ha evidenziato molti aspetti vantaggiosi: prima fra tutti i microaplotipi, non essendo costituiti da ripetizioni in tandem, non producono *stutter*, ovvero frammenti di DNA in cui manca una ripetizione rispetto al frammento originale a causa di un errore prodotto dalla DNA polimerasi, cosa invece molto frequente con gli STR. Questo aspetto risulta essere di grande utilità soprattutto quando si ha a che fare con tracce miste  $(17)$ 

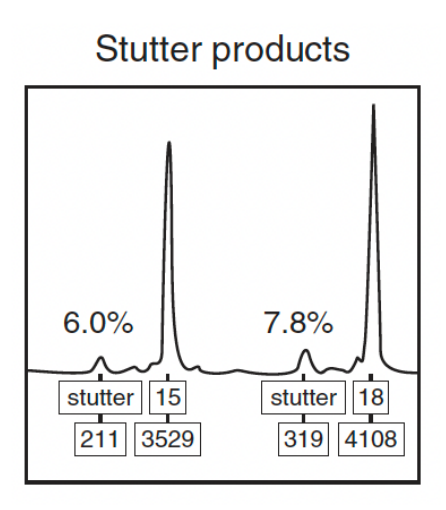

*Fig.4 Rappresentazione di un esempio di stutter (3)*

Gli alleli dei microaplotipi presentano la stessa lunghezza, cosa che non osserviamo negli STR che invece possono anche essere costituiti da lunghezze differenti che possono variare fino a 100 nucleotidi (11), portando ad un'amplificazione preferenziale dell'allele corto rispetto all'allele lungo dello stesso contributore, complicando l'attribuzione allelica nelle miscele.

Altro importante vantaggio è che i microaplotipi presentano un tasso di ricombinazione molto basso, dovuto al fatto che gli SNP sono molto vicini tra loro. Importante per l'identificazione individuale è anche il livello di eterozigosità, tutti gli alleli hanno la stessa frequenza.

Tra gli svantaggi dei microaplotipi troviamo però che essendo brevi sequenze di DNA, presentano meno alleli per cui è necessario un pannello più grande di marcatori per ottenere un potere di discriminazione comparabile agli STR (11).

Inoltre, per quanto riguarda i microaplotipi, bisogna considerare che le frequenze alleliche variano significativamente tra le popolazioni; per cui conoscere le frequenze alleliche delle popolazioni è necessario per il calcolo *Random Match Probability* (RMP) o del *Likelihood Ratio* (LR).

Un ulteriore inconveniente riguarda le operazioni di laboratorio, infatti per l'analisi dei microaplotipi viene utilizzata la MPS che risulta essere però una tecnica costosa e laboriosa, rispetto all'elettroforesi capillare usata per la rilevazione degli STR.

## *1.5 Criteri di selezione dei microaplotipi*

Esistono diverse fonti sul web per lo screening dei loci candidati tra cui HapMap e HGDP, ma anche i dati derivati dallo studio 1000 genomi umani.<sup>(11)</sup> I criteri per selezionare i microaplotipi ottimali sono due: *Effective Number of Alleles* (Ae) e l'*Informativenness* (In) (30).

Ae è definita come "il numero di alleli neutri frequenti, basato sulle dinamiche di popolazione che produce la stessa eterozigosità del locus con numerosi alleli a frequenze diverse"  $(30)$ .

Si calcola come il reciproco dell'omozigosi *(Fig.5):*

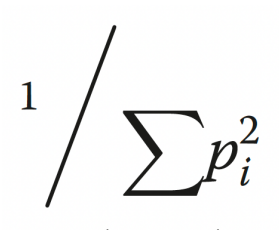

*Fig. 5 Formula per il calcolo del valore Ae; dove pi è uguale alla frequenza dell'allele i e la somma è su tutti gli alleli nel locus. (30)*

Maggiore sarà questo parametro e più potente sarà l'informazione ottenuta da quell'aplotipo. Inoltre valori di Ae più elevati sono correlati ad una maggiore capacità di un locus di rilevare un campione di origine mista.

Altro criterio importante è l'informativennes, denominata anche *Informatività di Rosenberg*, secondo il quale fornisce una stima delle variazioni delle frequenze alleliche osservate tra le diverse popolazioni. Di conseguenza è importante per la biogeografic ancestry: elevati valori di questo parametro indicano che l'allele è più frequente in certe popolazioni rispetto che in altre.

Il locus ideale avrà valori alti sia di *Ae* che di *In*, il che significa che ogni popolazione presenta molti alleli e alcuni variano in frequenza tra le popolazioni.

### *1.6 Applicazione dei microaplotipi in genetica forense*

I microaplotipi sono un nuovo strumento promettente e versatile che può essere utilizzato per estrarre simultaneamente molti tipi di informazioni forensi rilevanti da uno o più individui che contribuiscono a un campione di DNA. I set di microaplotipi possono essere ottimizzati in modo da risultare utili per: identificazione individuale, relazioni tra individui, informazioni sul fenotipo, informazioni sull'origine biogeografica, deconvoluzione di campioni misti, riconoscimento di cadaveri nei disastri di massa, identificazione di persone scomparse e identificazione DNA non umano (11).

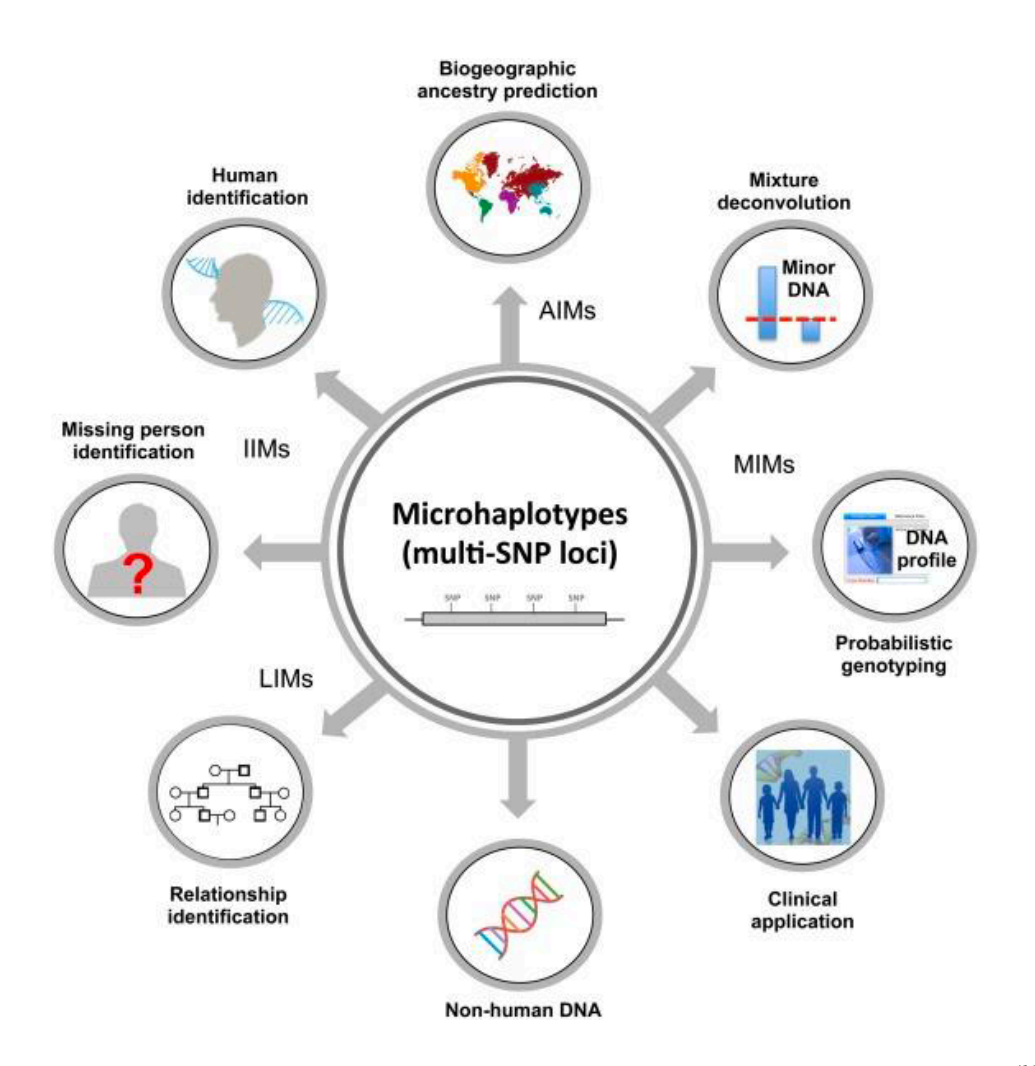

*Fig.6 Panoramica delle potenziali applicazioni dei microaplotipi in campo forense (11) .*

#### *Microaplotipi nell'identificazione personale*

Il primo comune utilizzo dei microaplotipi è stato il voler determinare se un profilo di prova corrispondesse al profilo di un sospettato. Una misura forense, la probabilità di corrispondenza casuale (RMP), (nota anche come probabilità di corrispondenza cumulativa, CMP), rappresenta la probabilità che due individui presi casualmente nella popolazione condividano lo stesso profilo genetico. Il calcolo probabilità di corrispondenza casuale (RMP) viene spesso utilizzata nei casi penali per sottolineare quanto sia improbabile che qualcun altro abbia lo stesso genotipo dell'imputato <sup>(21)</sup>, infatti più basso è l'RMP, meno probabilità c'è che la corrispondenza sia un evento casuale ed è relativamente più probabile che la corrispondenza indichi che le prove provengono dal sospettato. <sup>(19)</sup>

Un approccio è stato presentato da Kidd et al.<sup>(20)</sup>, presentando un pannello multiuso di 90 MH. I 90 loci selezionati, per 79 popolazioni avevano numero effettivo in media A  $_e > 5.08$ . Da tale studiò si arrivo alla conclusione che alti livelli di individualizzazione misurati dalla probabilità di corrispondenza casuale (RMP) sono una conseguenza degli elevati valori Ae dei loci. Successivamente, sempre partendo dal pannello di 90MH, Kidd et al.<sup>(20)</sup> selezionò i 24 MH con il più alto numero effettivo di Ae. Questi furono confrontati con un pannello STR aumentato di 24 loci comunemente usati nelle pratiche forensi. Vengono confrontate, in particolare, le distribuzioni Ae e l'informatività di ascendenza (In). È stato dimostrato che il pannello MH ha una migliore individualizzazione e distinzione della popolazione rispetto ai CODIS STR, risultando essere migliori anche per le analisi delle miscele rispetto agli STR. (21)

#### *Microaplotipi nella deconvoluzione di campioni misti*

Mediante un recente studio sono state valutate le prestazioni di un pannello di 74 MH tramite la piattaforma *Ion S5*. I dati emersi dallo studio hanno confermato la possibilità di identificare e distinguere i due profili, di due persone in campioni misti (29). Inoltre questo pannello ha dimostrato di essere efficace non solo per l'analisi delle miscele, ma anche per l'individualizzazione e per l'ascendenza biogeografica. Un aspetto importante che è emerso nei vari studi condotti dai vari ricercatori, è stato che un valore Ae elevato è particolarmente rilevante per una migliore risoluzione delle miscele. A dare conferma di tale aspetto c'è il lavoro condotto da Kidd et al. <sup>(21)</sup>, nel quale è stato proposto un pannello di 24 MH con il più alto valore di Ae. Dimostrando che maggiore è l'intervallo Ae e più alta sarà la probabilità di vedere 4 alleli in un locus in una miscela di due persone.

#### *Microaplotipi nell'identificazione parentale*

L'identificazione della parentela ricopre un ruolo importante nell'analisi di relazioni biologiche all'interno della famiglia, ma anche nell'identificazione delle vittime di disastri o delle persone scomparse. Attualmente l'identificazione di relazioni familiari viene eseguita utilizzando gli STR standard, ma anche utilizzando dei marcatori classici, come ad esempio i gruppi sanguigni (19). Nei test di relazione che coinvolgono DNA degradato, come l'identificazione di persone scomparse (22), vittime di disastri o resti riesumati, gli ampliconi STR più lunghi generalmente falliscono, mentre i microaplotipi essendo costituiti strutturalmente da ampliconi più corti possono risultare più risolutivi. In più i microaplotipi, rispetto al singolo SNP, risultano essere più polimorfici e hanno un potere discriminante più elevato, il che riduce sostanzialmente il numero di loci richiesto in un pannello. Diversi studi hanno dimostrato l'utilità dei microaplotipi nella misurazione della parentela, come il pannello proposto da un gruppo di ricercatoti asiatici (23) ,in grado di separare le coppie genitore-figlio fino ai parenti di secondo grado.

Recentemente è stato sviluppato e convalidato un pannello di 74 MH (24) per l'analisi di parentela, in quattro gruppi di una popolazione statunitense e i dati ottenuti confrontati con i dati ottenuti utilizzando gli STR.

I risultati ottenuti (23-24) supportano ulteriormente l'uso promettente dei microaplotipi nelle applicazioni forensi.

### *Microaplotipi nell'ascendenza biogeografica*

Dal 2006 molti pannelli di polimorfismi sono stati proposti per permettere l'individualizzazione dell'ascendenza biogeografica<sup>(19-9)</sup>. Essendo quindi i microaplotipi costituiti da più SNP, sono stati introdotti diversi pannelli di MH che abbiano come caratteristica principale un diverso Ae tra le popolazioni.

I primi studi che utilizzavano MH mostravano gli stessi modelli di relazione mostrati con i pannelli SNP (19-25).

Tuttavia i pannelli più recenti consentono di ottenere raggruppamenti più dettagliati delle popolazioni come nel caso del pannello da 90 MH (20). Tra i numerosi recenti studi sulle relazioni tra le popolazioni, c'è quello proposto da di Zou et al. (26) i quali hanno sviluppato un nuovo pannello che ha fornito un elevato potere discriminatorio nella differenziazione tra le popolazioni continentali.

*1.7 Tecniche di rilevamento dei microaplotipi: Massive Parallel Sequencing* Il *sequenziamento Sanger* rappresenta tutt'ora la metodologia "gold standard" per il sequenziamento del DNA (2) e per fornire risultati utilizzabili in ambito giudiziario, tuttavia il limite principale di questa tecnologia è l'incapacità di determinare le relazioni cis/trans tra i singoli SNP, cioè la FASE, ostacolo superato con l'introduzione nelle pratiche forensi della *Massive Parallel Sequencing (MPS).* Il nuovo millennio ha portato a un grande avanzamento tecnologico per quanto riguarda il sequenziamento del DNA: la *Next Generation Sequencing*, anche nota come *Massive Parallel Sequencing* (MPS). Questa tecnologia innovativa ha consentito di poter effettuare ricerche approfondite, tramite il sequenziamento rapido di milioni di frammenti di DNA simultaneamente, a differenza del sequenziamento Sanger con il quale si analizza una reazione di sequenziamento alla volta *(Fig.7),* fornendo informazioni complete sulla struttura del genoma, sulle variazioni genetiche e sulle modifiche epigenetiche. Questo ha portato a una riduzione dei costi, ma anche a una riduzione dei tempi di attesa per il sequenziamento di singoli geni, pannelli di geni, esoma ed intero genoma.

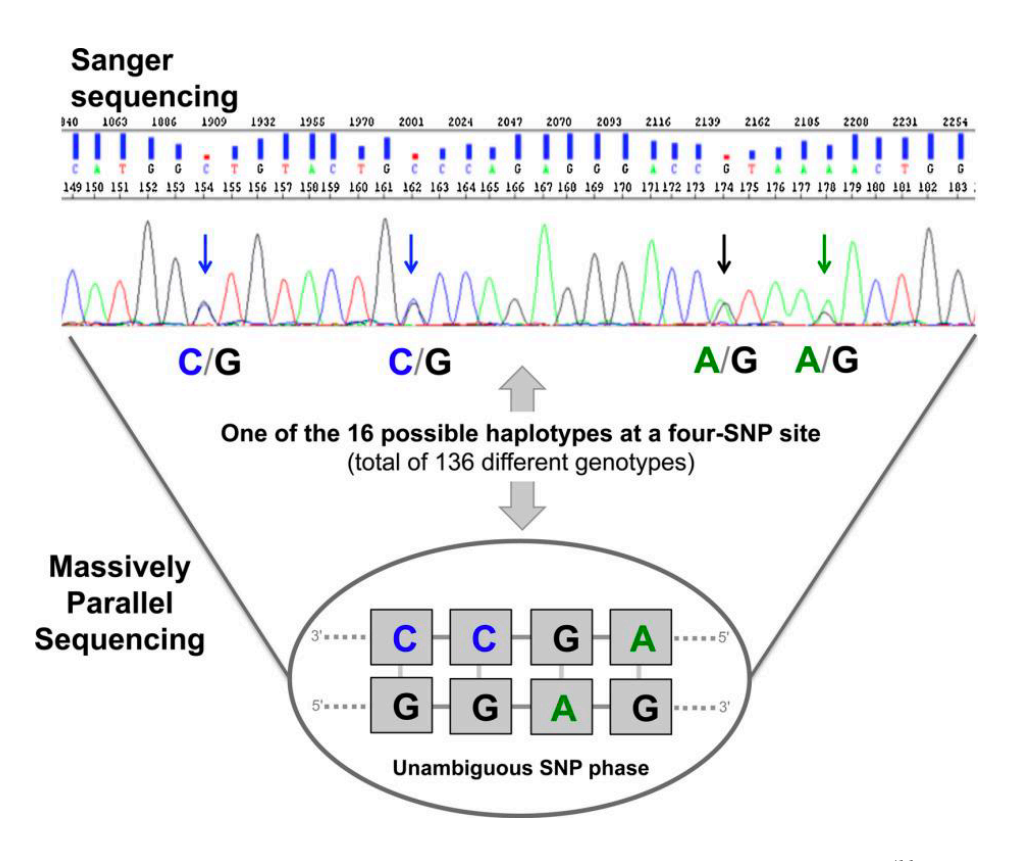

*Fig. 7 Sequenziamento di Sanger e Massive Parallel Sequencing (11)* .

Esistono in commercio diverse tipologie di piattaforme NGS, tuttavia quelle maggiormente utilizzate, definite anche approcci di seconda generazione, sono: *Illumina* e *Ion Torrent.* Entrambe le metodiche generalmente prevedono 4 fasi di lavoro: costruzione delle librerie, preparazione del templato, sequenziamento e analisi dei dati (42) che verranno approfonditi più avanti.

### *1.7.1 Tecnologia Ion Torrent*

La tecnologia Ion Torrent è stata la prima piattaforma NGS senza rilevamento ottico, per cui invece di utilizzare una cascata enzimatica per generare un segnale, la piattaforma Ion Torrent rileva gli ioni H+ che vengono rilasciati quando ciascun dNTP viene incorporato. (44)

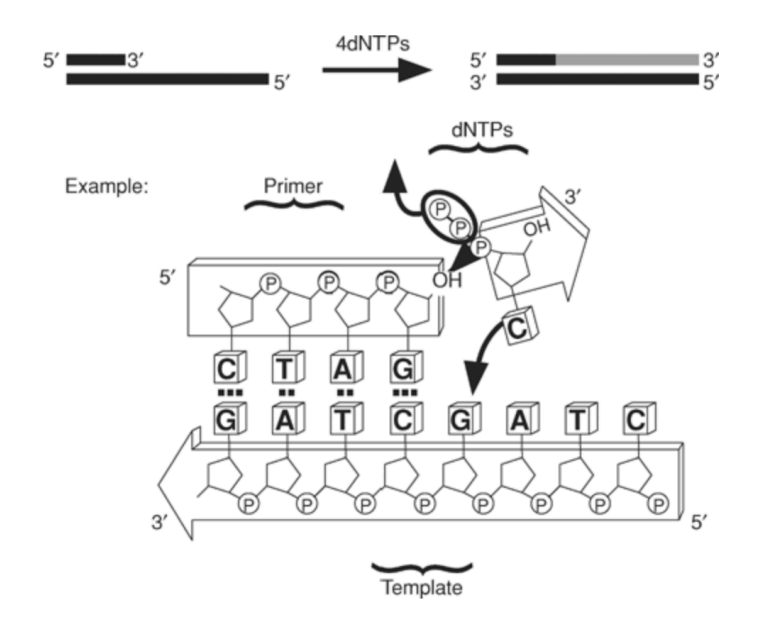

*Fig.8 Principio di funzionamento della tecnologia Ion Torrent. (28)*

In particolare sfrutta la tecnologia di sequenziamento tramite chip semiconduttore (Ion S5 chip) (28) . La dimensione del chip è determinata dal numero di basi che devono essere sequenziate.

L' *Ion Chip* è costituito da uno strato superiore, in cui sono presenti dei pozzetti che consentono di poter attirare solo una biglia e i reagenti per il sequenziamento. Questo primo strato superficiale poggia su un secondo costituito da semiconduttori, il quale permette la trasmissione dei segnali allo strato sottostante, strutturato come una piastra di sensori. Ogni sensore corrispondente a ciascun pozzetto, in grado di registrare le piccolissime variazioni di pH che avvengono all' interno del pozzetto durante il sequenziamento *(Fig.9)*. Ciascun pozzetto può essere considerato come un pHametro, questo perché ogni qual volta che un nucleotide viene incorporato sul filamento in crescita viene rilasciato un protone: le variazioni di pH che avvengono all'interno dei singoli pozzetti che costituiscono il Chip sono rilevate dallo strumento che associa ad ogni variazione l'incorporazione di un nucleotide trasformando il segnale chimico in segnale digitale. Ogni nucleotide viene irrogato singolarmente (vale a dire che il filamento in crescita viene esposto ad un nucleotide per volta) per cui si avrà un segnale solo se il nucleotide viene incorporato.

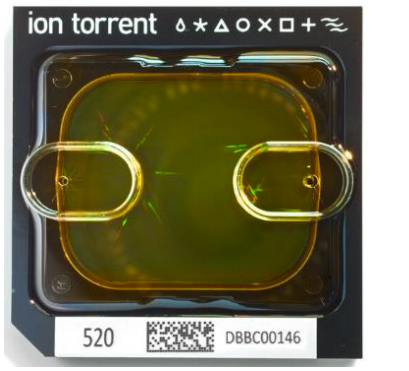

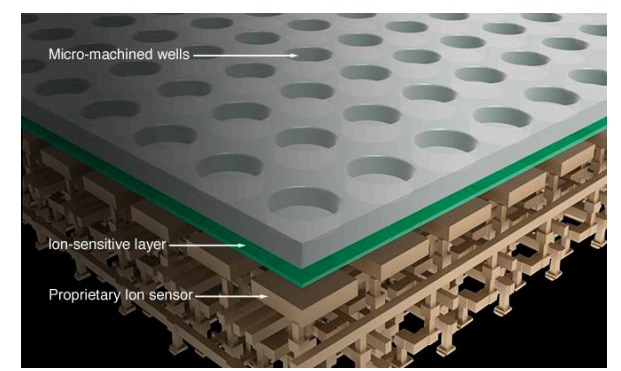

*Fig.9: A destra è rappresentato un Ion Chip(28) a sinistra invece lo schema della struttura a tre strati dell'Ion Chip.*

#### *Flusso di lavoro Ion Torrent*

Il flusso di lavoro dell' NGS, costa di 4 fasi: costruzione delle librerie, preparazione del templato, sequenziamento e analisi dei dati.

Prima di arrivare alla costruzione delle librerie è necessario estrarre il DNA da una traccia. Con il tempo sono state messe appunto differenti tecniche estrattive da differenti matrici biologiche, ma tutte si basano essenzialmente su tre punti principali: una prima fase di frammentazione e lisi delle membrane cellulari che consente il rilascio degli acidi nucleici, una seconda fase di denaturazione delle proteine e una terza di separazione del DNA dalle proteine e di rimozione di tutti quei contaminanti che potrebbero interferire con le successive fasi di analisi del campione (3). Per poter ottenere risultati ottimali in un'indagine genetica occorre quindi una buona purificazione del DNA estratto del quale andranno valutate, prima delle successive fasi analitiche, qualità e quantità. La fase di quantificazione viene effettuata mediante una Real-Time PCR.

La Real-time PCR è un test in grado di stimare accuratamente sia la quantità che la qualità di DNA presente in un campione. E' una tecnica che combina l'azione di un termociclatore, in cui l'alternanza di temperatura e il numero di cicli variabile determina l'amplificazione dei frammenti di DNA, con quella di un fluorimetro che invece grazie alla presenza di un detector consente la rilevazione di fluorescenza con intensità differenti. Monitorare l'accumulo di

fluorescenza durante la PCR, consente di risalire alla quantità di DNA presente nei campioni mediante la rilevazione in tempo reale di frammenti di DNA amplificati ad ogni ciclo.

Tale analisi prevede l'utilizzo di una sonda marcata con due differenti coloranti che emettono fluorescenza a diverse lunghezze d'onda, chiamata TaqMan.

La sonda TaqMan è costituita da una specifica sequenza di DNA alle cui estremità 5' e 3' sono legati un colorante Reporter (R) e un Quencher (Q), definiti rispettivamente donatore (R) e accettore (Q).

Se lo spettro di emissione del donatore si sovrappone a quello di assorbimento dell'accettore e contemporaneamente le due molecole si trovano in stretta vicinanza, accade che il donatore quando eccitato non emette luce, ma trasferisce l'energia all'accettore per risonanza. Ne consegue che, finchè la sonda è intatta e il Reporter è in prossimità del Quencher, il trasferimento di energia tra i due coloranti risulta in un annullamento della fluorescenza del Reporter. Durante la polimerizzazione, la sintesi del filamento complementare degrada le sonde TaqMan. ibridate alla sequenza bersaglio, grazie all'attività 5'-esonucleasica della polimerasi, e il Reporter così rilasciato può emettere fluorescenza rilevabile.  $(3)$ 

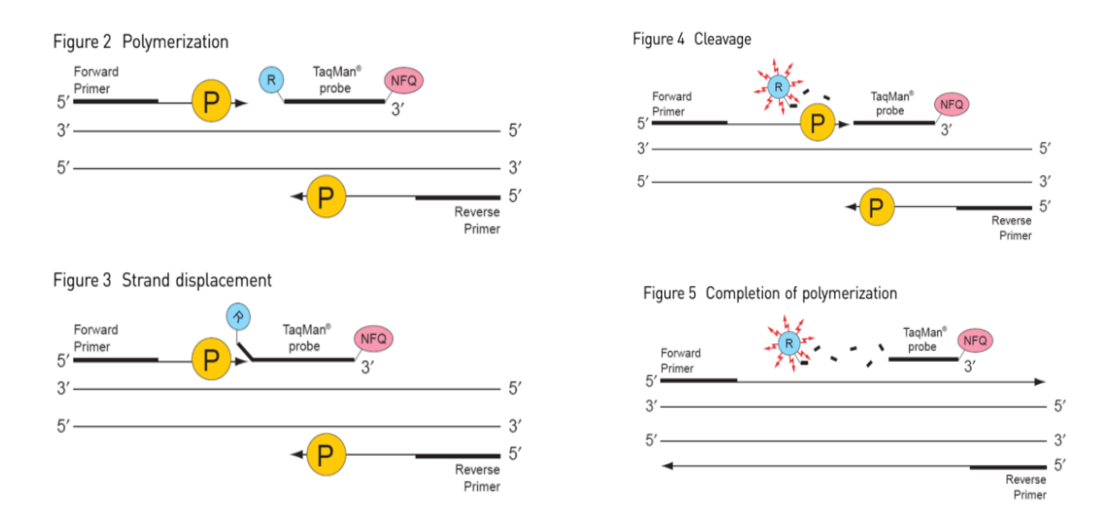

*Fig.10 Illustrazione dell'attività della sonda Taq Man*

La quantificazione del DNA viene definita dal Cycle threshold (Ct, ciclo soglia) che è il ciclo di amplificazione nel quale la fluorescenza supera un valore soglia che rappresenta il rumore di fondo osservabile anche nei primi cicli di amplificazione. Il ripetersi di numerosi cicli di amplificazione provoca l'aumento della quantità di DNA, consentendo per ciascun campione il raggiungimento del ciclo soglia. (3)

Utilizzando degli standard a concentrazione nota crescente, si andrà a valutare dove questi intersecano nel threshold (Ct) e si andrà a costruire una retta di taratura, sulle ordinate troveremo i valori di Ct degli standard mentre in ascisse le concentrazioni di questi. Per valutare l'efficienza della qPCR vengono presi in considerazione alcuni parametri:

- $\bullet$   $\mathbb{R}^2$  (coefficiente di correlazione), il quale stabilisce lo scostamento della retta di regressione lineare della curva standard rispetto ai Ct osservati sperimentalmente. Il valore ideale dell' $R^2$  è vicino ad  $1^{(45)}$ ;
- La pendenza, definita anche slope, è una misura dell'efficienza della reazione di amplificazione.

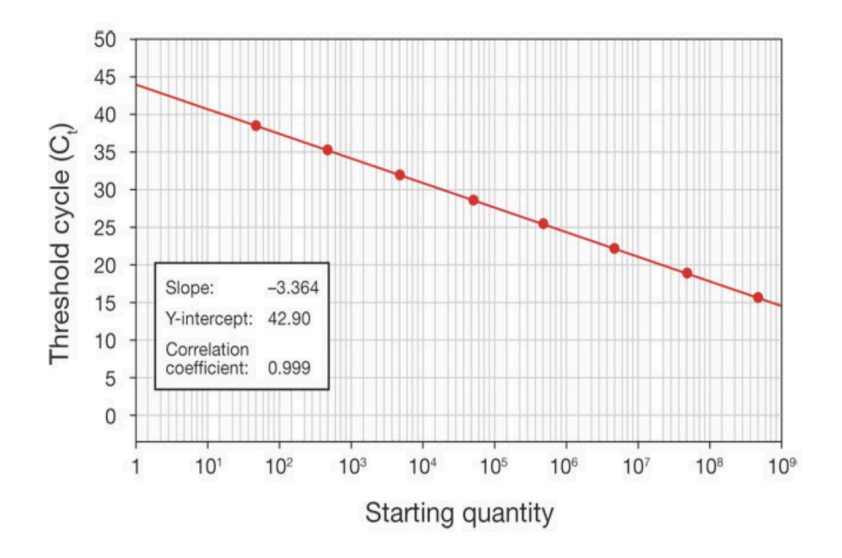

*Fig.11 Esempio di retta di taratura (45)*

Dopo aver quantificato i campioni si può iniziare con il flusso NGS.

1. *Costruzione delle librerie*: per libreria genomica si intende una collezione completa di tutti i segmenti provenienti dal medesimo organismo. Per ottenerle, ciascun campione viene frammentato, gli ampliconi ottenuti vengono trattati con il reagente *FuPa* che permetterà il legame alle estremità con i *Barcode Adapters*, ovvero un codice a barre specifico costituito da una sequenza oligonucleotidica, in grado di contrassegnare in modo univoco tutti i frammenti del medesimo campione e poter eseguire un'analisi in multiplexing. Le librerie cosi formate vengono quindi purificate, quantificate e normalizzate a formare una library-pool dove ciascun campione è identificabile grazie al barcode assegnatogli.

2. *Preparazione del Templato*: in questa fase viene eseguita la clonazione delle librerie tramite PCR in emulsione (ePCR). Per effettuare ciò vengono associati gli ampliconi ad una nanosfera chiamata *Ion Sphere Particle* (ISP). Si allestisce un'amplificazione in emulsione, fatta in acqua e olio, dei frammenti di DNA a cui sono legati i barcode. Questa emulsione favorirà la formazione di micelle in cui possono essere facilmente incorporati una biglia e un singolo amplicone. Nella micella avviene l'amplificazione della molecola di DNA incorporata.

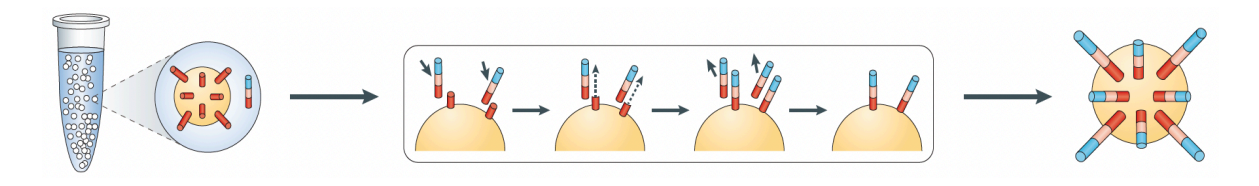

*Fig.12 Emulsion PCR (44)*

Successivamente all'ePCR viene effettuata la rottura dell'emulsione così da rilasciare le ISPs con il templato legato. Viene effettuata quindi la fase di arricchimento che sfrutta l'affinità tra biotina e streptavidina. In particolare, viene utilizzato un secondo tipo di biglia, a cui è adesa la streptavidina, in grado di selezionare solo le biglie ricoperte da molecole di dsDNA, questo perché dopo l'amplificazione clonale, ciascuna particella sferica da un lato è biotinilato. Tutte le ISPs vuote, che non contengono alcun frammento di DNA, vengono eliminate.

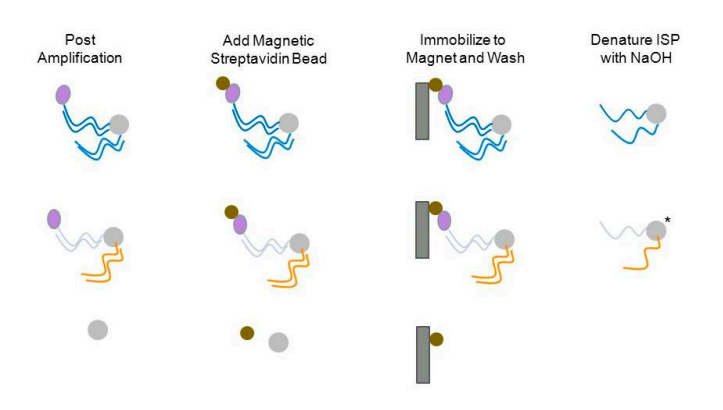

*Fig.13 Illustrazione grafica della fase di arricchimento*

Prima del sequenziamento viene effettuato il caricamento del templato sul Chip, il quale è costituito da pozzetti all'interno dei quali entra una sola ISP (*Fig. 14*). Tale processo è svolto dall'*Ion Chef™ Instrument*.

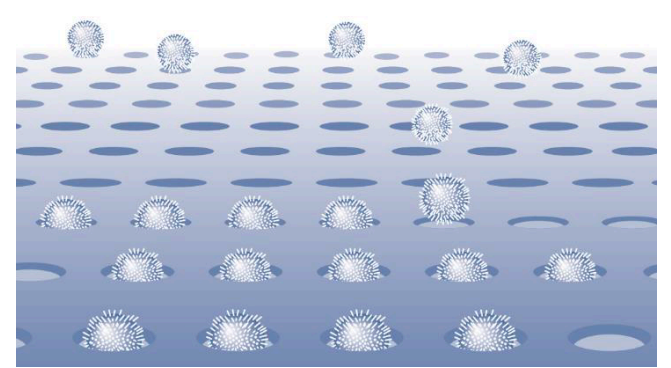

*Fig.14 Rappresentazione dei pozzetti del Chip in cui alloggia una sola biglia (43)*

- 3. Sequenziamento Massivo Parallelo: Il sequenziamento con la tecnologia *Ion Torrent* viene effettuato con l'*Ion S5 Semiconductor Sequencing System.* Come già detto in precedenza, la determinazione della sequenza nucleotidica è resa possibile da una variazione di pH a seguito del rilascio di ioni H+ .
- 4. Analisi dei dati: Software appropriati consentono di effettuare il processo di demultiplexing, riconducendo ogni frammento sequenziato ad uno specifico campione e restituendo i risultati del processo di sequenziamento.

Questa tecnologia offre tempi di esecuzione del sequenziamento rapidi (tra 2,5 e 4 ore) con letture comprese tra 200 e 600 bp  $(42-43)$ .

### *1.8 Precision ID SNP Panels with the HID Ion S5™/HID Ion*

### *GeneStudio™ S5 System*

Il pannello utilizzato per lo svolgimento di questo progetto di tesi sperimentale è il Precision ID Library Kit utilizzando il protocollo *Precision ID SNP Panels with the HID Ion S5™/HID Ion GeneStudio™ S5 System.* 

Per l'amplificazione dei microaplotipi oggetto dello studio, è stato progettato online un pannello di tipo *custom* tramite il sito web Ion AmpliSeq Designer sul sito della TermoFisher® Scientific<sup>(33)</sup> e allestito per la metodica Ion Torrent. In particolare, nella sezione Ion AmpliSeq designer è possibile creare un pannello fornendo tutti i parametri richiesti, come ad esempio le regioni cromosomiche in cui mappano i loci da sequenziare, il nome da assegnare al pannello, il genoma di riferimento e il file contenente tutti i microaplotipi selezionati. Le analisi dei risultati sono state affidate al plugin *HID\_Microhaplotype\_Research\_PluginV1.5*, il quale ha fornito informazioni relative alla presenza dei microaplotipi che costituiscono il pannello, per ciascun campione. Tra le informazioni ottenute abbiamo: la lettura degli alleli, la relativa frequenza allelica, la percentuale di lettura delle singole basi, le reads ed il coverage di ciascuna mutazione. Questi dati, sono stati organizzati dal plug-in in FileExport, restituiti in formato Excel, utilizzati successivamente per l'interpretazione dei dati.
#### *Capitolo 2*

#### **SCOPO DELLO STUDIO**

L'obiettivo dello studio è stato quello di valutare le performance di un pannello di 78 microaplotipi su campioni di DNA degradato.

La scelta dei microaplotipi, a partire dal pannello da 89 MH precedentemente testato (17) e dagli studi condotti da De La Puente et al. (31), è ricaduta su coloro che avessero un valore di Ae elevato.

Il presente studio si è concentrato esclusivamente sui microaplotipi come nuovi markers per le applicazioni forensi.

Inoltre, un altro parametro fondamentale per la scelta dei microaplotipi, è stato valutare l'ampiezza dell'amplicone, infatti minore sarà l'ampiezza e maggiore sarà la possibilità di poter usare il set di microaplotipi su campioni di DNA moderatamente o fortemente degradati.

La valutazione del pannello è stata effettuata su campioni di DNA diverso, ovvero su campioni di DNA in buone condizioni e su campioni in cui non è stato possibile risalire ad un profilo genotipico derivanti da scene del crimine.

## *Capitolo 3*

## *MATERIALI E METODI*

## *3.1 Selezione dei loci d'interesse*

I microaplotipi sono stati scelti a partire dal pannello di 89 MH (19) precedenti studiati e dagli studi condotti da De La Puente et al. (31). Tutti i loci studiati sono presenti nel database ALFRED (in cui troviamo il numero di SNP per quel determinato MH, la FMFM, ovvero la frequenza dell'allele più elevato per quell'aplotipo e il parametro HET ovvero l'eterozigosità attesa). Inoltre per alcuni dei microaplotipi selezionati è stato necessario effettuare delle modifiche per permettere la riduzione dell'amplicone, ovvero eliminando o aggiungendo degli SNP. Questo è stato fatto mediante visualizzazione manuale della sequenza su *Ensembl* (32). La scelta degli SNP da aggiungere si è basata sul valore della MAF (*Minor Allele Frequency*), ovvero la frequenza con cui si presenta il secondo allele più comune in una data popolazione. In particolare, tale valore deve essere maggiore dello 0,1%; questo perché uno SNP per essere polimorfico, deve avere almeno una frequenza dell'1% in una particolare popolazione, per essere considerata polimorfica.

La scelta è stata fatta seguendo determinati criteri:

- Microaplotipi con valore di Ae  $\geq$ 3;
- ⁃ Microaplotipi composti con un massimo di 6 SNP;

⁃ Microaplotipi amplificabili con ampiezza compresa tra 125-140 bp;

Per il presente studio i microaplotipi selezionati sono 78, in *Tab.1* sono riportate le caratteristiche dei microaplotipi come: il nome relativo ad ogni microhap, la posizione cromosomica, l'ampiezza dell'amplicone e il numero di SNP per locus.

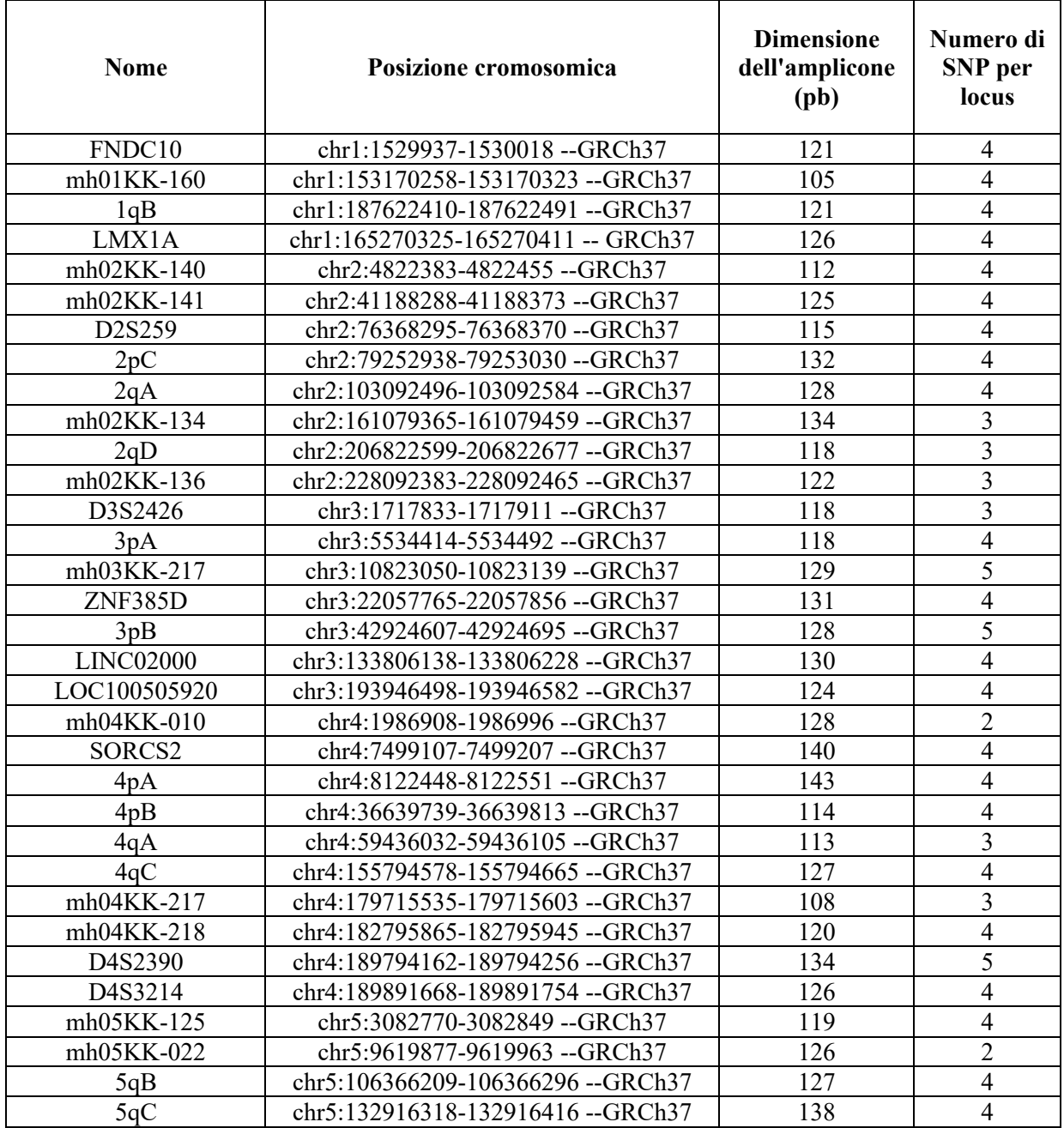

| 5qD              | chr5:178267354-178267452 --GRCh37  | 138 | $\mathfrak{Z}$           |
|------------------|------------------------------------|-----|--------------------------|
| 6pA              | chr6:23765315-23765400 --GRCh37    | 125 | $\overline{\mathbf{3}}$  |
| mh06KK-103       | chr6:31145388-31145478 -- GRCh37   | 130 | $\overline{4}$           |
| D6S2662-B        | chr6:32700783-32700875 --GRCh37    | 132 | $\overline{4}$           |
| LOC105375075     | chr6:44595088-44595183 --GRCh37    | 135 | $\overline{\mathcal{A}}$ |
| 6p <sub>B</sub>  | chr6:53700970-53701061 --GRCh37    | 131 | $\overline{\mathcal{L}}$ |
| 6qA              | chr6:77942995-77943075 --GRCh37    | 120 | $\overline{\mathbf{3}}$  |
| 6qB              | chr6:96372294-96372382 --GRCh37    | 128 | $\overline{4}$           |
| 6qC              | chr6:120130310-120130392 --GRCh37  | 122 | $\overline{\mathbf{3}}$  |
| 7pA              | chr7:11613136-11613224 --GRCh37    | 128 | $\overline{4}$           |
| 7pB              | chr7:25447583-25447668 -- GRCh37   | 125 | $\overline{4}$           |
| 7pC              | chr7:57218093-57218198 --GRCh37    | 145 | $\overline{5}$           |
| 7qA              | chr7:68052846-68052940 --GRCh37    | 134 |                          |
| 7qC              | chr7:151518731-151518818 -- GRCh37 | 127 | $\frac{3}{5}$            |
| 8pA              | chr8:3306392-3306481 --GRCh37      | 129 |                          |
| GATA-B-GATA4-A   | chr8:11607303-11607402 --GRCh37    | 139 | 5                        |
| 8pB              | chr8:40664178-40664261 --GRCh37    | 123 | $\overline{5}$           |
| 9pA              | chr9:2288627-2288718 --GRCh37      | 131 | 6                        |
| 9pB              | chr9:31196668-31196747 --GRCh37    | 119 | $\overline{4}$           |
| 9qA              | chr9:73362598-73362689 --GRCh37    | 131 | $\overline{\mathbf{3}}$  |
| 9qB              | chr9:104903823-104903911 --GRCh37  | 128 | $\overline{4}$           |
| 9qC              | chr9:136768832-136768923 --GRCh37  | 131 | 5                        |
| 10pA             | chr10:10412198-10412286 --GRCh37   | 128 | $\overline{4}$           |
| 11pB             | chr11:34437342-34437425 --GRCh37   | 123 | $\overline{5}$           |
| 12qA             | chr12:40786705-40786767 -- GRCh37  | 102 | $\overline{4}$           |
| 12qB             | chr12:68508276-68508362 --GRCh37   | 126 | $\overline{4}$           |
| 13qA             | chr13:33553572-33553664 -- GRCh37  | 132 | $\overline{4}$           |
| mh13KK-218       | chr13:54060822-54060902 --GRCh37   | 120 | $\overline{\mathbf{3}}$  |
| 13qC             | chr13:85907630-85907714 -- GRCh37  | 124 | $\overline{4}$           |
| 14qA             | chr14:25724211-25724295 --GRCh37   | 124 | $\overline{\mathbf{3}}$  |
| D16S2835         | chr16:9675226-9675314 --GRCh37     | 128 | $\overline{5}$           |
| 17qB             | chr17:49449766-49449858 --GRCh37   | 132 | $\overline{\mathbf{3}}$  |
| 17qC             | chr17:78919831-78919923 --GRCh37   | 132 | $\overline{4}$           |
| 18pA             | chr18:5280008-5280095 --GRCh37     | 127 | $\overline{5}$           |
| 18qB             | chr18:50547455-50547541 --GRCh37   | 126 | $\overline{\mathbf{3}}$  |
| 18qC             | chr18:63842490-63842570 --GRCh37   | 120 | $\overline{4}$           |
| 19pB             | chr19:16151666-16151748 --GRCh37   | 122 | 5                        |
| <b>LINC00906</b> | chr19:29376017-29376100 --GRCh37   | 123 | 5                        |
| 19qA             | chr19:33764632-33764726 --GRCh37   | 134 | 5                        |
| 19qB             | chr19:54217617-54217709 --GRCh37   | 132 | $\overline{4}$           |
| 20qB             | chr20:61091310-61091400 --GRCh37   | 130 | $\overline{5}$           |
| 21qA             | chr21:15899204-15899286 --GRCh37   | 122 | 4                        |
| mh21KK-324       | chr21:46714618-46714719 --GRCh37   | 141 | $\overline{\mathbf{3}}$  |
| 22qA             | chr22:30800301-30800380--GRCh37    | 119 | $\overline{4}$           |
| 22qB-mh22KK-070  | chr22:49060958-49061048 --GRCh37   | 130 | 6                        |
|                  |                                    |     |                          |

*Tab.1 Caratteristiche dei 78 microaplotipi*

Di seguito vengono elencate le caratteristiche tecniche del pannello:

- Range di lunghezza degli ampliconi tra 125-140 bp;
- Un solo pool di primer;
- 78 ampliconi;
- 58 bp perse;
- Coverage del 99.07%;
- Target: Genoma Umano (hg19).

# *3.3 Campioni utilizzati per la validazione del pannello*

Per valutare la funzionalità del pool di primer disegnato, sono stati selezionati 34 campioni di DNA (*Tab.2*), estratti da sangue fresco, testati inizialmente nel pannello originario da 89 MH (19).

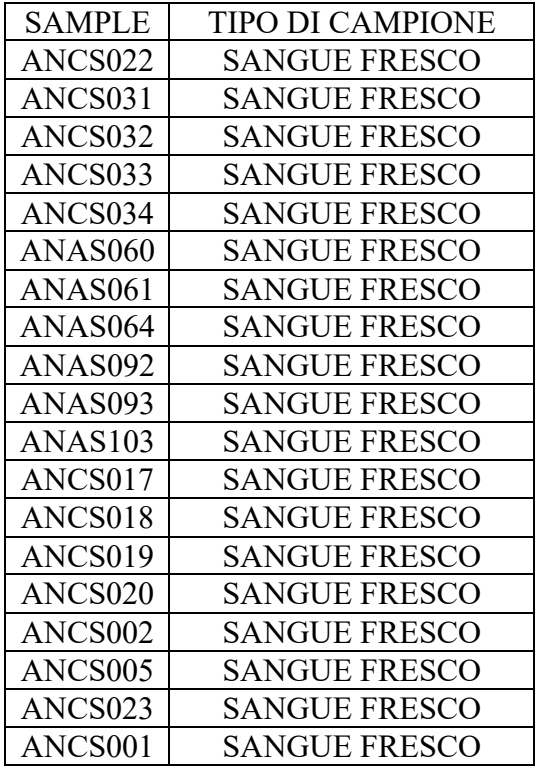

| ANCS011             | <b>SANGUE FRESCO</b> |
|---------------------|----------------------|
| ANCS <sub>021</sub> | <b>SANGUE FRESCO</b> |
| ANCS <sub>027</sub> | <b>SANGUE FRESCO</b> |
| ANCS <sub>029</sub> | <b>SANGUE FRESCO</b> |
| ANAS001             | <b>SANGUE FRESCO</b> |
| ANAS014             | <b>SANGUE FRESCO</b> |
| ANAS015             | <b>SANGUE FRESCO</b> |
| ANAS018             | <b>SANGUE FRESCO</b> |
| ANAS039             | <b>SANGUE FRESCO</b> |
| ANAS040             | <b>SANGUE FRESCO</b> |
| ANAS046             | <b>SANGUE FRESCO</b> |
| ANAS047             | <b>SANGUE FRESCO</b> |
| ANAS054             | <b>SANGUE FRESCO</b> |
| ANAS062             | <b>SANGUE FRESCO</b> |
| ANAS070             | <b>SANGUE FRESCO</b> |
| ANAS071             | <b>SANGUE FRESCO</b> |

*Tab.2 Informazioni sui campioni per studio popolazionistico.*

I test sono stati effettuati anche su campioni forensi reali, l'elenco dei

campioni è riportato in *Tab.3*

| <b>SAMPLE</b>              | <b>TIPO DI CAMPIONE</b> |
|----------------------------|-------------------------|
| <b>CAMPIONE 1</b>          | SUPPORTO SOLIDO         |
| CAMPIONE<br>$\mathcal{D}%$ | <b>SUPPORTO SOLIDO</b>  |
| <b>CAMPIONE 3</b>          | <b>SUPPORTO SOLIDO</b>  |
| <b>CAMPIONE 4</b>          | <b>SUPPORTO SOLIDO</b>  |
| <b>CAMPIONE 5</b>          | <b>SUPPORTO SOLIDO</b>  |
| CAMPIONE<br>6              | SUPPORTO SOLIDO         |
| CAMPIONE                   | SUPPORTO SOLIDO         |
| CAMPIONE<br>8              | SUPPORTO SOLIDO         |
| <b>CAMPIONE</b><br>9       | <b>SUPPORTO SOLIDO</b>  |
| CAMPIONE<br>10             | SUPPORTO SOLIDO         |
| CAMPIONE.<br>11            | SUPPORTO SOLIDO         |
| CAMPIONE<br>12             | SUPPORTO SOLIDO         |
| <b>CAMPIONE</b><br>13      | SUPPORTO SOLIDO         |
| CAMPIONE<br>14             | SUPPORTO SOLIDO         |
| <b>CAMPIONE 15</b>         | <b>SUPPORTO SOLIDO</b>  |
| CAMPIONE<br>16             | SUPPORTO SOLIDO         |
| <b>CAMPIONE</b><br>17      | <b>SUPPORTO SOLIDO</b>  |
| 18<br>CAMPIONE             | <b>SUPPORTO SOLIDO</b>  |
| CAMPIONE<br>19             | SUPPORTO SOLIDO         |
| <b>CAMPIONE 20</b>         | SUPPORTO SOLIDO         |

*Tab.3 Informazioni sui campioni reali forensi.*

#### *3.4 Estrazione e quantificazione del DNA*

Per questo studio sono stati analizzati campioni di DNA estratti e quantificati con metodiche diverse in accordo alle procedure interne dei laboratori. In particolare per i campioni della *Tab.1* il DNA è stato estratto con QIAamp® DNA Micro e successivamente quantificato con la metodica *E-Gel™ Agarose Gels with SYBR Safe™.* Mentre il DNA per i campioni della *Tab.2* è stato estratto e quantificato rispettivamente con *EZ1* <sup>â</sup> *DNA Investigator KIT* e *PowerQuant® System.* 

#### *3.4.1 Estrazione del DNA con QIAamp® DNA Micro*

L'estrazione del DNA genomico tramite QIAamp® DNA Micro della QIAGEN® *(QIAamp® DNA Micro Handbook, Third Edition, December2014,QIAGEN®)* (34) prevede una fase iniziale di lisi cellulare, necessaria per il rilascio dell'acido nucleico, che avviene in condizioni denaturanti ad alta temperatura; il passaggio del lisato attraverso una colonnina e il legame del DNA alla matrice silicea della colonnina. Dopodiché si effettuano diversi lavaggi e infine si eluisce il DNA con un buffer o semplice acqua distillata.

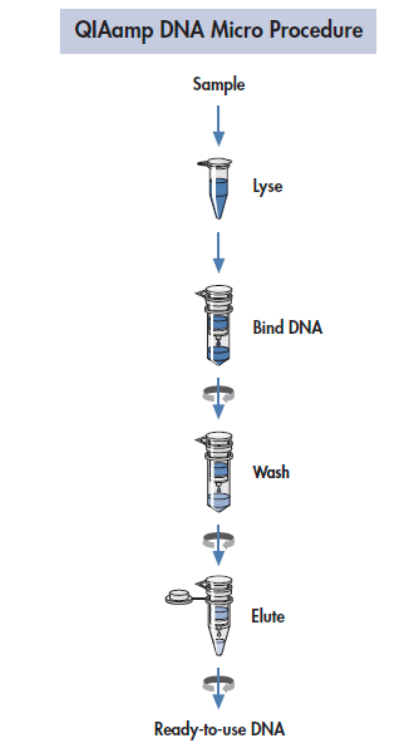

*Fig.15 Protocollo d'estrazione del DNA con QIAamp® DNA Micro*

La procedura prevede l'utilizzo di sangue e anticoagulante (EDTA, citrato o eparina) come materiale di partenza.

- ⁃ Aggiungere 100 μl di buffer ATL a 2 gocce di sangue;
- ⁃ Aggiungere 10 μl di Proteinasi K;
- ⁃ Aggiungere 100 μl di Buffer AL;
- ⁃ Vortexare per 15 secondi;
- ⁃ Incubare a 56°C per 10 minuti in agitazione su Eppendorf Thermomixer;
- ⁃ Breve centrifugazione;
- **•** Aggiungere 50 μl di etanolo  $(96-100\%)$ ;
- ⁃ Vortexare per 15 secondi;
- ⁃ Incubazione a temperatura ambiente per 3 minuti;
- ⁃ Breve centrifugazione;
- ⁃ Preparare una QIAmp MinElute column per ogni campione (ogni colonnina è già dotata di una collection tube per la raccolta del liquido in eccesso);
- ⁃ Trasferire l'intero lisato (dopo breve centrifugazione) all'interno della colonnina, senza toccarne la membrana;
- ⁃ Centrifugazione a 8000 rpm per 1 minuto;
- ⁃ Trasferire la colonnina all'interno all' interno di una nuova collection tube e gettare quella che contiene il liquido di scarto;
- ⁃ Aggiungere 500 μl di Buffer AW1, senza toccare la membrana della colonnina;
- ⁃ Centrifugazione a 8000 rpm per un minuto;
- ⁃ Trasferire la colonnina all'interno di una nuova collection tube e gettare quella che contiene il liquido di scarto;
- Aggiungere 500 μl di Buffer AW2, senza toccare la membrana della colonnina;
- ⁃ Centrifugazione a 8000 rpm per 1 minuto;
- ⁃ Trasferire la colonnina all'interno di una nuova collection tube e gettare quella che contiene il liquido di scarto;
- Centrifugazione a 14000 rpm per 3 minuti, per asciugare la membrana;
- ⁃ Trasferire la colonnina in una provetta da 1,5 mL (in cui viene eluito il DNA);
- Aggiungere 50 μl di Buffer AE, al centro della membrana della colonnina;
- ⁃ Incubare a temperatura ambiente per 1 minuto;
- ⁃ Centrifugare a 14000 rpm per 1 minuto;
- ⁃ Gettare la colonnina, il DNA eluito si trova nella provetta da 1,5 mL.

#### *3.4.2 Estrazione del DNA con EZ1* <sup>â</sup> *DNA Investigator KIT*

A seguito di prelievo tramite tampone cotonato, campioni relativi a diverse matrici biologiche, contenuti in provette dotate di Spin Basket, sono stati incubati con reagenti e rispettive quantità di seguito riportati:

- 190uL di Buffer di lisi G2, un agente caotropico che consente la denaturazione delle proteine e la rottura delle strutture tipiche delle cellule;
- 10uL di Proteinasi K, un enzima in grado di determinare la liberazione del DNA dalle strutture nucleari e dalle proteine istoniche nonché inibitore di tutti gli enzimi presenti nelle cellule - RNAsi e DNAsi capaci di determinare la degradazione degli acidi nucleici.
- Una volta terminata la lisi, che può essere condotta (opzionale) direttamente in uno spin basket nel tubo di lisi, si procede a centrifugazione per 2' a 14000 rpm;
- Lo spin basket eventualmente utilizzato viene rimosso e smaltito;
- I campioni sono pronti per la fase estrattiva vera e propria;

La procedura di estrazione del materiale genetico è avvenuta mediante strumento EZ1® Advanced XI (Qiagen, 2017), una piattaforma automatizzata che consente di isolare e purificare il DNA umano tramite l'utilizzo di particelle paramagnetiche totalmente ricoperte di silice in grado di legare il DNA in presenza di specifiche condizioni di reazione. I reagenti necessari per il protocollo di estrazione sono interamente contenuti nell' apposito EZI® DNA Investigator Kit (35) sotto forma di cartucce con pozzetti; ciascun pozzetto contiene, in quantità stabilite e sufficienti biglie paramagnetiche ricoperte di silice, buffer di lisi, buffer per i lavaggi e buffer di eluizione. Una volta ultimato il caricamento delle diverse componenti dello strumento, l'operatore, a seconda delle esigenze e della tipologia di accertamento che deve effettuare, può selezionare protocolli differenti e variare alcuni parametri, quali il volume finale ed il buffer di eluizione.

Lo strumento è in grado di processare contemporaneamente un numero massimo di 14 campioni, incluso un controllo negativo di estrazione cioè un

47

campione costituito unicamente dalla mix di incubazione, quindi privo di materiale genetico, la cui funzione principale è quella di dimostrare l'assenza di contaminazioni nei reagenti riportati in precedenza. Per l'elaborato in analisi, lo strumento è stato settato sul protocollo "Tracce", indicato il buffer TE come buffer di eluizione e 50ul come volume di eluizione.

Una volta ultimata la procedura di estrazione, gli estratti di DNA sono stati trasferiti in appositi tubini matrix contrassegnati da un univoco QR-code per garantire l'identificazione di ciascun campione.

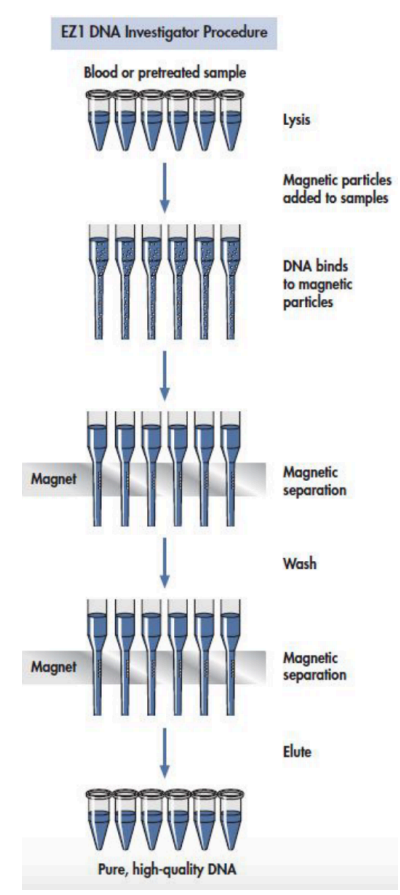

*Fig.16 Protocollo d'estrazione del DNA EZI® DNA Investigator Kit.*

#### *3.4.3 Quantificazione con E-Gel™ Agarose Gels with SYBR Safe™*

La quanfizzazione con E-Gel™ Agarose Gels with SYBR Safe™ (39) prevede l'allestimento di un'elettroforesi su gel d'agarosio al 2%, per la determinazione della taglia e per la quantizzazione delle regioni amplificate.

Per ottenere buoni risultati, viene suggerito di caricare 20-100 ng di DNA per banda. Eventuali diluizioni del campione possono essere preparate in acqua deionizzata o tampone.

Il volume totale del campione per il caricamento è di 20 μL.

Per allestire la corsa è necessario anche il DNA molecular weight marker. A differenza dei campioni, per questo viene fatta una diluizione 1:20 e vengono caricati sul gel solo 10 μL. Il programma da impostare sulla cameretta elettroforetica (E-Gel™ iBase™ device) è "E-Gel 0.8-2%". La corsa dura 26 minuti. Al termine della corsa si possono visualizzare le bande accendendo il transilluminatore (E-Gel® Safe Imager™ Real-Time Transilluminator), che mette in evidenza gli ampliconi.

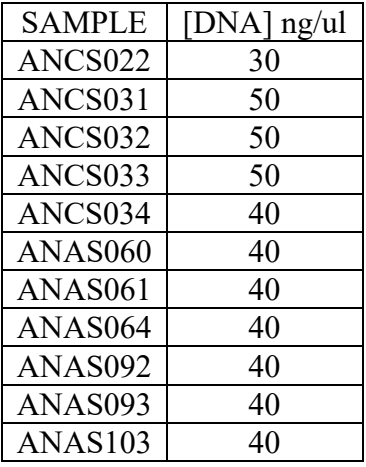

| ANCS017             | 40 |
|---------------------|----|
| ANCS018             | 40 |
| ANCS019             | 40 |
| ANCS <sub>020</sub> | 40 |
| ANCS002             | 41 |
| ANCS005             | 41 |
| ANCS <sub>023</sub> | 40 |
| ANCS001             | 50 |
| ANCS011             | 50 |
| ANCS021             | 50 |
| ANCS027             | 50 |
| ANCS029             | 50 |
| ANAS001             | 30 |
| ANAS014             | 30 |
| ANAS015             | 30 |
| ANAS018             | 30 |
| ANAS039             | 30 |
| ANAS040             | 30 |
| ANAS046             | 30 |
| ANAS047             | 30 |
| ANAS054             | 30 |
| ANAS062             | 30 |
| ANAS070             | 30 |
| ANAS071             | 30 |

*Tab.4 Risultati della quantificazione con E-Gel™ Agarose Gels with SYBR Safe™ per i campioni per studio popolazionistico.*

# *3.4.4 Quantificazione con PowerQuant® System*

La procedura di quantificazione PowerQuant (40) prevede una doppia serie di diluizioni scalari del DNA standard [50 ng//uL stock], con concentrazioni comprese tra 50 ng/uL (Std.1) e 3,2 pg/uL (Std.4), oppure è possibile utilizzare la doppia curva standard prevista per il kit Plexor HY su 4 standard, con concentrazioni comprese tra 50 ng/uL (Std.1) e 3,2 pg uL.

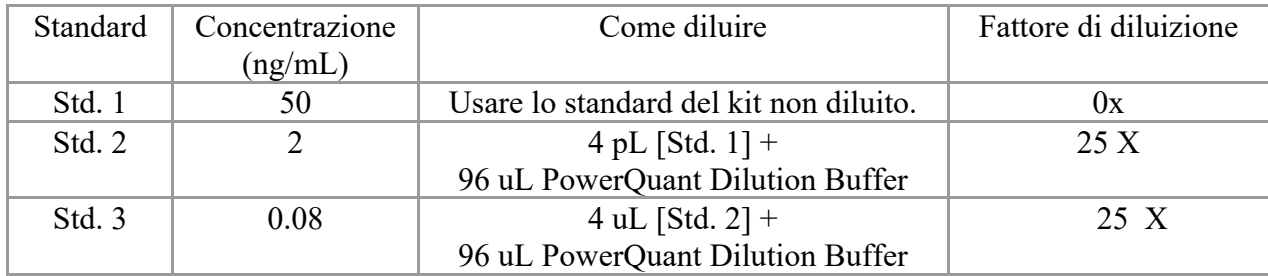

Per preparare le diluizioni del DNA standard:

- Procedere ad eseguire il protocollo sulla piattaforma automatizzata Hamilton Starlet che in automatico procederà ad effettuare le diluizioni della curva standard e a caricarle sulla piastra di reazione. Altrimenti eseguire manualmente la curva standard come segue.
- Contrassegnare ciascuna provetta con la scritta Std.1, Std.2, e così via e procedere al loro smaltimento al termine della prova;
- Dispensare la quantità richiesta di DNA e di acqua distillata autoclavata o DNA free o di dilution buffer dove previsto come indicato in tabella, manualmente, come descritto nei successivi punti 3 e 4 con le micropipette opportune, avendo cura di cambiare i puntali ad ogni passaggio;
- Per la preparazione dello Std.1 vortexare il DNA Standard da 3 a 5 secondi, riporre la quantità calcolata di DNA Standard nel tubo indicato come Std. 1, poi mescolare vigorosamente.
- preparare poi gli standard: da 2 a 4 (Powerquant)

ponendo le quantità calcolate di DNA nei tubi dei passaggi successivi come indicato in tabella, mescolando vigorosamente ad ogni passaggio.

Preparazione della reazione

- Nel calcolare il numero di campioni necessari occorre aggiungere anche un ulteriore CN (cosiddetto NTC, "no template control"'), da porre nelle posizioni successive agli standard più diluiti o a seguire i campioni da quantificare.
- Calcolare il volume richiesto per ogni componente sulla base della numerosità dei campioni da quantificare, tenendo conto che si deve dispensare una doppia serie di standard, utilizzando i seguenti riferimenti:

*Mix per singolo campione x[(n° campioni)+(n° campioni/10)]*

| <b>MIX PER SINGOLO</b><br><b>CAMPIONE</b> | <b>PRIMER MIX</b> | <b>PCR REACTION</b><br>MIX | <b>ACQUA PENTA</b><br>AUTOCLAVATA O |
|-------------------------------------------|-------------------|----------------------------|-------------------------------------|
|                                           |                   |                            | DNA FREE                            |
| $9,0\mu$                                  | $0,5\mu$          | $5,0\mu$                   | $3,5 \mu$                           |

Se la quantificazione è effettuata con l'ausilio del robot Hamilton Starlet occorre preparare una Mix maggiorata del 30%.

- Far sciogliere completamente la Primer mix, poi vortexare per 3-5 secondi. Agitare delicatamente la Reaction mix prima dell'uso ma senza vortexare.

| <b>SAMPLE</b>      | [DNA] |
|--------------------|-------|
|                    | pg/ul |
| <b>CAMPIONE 1</b>  | 88    |
| <b>CAMPIONE 2</b>  | 127   |
| <b>CAMPIONE 3</b>  | 35    |
| <b>CAMPIONE 4</b>  | 8     |
| <b>CAMPIONE 5</b>  | 11    |
| <b>CAMPIONE 6</b>  | 6     |
| <b>CAMPIONE 7</b>  | 36    |
| <b>CAMPIONE 8</b>  | 7300  |
| <b>CAMPIONE 9</b>  | 6606  |
| <b>CAMPIONE 10</b> | 17678 |
| <b>CAMPIONE 11</b> | 36    |
| <b>CAMPIONE 12</b> | 0,6   |
| <b>CAMPIONE 13</b> | 887   |
| <b>CAMPIONE 14</b> | 87    |
| <b>CAMPIONE 15</b> | 905   |
| <b>CAMPIONE 16</b> | 1662  |
| <b>CAMPIONE 17</b> | 5452  |
| <b>CAMPIONE 18</b> | 5730  |
| <b>CAMPIONE 19</b> | 15438 |
| <b>CAMPIONE 20</b> | 4502  |

*Tab.5 Risultati della quantificazione con PowerQuant® System per i campioni reali forensi.*

# *3.5 Massive Parallel Squencing*

Il sequenziamento è stato eseguito seguendo il protocollo *Precision ID SNP Panels with the HID Ion S5™/HID Ion GeneStudio™ S5 System* <sup>(36)</sup>. Nel caso dei campioni di DNA di buona qualità (*Tab.2*), abbiamo lavorato utilizzando i volumi dimezzati, mentre per i campioni di DNA degradato (*Tab.3*) sono stati rispettati i volumi proposti dal manuale.

# *Amplificazione delle regioni target e preparazione delle librerie*

La prima fase prevede l'amplificazione della regione di nostro interesse, questo avviene grazie all'utilizzo di un pool di primer. Prima di procedere con la reazione di PCR, i campioni di DNA sono stati diluiti alla concentrazione finale di 1ng/µL, a seconda delle concentrazioni ottenute dalla quantificazione. *(Tab.6 e Tab.7)*

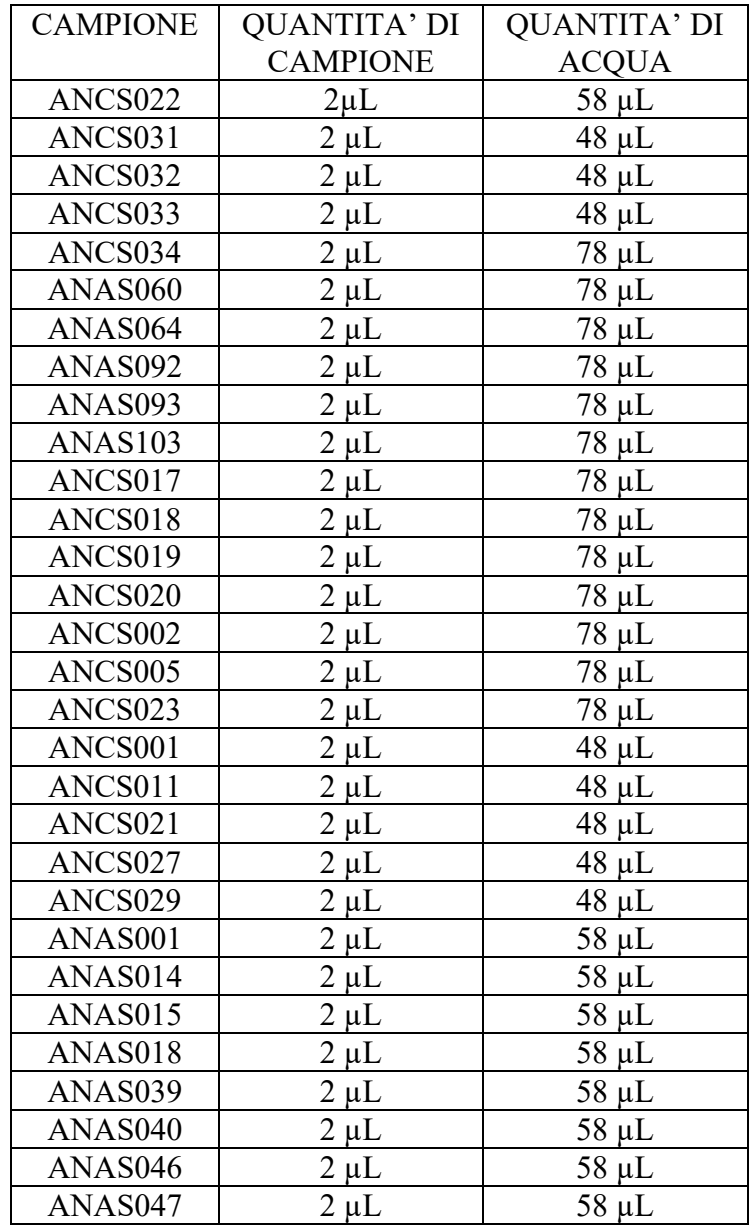

| ANAS054             | uL | $58 \mu L$ |
|---------------------|----|------------|
| ANAS <sub>062</sub> | uL | $58 \mu L$ |
| ANAS070             |    | $58 \mu L$ |
| ANAS071             |    | μL         |

*Tab.6 Quantità di acqua e campioni utilizzate per la diluizione campioni di DNA per studio* 

#### *popolazionistico*

| <b>CAMPIONE</b>    | <b>QUANTITA' DI</b>  | <b>QUANTITA'</b> |
|--------------------|----------------------|------------------|
|                    | <b>CAMPIONE</b>      | <b>DI ACQUA</b>  |
| <b>CAMPIONE 1</b>  | Campione non diluito |                  |
| <b>CAMPIONE 2</b>  | Campione non diluito |                  |
| <b>CAMPIONE 3</b>  | Campione non diluito |                  |
| <b>CAMPIONE 4</b>  | Campione non diluito |                  |
| <b>CAMPIONE 5</b>  | Campione non diluito |                  |
| <b>CAMPIONE 6</b>  | Campione non diluito |                  |
| <b>CAMPIONE 7</b>  | Campione non diluito |                  |
| <b>CAMPIONE 8</b>  | $1 \mu L$            | $44 \mu L$       |
| <b>CAMPIONE 9</b>  | $1 \mu L$            | $40 \mu L$       |
| <b>CAMPIONE 10</b> | $1 \mu L$            | $106 \mu L$      |
| <b>CAMPIONE 11</b> | Campione non diluito |                  |
| <b>CAMPIONE 12</b> | Campione non diluito |                  |
| <b>CAMPIONE 13</b> | $2 \mu L$            | $10 \mu L$       |
| <b>CAMPIONE 14</b> | Campione non diluito |                  |
| <b>CAMPIONE 15</b> | $2 \mu L$            | $10 \mu L$       |
| <b>CAMPIONE 16</b> | $1 \mu L$            | $10 \mu L$       |
| <b>CAMPIONE 17</b> | $1 \mu L$            | $33 \mu L$       |
| <b>CAMPIONE 18</b> | $1 \mu L$            | $34 \mu L$       |
| <b>CAMPIONE 19</b> | $1 \mu L$            | 93 µL            |
| <b>CAMPIONE 20</b> | $1 \mu L$            | $27 \mu L$       |

*Tab.7 Quantità di acqua e campioni utilizzate per la diluizione dei campioni reali forensi.*

La reazione di PCR è stata allestita come in *Tab.8*, mantenendo il ghiaccio *5 X* 

*Ion AmpliSeq™ HiFi Mix*.

| <b>COMPONENTI</b>                | <b>VOLUME</b> |              |
|----------------------------------|---------------|--------------|
|                                  |               |              |
|                                  | High-         | Low-         |
|                                  | quality       | quality      |
|                                  | <i>DNA</i>    | <i>DNA</i>   |
| 5X Ion AmpliSeq™ HiFi            | $2\mu L$      | $4\mu L$     |
| Mix                              |               |              |
|                                  |               |              |
| TM<br><b>Costum Ion AmpliSeq</b> | $5 \mu L$     | $10\mu L$    |
| <b>SNP Panel</b>                 |               |              |
| DNA(1ng)                         | $X \mu L$     | $X \mu L$    |
| Acqua nucleasi-free              | $3 - X \mu L$ | $6 - X\mu L$ |
|                                  |               |              |
| <b>VOLUME</b>                    | $10 \mu L$    | $20 \mu L$   |
|                                  |               |              |

*Tab.8 Mix di PCR per l'amplificazione della regione target.*

Il volume di DNA può variare in base alla concentrazione del DNA di partenza. La quantità ottimale suggerita dal kit è di 1 ng.

Le condizioni di amplificazione sono riportate in *Tab.9* e impostate su *Veriti™ 96-Well Thermal Cycler*.

| Step              | Temperature | Time       |
|-------------------|-------------|------------|
| Active the enzyme | 99°C        | 2 minutes  |
| Denature          | 99°C        | 15 minutes |
| Anneal and exted  | 60°C        | 4 minutes  |
|                   | 10°C        | Hold       |

*Tab.9 Condizioni di amplificazione.*

I campioni sono stati amplificati utilizzando il medesimo protocollo, ottimizzando i cicli in base alla tipologia dei campioni, precisamente 22 cicli per i campioni "high-quality" (*Tab.2*) e a 25 cicli per i campioni "low-quality" (*Tab.3*)

## *Parziale digestione degli ampliconi*

A questo punto si procede con una parziale digestione dei campioni amplificati che viene effettuata con un reagente chiamato *FuPa Reagent*. Anche in questo caso 2μL o 1 μL di *FuPa Reagent* vengono aggiunti direttamente al prodotto di amplificazione, a seconda del tipo di campione raggiungendo un volume totale di ~22 μL o di ~11 μL.

Le provette vengono caricate su *Veriti™ 96-Well Thermal Cycler* con le seguenti condizioni (*Tab.10*).

| Temperature                                    | Time                     |
|------------------------------------------------|--------------------------|
| $50^{\circ}$ C                                 | 10 minutes               |
| $55^{\circ}$ C                                 | 10 minutes               |
| $60^{\circ}$ C                                 | 20 minutes               |
| $10^{\circ}$ C                                 | Hold (per massimo 1 ora) |
| Tab 10 Condizioni della reazione di digestione |                          |

*Tab.10 Condizioni della reazione di digestione*

### *Ligazione dei barcode*

Come prima cosa è necessario diluire i barcode prima di poterli usare. Ogni barcode è stato diluito come in *Tab.11*

| Component           | Volume    |
|---------------------|-----------|
| Ion P1 Adapter      | 1 µL      |
| Ion Xpress ™        | $1 \mu L$ |
| Barcode X           |           |
| Nuclease-free Water | $2 \mu L$ |
| <b>TOTALE</b>       |           |

*Tab.11 Diluizione dei barcode. La X rappresenta il codice del barcode scelto.*

Una volta diluiti i barcode possono essere conservati a -20° e riutilizzati fino a un massimo di 20 giorni. Successivamente i barcode diluiti vengono ligati ad una estremità degli ampliconi. La preparazione della reazione di ligazione è riportata in *Tab.12*. E' importante ricordare che durante questo passaggio la DNA ligasi va mantenuta in un porta provette ghiacciato.

| Component              | Volume                     |                 |  |  |
|------------------------|----------------------------|-----------------|--|--|
|                        | High-quality<br><b>DNA</b> | Low-quality DNA |  |  |
| <b>Switch Solution</b> | $2 \mu L$                  | $4 \mu L$       |  |  |
| Barcode X<br>diluito   | $1 \mu L$                  | $2 \mu L$       |  |  |
| DNA ligase             | $\mu$ L                    | $2 \mu L$       |  |  |
| Totale                 | $\sim$ 15 µL               | $\sim$ 20 µL    |  |  |

*Tab.12 Mix di PCR per la ligazione dei barcode.*

Il caricamento delle provette su *Veriti™ 96-Well Thermal Cycler* segue le seguenti condizioni (*Tab.13*).

| Temperature    | Time               |
|----------------|--------------------|
| $22^{\circ}C$  | 30 minutes         |
| $72^{\circ}C$  | 10 minutes         |
| $10^{\circ}$ C | Hold (for up to 24 |
|                | hours)             |

*Tab.13 Condizioni della reazione di ligazione.*

#### *Purificazione delle librerie*

A questo punto si procede con la purificazione delle librerie, mediante l'utilizzo di una resina, *Agencourt™ AMPure ™XP Rragent* che permetterà l'eliminazione di tutte le componenti in eccesso, usate durante gli step precedenti.

- Trasferire le provette con campione e resina su rack magnetico;
- Incubare a temperatura ambiente per 2 minuti (o finché la soluzione non risulta limpida);
- Rimuovere il surnatante limpido, evitando di toccare il precipitato;
- Aggiungere 150 μL di etanolo al 70% appena preparato; La preparazione dell'etanolo si ottiene combinando 230 μL di etanolo con 100 μL di acqua nuclese- free.
- Ruotare le provette sul rack magnetico per 5-6 volte (controllare che il precipitato migri correttamente);
- Rimuovere il surnatante, evitando di toccare il precipitato;
- Ripetere nuovamente i due passaggi precedenti:
	- ⁃ Aggiungere 150 μL di etanolo al 70%
	- ⁃ Ruotare le provette sul rack magnetico per 5-6 volte (controllare che precipitato migri in modo corretto);
- Rimuovere il surnatante, evitando di toccare il precipitato;
- Fare una centrifuga veloce, facendo attenzione a posizionare il precipitato sulla parte esterna della centrifuga;
- Riposizionare le provette sul rack magnetico;
- Eliminare l'etanolo in eccesso che si è depositato sul fondo della provetta;
- Incubare a temperatura ambiente con il tappo della provetta aperto per 2 minuti (o finché l'etanolo non è completamente evaporato);

# *Eluizione delle librerie*

- Aggiungere 50 μL di LOW TE facendo in modo di sciogliere il precipitato;
- Vortexare
- Incubare le provette a temperatura ambiente per 5 minuti;
- Centrifugare velocemente le provette;
- Posizionare le provette su rack magnetico;
- Incubare per 2 minuti;
- Prelevare il surnatante e trasferirlo su provette nuove, già codificate con il nome del campione.

# *Quantizzazione delle librerie*

Dopo aver purificato ed eluito le librerie è necessario quantizzarle tramite PCR quantitativa (*qPCR*), utilizzando il *kit Ion Library Taq Man® Quantitation Kit*. Prima di procedere con l'allestimento della mix per la qPCR è necessario fare una diluizione 1:100 della libreria, combinando in una provetta 198 μL di acqua nucleasi free e 2 μL di libreria purificata.

Dopo di che si procede con la preparazione delle diluizioni seriali dello standard, *E. coli DH10B Ion Control Library*, contenuto nel kit seguendo le concentrazioni elencate in *Tab.14:*

| <b>Standard</b> | <b>Control Library</b><br>volume | <b>Nuclease-free Water</b><br>volume | <b>Concentration</b> |
|-----------------|----------------------------------|--------------------------------------|----------------------|
|                 | 5 µL (undiluted)                 | $45 \mu L$                           | $6.8$ pM             |
|                 | $5$ µL Std 1                     | $45 \mu L$                           | $0.68$ pM            |
| 3               | $5$ µL Std 2                     | $45 \mu L$                           | $0.068$ pM           |

*Tab.14 Concentrazioni per la diluizione seriale della libreria*

Preparare la mix di PCR per il numero totale di campioni, per il controllo negativo e per gli standard appena diluiti come da *Tab.15*.

| <b>Component</b>                            | <b>Volume (1 reaction)</b> |  |
|---------------------------------------------|----------------------------|--|
| Ion Library TaqMan® qPCR Mix                | 10 uL                      |  |
| Ion Library TaqMan® Quantitation Assay, 20X | 1 uL                       |  |
| $\sim$ $\sim$ $\sim$ $\sim$                 | $\sim$ $\sim$ $\sim$       |  |

*Tab.15 Mix per PCR*

Aliquotare 11 μL della mix nelle provette per la quantizzazione e aggiungere 9 μL campione (standard, controllo negativo o librerie diluite). Il totale per ogni provetta è 20 μL. Impostare le condizioni opportune sul *Rotor Gene 6000 PCR System*, per la quantizzazione delle librerie dei campioni di DNA non degradato; mentre la fase di quantizzazione delle librerie dei campioni di DNA degradato la fase è stata affidata allo strumento *Applied Biosystem ®7500 Real-Time PCR System.* I risultati della quantificazione sono riportati nelle *Tabelle 18 e 19*.

#### *3.6 Diluizione, raggruppamento delle librerie e posizionamento sullo ION*

## *CHEF*

- Al completamento della qPCR, calcolare la concentrazione media di ciascuna libreria non diluita utilizzando la seguente equazione:

*Concentrazione media della libreria non diluita = (quantità media della qPCR) × (diluizione della libreria)*

- Diluire le librerie come descritto in *Tab.16:*

| <b>Dilute to</b>          | <b>Minimum volume</b> | <b>Templating size in Planned</b><br><b>Run setup</b> |  |
|---------------------------|-----------------------|-------------------------------------------------------|--|
| 30pM                      | $25 \mu L$            | $200$ bp                                              |  |
| $T11$ $T1$ $T1$ $T1$ $T1$ |                       |                                                       |  |

*Tab16. Diluizione della libreria*

Ogni libreria è stata diluita a 30pM in Low TE, in *Tab.17* e in *Tab.18* vengono riportate le opportune quantità.

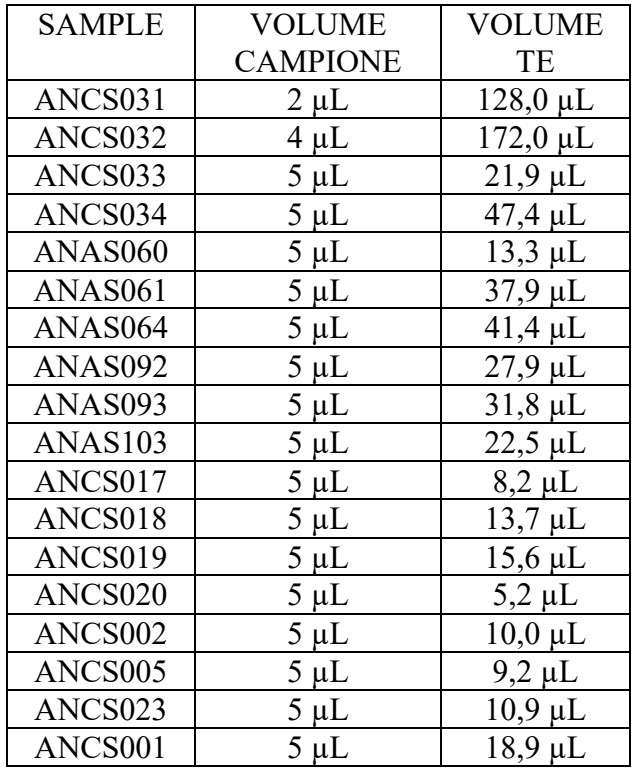

| ANCS011 | $5 \mu L$ | $28,8 \mu L$ |
|---------|-----------|--------------|
| ANCS021 | $5 \mu L$ | $7,8 \mu L$  |
| ANCS027 | $5 \mu L$ | $38,8 \mu L$ |
| ANCS029 | $5 \mu L$ | $34,1 \mu L$ |
| ANAS001 | $5 \mu L$ | $36,5 \mu L$ |
| ANAS014 | $5 \mu L$ | $77.5 \mu L$ |
| ANAS015 | $5 \mu L$ | $17.0 \mu L$ |
| ANAS018 | $5 \mu L$ | $30,2 \mu L$ |
| ANAS039 | $5 \mu L$ | $18.9 \mu L$ |
| ANAS040 | $5 \mu L$ | $61.4 \mu L$ |
| ANAS046 | $4 \mu L$ | 99,3 µL      |
| ANAS047 | $5 \mu L$ | $60,4 \mu L$ |
| ANAS054 | $5 \mu L$ | $33.5 \mu L$ |
| ANAS062 | $5 \mu L$ | $25,8 \mu L$ |
| ANAS070 | $5 \mu L$ | $15.8 \mu L$ |
| ANAS071 | $5 \mu L$ | 39,4 µL      |

*Tab.17 Diluizioni con le opportune quantità di TE, campioni per studio popolazionistico.*

| <b>SAMPLE</b>      | <b>VOLUME</b>   | <b>VOLUME</b> |
|--------------------|-----------------|---------------|
|                    | <b>CAMPIONE</b> | TE            |
| <b>CAMPIONE 1</b>  | $5 \mu L$       | $109 \mu L$   |
| <b>CAMPIONE 2</b>  | $5 \mu L$       | $100 \mu L$   |
| <b>CAMPIONE 3</b>  | $5 \mu L$       | $165 \mu L$   |
| <b>CAMPIONE 4</b>  | $5 \mu L$       | $214 \mu L$   |
| <b>CAMPIONE 5</b>  | 4 µL            | $274 \mu L$   |
| <b>CAMPIONE 6</b>  | $5 \mu L$       | $39 \mu L$    |
| <b>CAMPIONE 7</b>  | $5 \mu L$       | $48 \mu L$    |
| <b>CAMPIONE 8</b>  | $2 \mu L$       | $272 \mu L$   |
| <b>CAMPIONE 9</b>  | $3 \mu L$       | $221 \mu L$   |
| <b>CAMPIONE 10</b> | $4 \mu L$       | $208 \mu L$   |
| <b>CAMPIONE 11</b> | $2 \mu L$       | 144 µL        |
| <b>CAMPIONE 12</b> | $1 \mu L$       | 301 µL        |
| <b>CAMPIONE 13</b> | $5 \mu L$       | 189 µL        |
| <b>CAMPIONE 14</b> | $4 \mu L$       | $177 \mu L$   |
| <b>CAMPIONE 15</b> | $4 \mu L$       | $227 \mu L$   |
| <b>CAMPIONE 16</b> | $5 \mu L$       | $121 \mu L$   |
| <b>CAMPIONE 17</b> | $5 \mu L$       | 46 μL         |
| <b>CAMPIONE 18</b> | $5 \mu L$       | $121 \mu L$   |
| <b>CAMPIONE 19</b> | $5 \mu L$       | $35 \mu L$    |
| <b>CAMPIONE 20</b> | $5 \mu L$       | 46 μL         |
| <b>CAMPIONE 21</b> | $5 \mu L$       | $3 \mu L$     |

*Tab.18 Diluizioni con le opportune quantità di TE, campioni reali forensi.*

Dopo aver diluito la libreria di campioni alla sua concentrazione target (pM), raggruppare volumi uguali di più librerie in una provetta.

#### *3.7 Preparazione del template su HID ION CHEF*

La preparazione del template sullo strumento Ion Chef consiste nell'amplificazione clonale di sequenze target in una libreria su *Ion Sphere Particles* (ISP). Queste sono caricate dallo strumento su un chip di sequenziamento: *Ion Chip*. Per ogni chip Ion possono essere sequenziati contemporaneamente fino a un massimo di 34 campioni ed è necessario creare una corsa pianificata seguendo le istruzioni (*Precision ID SNP Panels with the HID Ion S5™/HID Ion GeneStudio™ S5 System*) utilizzando il software *Torrent Suite*. Sono state eseguite due corse poiché non tutti i campioni potevano essere caricati su un unico chip.

La configurazione dello strumento per la corsa richiede le seguenti procedure:

- Disimballare le cartucce dei reagenti Ion S5 Precision ID Chef 45 minuti prima dell'uso, per consentire la stabilizzazione a temperatura ambiente, pipettare 25 μl di pool di librerie diluite sul fondo dell'appropriata Ion Chef Library Sample Tube

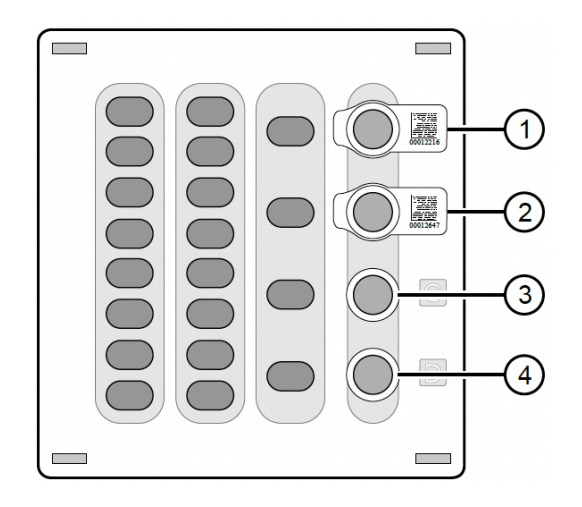

*Fig.17 Cartucce per i reagenti dello Ion S5 Precision ID Chef. Posizione 1 (pool di librerie di DNA), Posizione 2 (pool di librerie di DNA), Posizione 3 (NaOH) e Posizione 4 (provetta vuota)*

- ⁃ Coprire e conservare le due librerie di DNA diluite in ghiaccio fino a quando non si è pronti per caricarle sullo strumento.
- Rimuovere tutte le cartucce e i materiali da utilizzare dalla confezione, poi metterli sulla postazione accanto allo Ion Chef.
- Caricare i puntali delle pipette e la piastra PCR.
- Caricare le cartucce dei reagenti e le soluzioni.
- Caricare le provette di ripristino e le cartucce di arricchimento v2.
- ⁃ Caricare il Chip-loading sulla centrifuga.
- Verificare che i materiali di consumo siano installati correttamente (*Fig.18*).

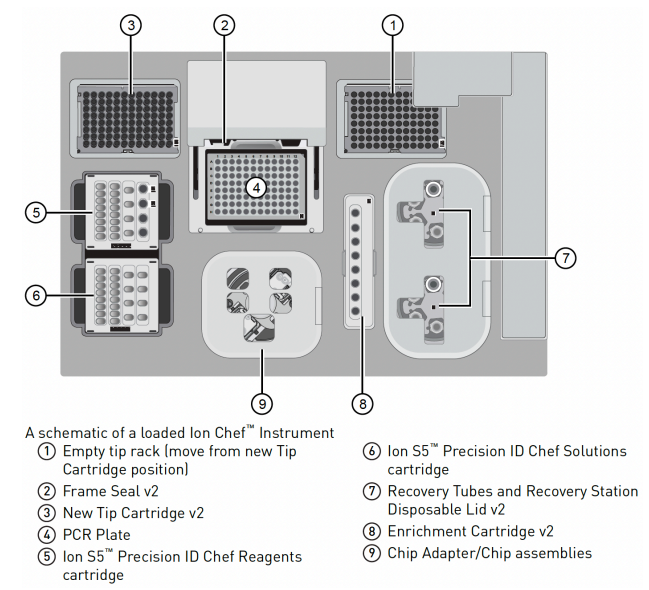

*Fig.18 Strumento Ion Chef caricato di tutti i materiali di reazione*

- ⁃ Avviare la corsa Ion Chef selezionando l'opzione sullo schermo touch nella home.
- ⁃ Seguire passo dopo passo per fare in modo che lo strumento vada verso la configurazione seguendo le istruzioni sullo schermo.
- Quando richiesto, chiudere lo sportello dello strumento. Il sistema si attiverà.
- ⁃ Toccare avvia controlli per avviare Deck Scan, in cui lo strumento esegue la scansione dei codici a barre di tutti materiali di utilizzo e dei reagenti.
- Quando la Deck Scan sarà completata, toccare sul display Data Destination, durante il quale lo strumento visualizza il tipo di kit, il

tipo di chip, i codici a barre del chip e le corse pianificate. Se tutte le opzioni sono corrette, tocca Next.

- ⁃ Il menu Run Option consente di impostare l'ora di completamento dell'esecuzione, se necessario. Successivamente premere Start Run.
- Inizializzare lo Ion S5<sup>TM</sup>almeno 40 minuti prima che Ion Chef<sup>™</sup> System termini il caricamento del chip.
- ⁃ Al termine della corsa, scaricare lo strumento e sequenziare il chip.

# 3.8 Sequenziamento con *HID Ion GeneStudio S5<sup>™</sup> System*

Il sequenziatore *HID Ion S5<sup>TM*</sup> è equipaggiato per verificare la compatibilità di ogni chip e il consumo dei materiali che vengono caricati durante l'inizializzazione e il sequenziamento. Prima dell'inizio della reazione di sequenziamento:

- Disimballare le cartucce *Ion S5*<sup>TM</sup> Precision ID Sequencing Reagents 45 minuti prima dell'utilizzo e lasciarli equilibrare a temperatura ambiente.
- Disimballare il flacone della soluzione di lavaggio *Precision ID*. Capovolgere la bottiglia 5 volte, per mescolare bene. Toglierlo dal suo sacchetto sottovuoto, togliere il tappo rosso dalla soluzione di

lavaggio e dai detergenti immediatamente prima di installare lo strumento.

- Inizializzare toccando Initialize nel menu principale della schermata touch.
- Rimuovere il flacone della soluzione di lavaggio Precision ID per accedere e svuotare i rifiuti serbatoio, e reinserire il serbato dei rifiuti vuoto.
- Sostituire la cartuccia Ion S5 Precision ID Sequencing Reagents esaurita con una cartuccia nuova equilibrata a temperatura ambiente.
- Installare il nuovo flacone della soluzione di lavaggio Precision ID.
- Lasciare il chip che è stato sequenziamento nel cumulo dei chip, chiudere lo sportello e avviare l'inizializzazione.
- Al termine, toccare Run nel menu principale.
- Rimuovere il chip di sequenziamento usato e inserire il nuovo chip di sequenziamento
- Verificare che sia selezionata la corsa pianificata corretta, premere Review, confermare le impostazioni sono corretti o apportare modifiche.
- Chiudere lo sportello dello strumento, premere Start-Run per iniziare la corsa di sequenziamento.

## *3.9 Analisi dei dati*

Al termine dell'MPS, tutti i sequenziamenti sono stati processati con il *Torrent Suite Software* e le reads allineate con la sequenza di riferimento del genoma umano (hg19). L'analisi degli aplotipi è stata eseguita con i plug-in*, HID\_Microhaplotype\_Research\_PluginV1.5*, proposto da Oldoni et. al per la validazione del pannello da 74 MH (29-49) . Di seguito i parametri relativi al plugin:

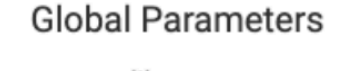

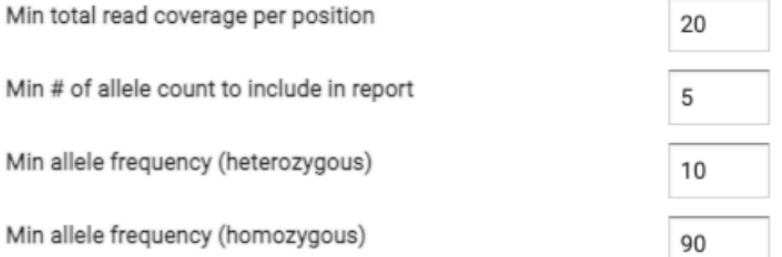

*Fig.19. Parametri del plug-in HID\_Microhaplotype\_Research\_PluginV1.5 (49)*

Oltre al plugin relativo ai microaplotipi abbiamo lanciato anche i plug- in del *Coverage Analysis V5.12.00*, il quale restituisce informazioni per singolo amplicone di ciascun campione e del *Variant Caller V5.12.04.*  Successivamente per confermare e revisionare le chiamate alleliche ottenute è stata effettuata un'analisi secondaria con il software Integrative Genomics Viewer IGV.

# **Capitolo 4**

# **RISULTATI**

#### *4.1 Selezione dei marker*

Il pannello utilizzato in questo studio permette di amplificare un set di 78 microaplotipi. Il presente pannello è costituito da 17 MH formati da 3 SNP, 41 MH da 4 SNP, 19 da SNP e 2 MH da 6 SNP.

Come già anticipato precedentemente (*3.1 Selezione dei loci d'interesse*), in alcuni casi sono stati aggiunti degli SNP presenti nelle vicinanze, mediante visualizzazione manuale su Esembl.

Mediante un controllo su dbSNP (Single Nucleotide Polymorphism Database)  $(38)$ , è stato possibile notare che lo SNP rs149217113 presente sul cromosoma 1, è costituito da un InDel (abbreviazione che indica un evento di mutazione/ricombinazione che può far parte di due classi: una inserzione [in] e una delezione [del]), per cui è stato eliminato durante l'analisi.

Il totale di microaplotipi analizzati sarà quindi 77 e il totale degli SNP è 298 sparsi sui 22 cromosomi umani. Il range di lunghezza dell'amplicone è compreso tra le 125-140 bp.

## *4.2 Risultati della quantificazione delle librerie*

Al termine dell'amplificazione, i campioni sono stati quantificati utilizzando il *Ion Library TaqMan Quantitation Kit*. La quantificazione delle librerie dei 34 campioni di DNA per lo studio popolazionistico è stata effettuata in *Real-Time PCR* con *Rotor-Gene 6000 PCR System®* e i dati in tempo reale sono stati analizzati con il software *Rotor Gene Qv.2.1.0* della *Qiagen.* 

*In Tab.*18 sono riportate le concentrazioni ottenute effettuate in duplicato*,* il valore medio delle due concentrazioni viene moltiplicato per 100 poiché prima della quantificazione è stata eseguita una diluizione delle librerie 1:100.

| Sample              | qPCR1 | qPCR2 | Media | Media*100 |
|---------------------|-------|-------|-------|-----------|
| ANCS <sub>020</sub> | 0,55  | 0,67  | 0,61  | 61,03     |
| ANCS021             | 0,77  | 0,77  | 0,77  | 76,73     |
| ANCS017             | 0,75  | 0,83  | 0,79  | 79,13     |
| ANCS005             | 0,74  | 0,97  | 0,85  | 85,31     |
| ANCS002             | 0,81  | 0,99  | 0,90  | 90,11     |
| ANCS023             | 0,96  | 0,95  | 0,96  | 95,69     |
| ANAS060             | 1,12  | 1,07  | 1,10  | 109,84    |
| ANCS018             | 1,08  | 1,17  | 1,12  | 112,18    |
| ANCS019             | 1,21  | 1,26  | 1,24  | 123,54    |
| ANAS070             | 1,19  | 1,31  | 1,25  | 125,06    |
| ANAS015             | 1,37  | 1,27  | 1,32  | 131,97    |
| ANCS <sub>001</sub> | 1,46  | 1,40  | 1,43  | 143,20    |
| ANAS039             | 1,40  | 1,47  | 1,43  | 143,30    |
| ANCS <sub>033</sub> | 1,59  | 1,64  | 1,62  | 161,62    |
| ANAS103             | 1,67  | 1,63  | 1,65  | 165,03    |
| ANAS062             | 1,81  | 1,88  | 1,85  | 184,67    |
| ANAS092             | 2,12  | 1,82  | 1,97  | 197,10    |
| ANCS011             | 1,94  | 2,12  | 2,03  | 202,95    |
| ANAS018             | 2,10  | 2,12  | 2,11  | 210,95    |
| ANAS093             | 2,30  | 2,12  | 2,21  | 220,88    |
| ANAS054             | 2,14  | 2,48  | 2,31  | 230,90    |
| ANCS029             | 2,21  | 2,49  | 2,35  | 234,87    |
| ANAS001             | 2,59  | 2,39  | 2,49  | 249,12    |
| ANAS <sub>061</sub> | 2,70  | 2,45  | 2,57  | 257,34    |

| ANCS027 | 2,67 | 2,58 | 2,63 | 262,87 |
|---------|------|------|------|--------|
| ANAS071 | 2,61 | 2,72 | 2,66 | 266,48 |
| ANAS064 | 2,69 | 2,88 | 2,78 | 278,46 |
| ANCS034 | 3,08 | 3,21 | 3,14 | 314,41 |
| ANAS047 | 3,89 | 3,96 | 3,92 | 392,24 |
| ANAS040 | 4,03 | 3,94 | 3,98 | 398,50 |
| ANAS014 | 5,00 | 4,90 | 4,95 | 495,04 |
| ANAS046 | 7,78 | 7,72 | 7,75 | 775,12 |
|         |      |      |      |        |

*Tab.18 Risultati della quantizzazione delle librerie in qPCR*

La quantificazione dei campioni forensi reali è stata effettuata con *Applied Biosystem ®7500 Real-Time PCR System* associato al softwar *HID Real-Time PCR Analysis.* I risultati sono visualizzati in *Tab.19.* 

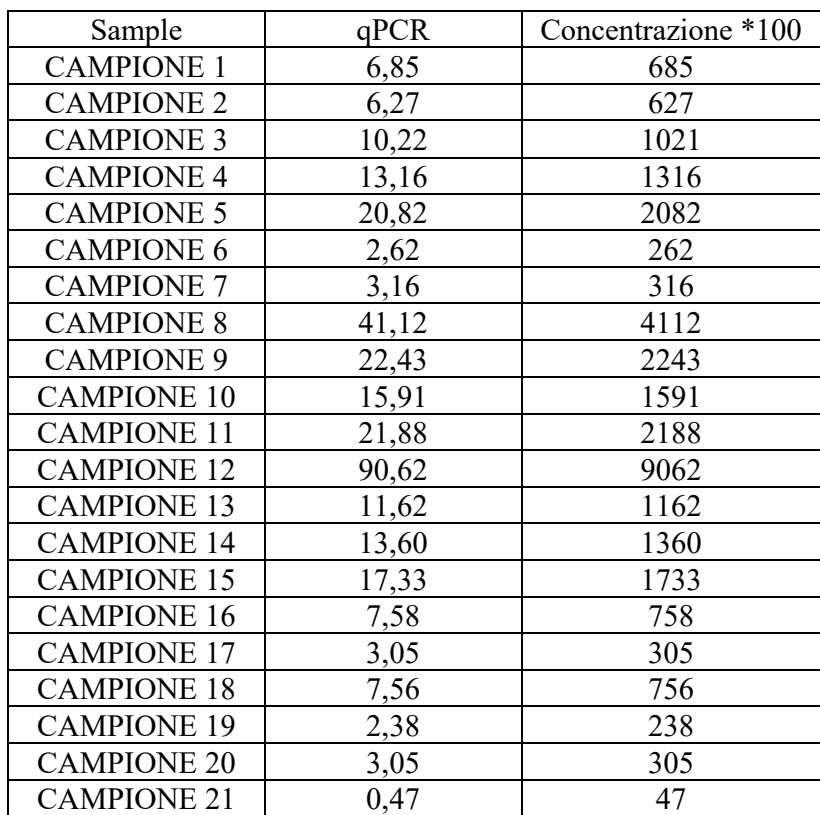

*Tab.19 Risultati della quantizzazione delle librerie in qPCR*
Nella *Fig.20* viene riportata la retta di taratura relativa alla quantificazione delle librerie dei campioni con DNA degradato. I parametri di  $R^2(0,998)$  e della slope (-3,451), sono considerati idonei per valutare efficace la qPCR.

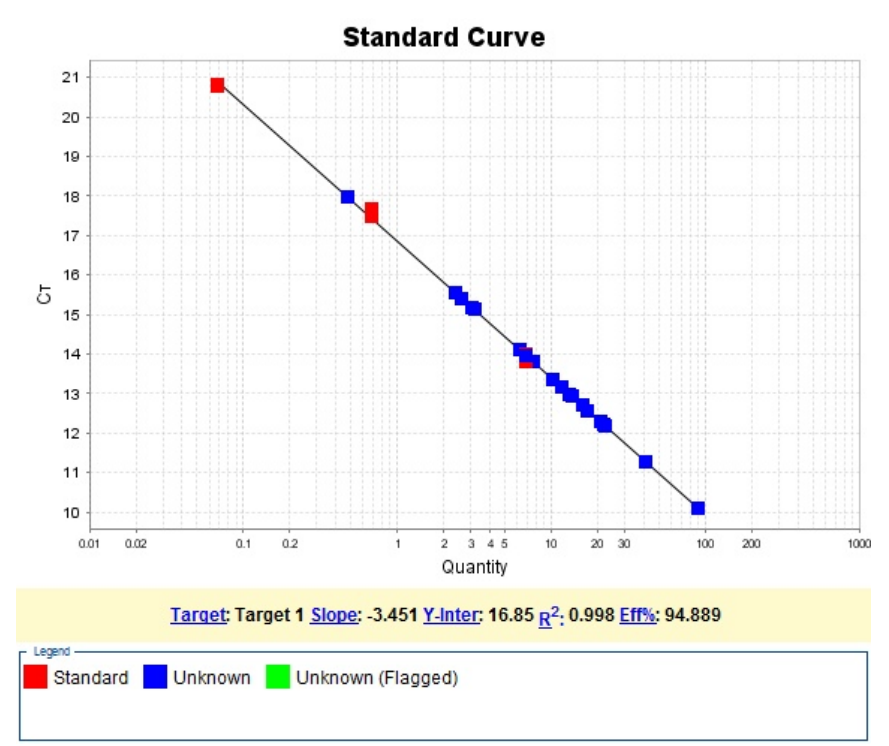

*Fig.20 Retta di taratura delle librerie relative ai campioni forensi reali.* 

# *4.3 Risultati analisi delle prestazioni del sequenziamento*

Sono state eseguite due corse di sequenziamento utilizzando due Ion 520™ Chip. Le metriche della corsa del primo chip sono riportate nelle *Fig.21 e Fig.22:*

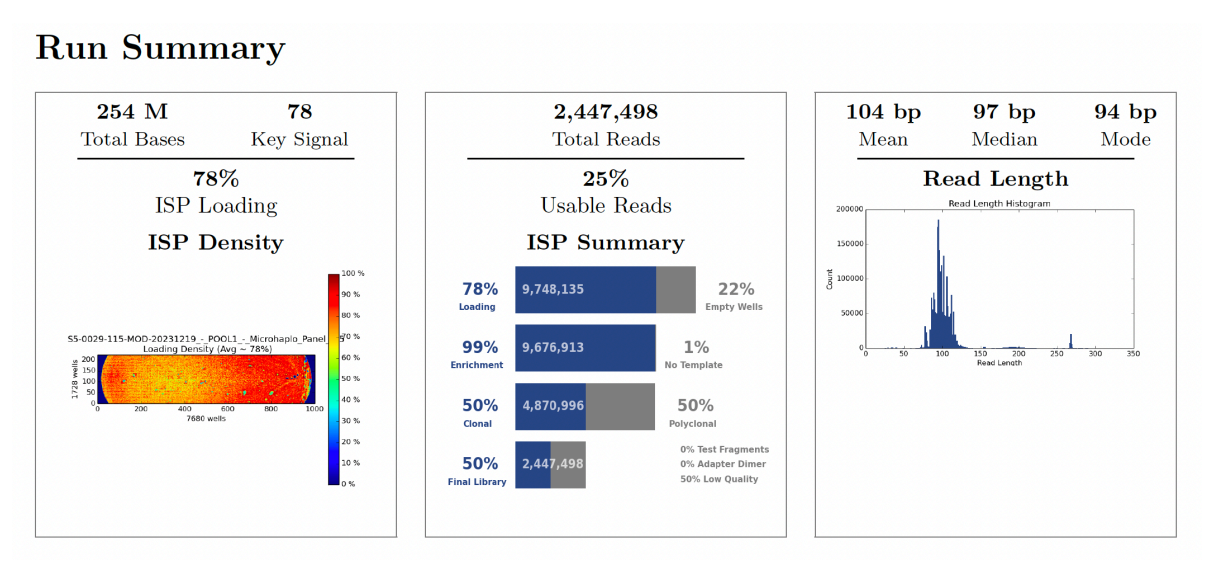

*Fig.21 Run summary della corsa di sequenziamento*

Nel primo riquadro della *Fig.21* è possibile osservare il totale di basi sequenziate (254M) ed è inoltre rappresentato il carico effettivo delle *Ion Sphere Particles* (ISPs) sul chip con un valore del 78%, le aree raffigurate in rosso sono quelle con un caricamento ottimale, le aree con densità di caricamento inferiori variano dal giallo al verde, mentre le aree blu indicano un caricamento non riuscito. Il numero di letture totali è illustrato nel secondo riquadro ed è di 2,447,498, di queste secondo lo strumento *Ion S5*, solo il 25% sono letture utilizzabili poiché superano determinati parametri, tra cui, l'avvenuto caricamento, l'arricchimento e fanno parte delle ISP clonali. È stato osservato un livello relativamente elevato di policlonalità, una percentuale alta di ISPs policlonali è indice di un numero elevato di campioni in analisi o di una non corretta quantificazione delle librerie. Per poter considerare questa percentuale in accordo con i parametri di riferimento, il suo valore dovrebbe

essere compreso tra 25-50% (45). Nel presente studio, è stato ottenuto un intervallo del 50%.

Nel terzo riquadro è riportato l'istogramma che restituisce le informazioni in merito alla lunghezza di tutte reads sequenziate, troviamo infatti i valori della Media, Mediana e Moda.

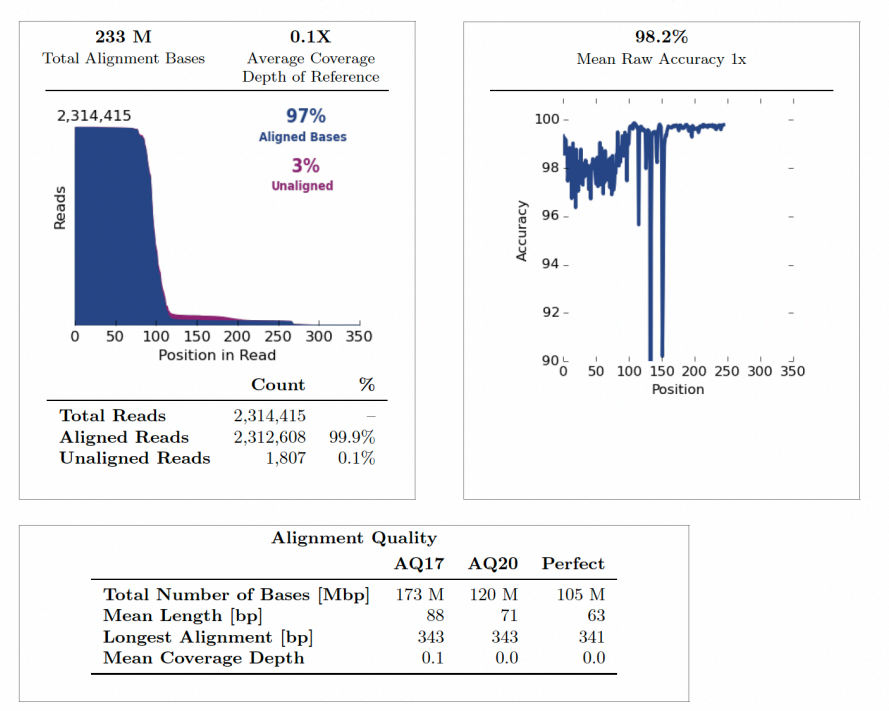

Alignment Summary *(aligned to Homo sapiens)* 

*Fig.22 Metriche post-allineamento incluse nel report di esecuzione*

Il *Run Report* restituisce anche informazioni che riguardano le metriche postallineamento *(Fig.22)*, lo strumento è stato impostato per l'allineamento con *Homo Sapiens.* 

Il grafico di allineamento riporta in blu le basi allineate, in questo caso 97% e in viola quelle non allineate, 3%.

Viene rappresentata, grafico a destra in *Fig.22*, l'accuratezza media calcolata per ciascuna posizione in ogni lettura che risultano essere del 98,2%. Infine, vengono visualizzati anche i parametri di qualità.

Le metriche di corsa del secondo chip sono rappresentate nella *Fig.23* e e nella *Fig.24*.

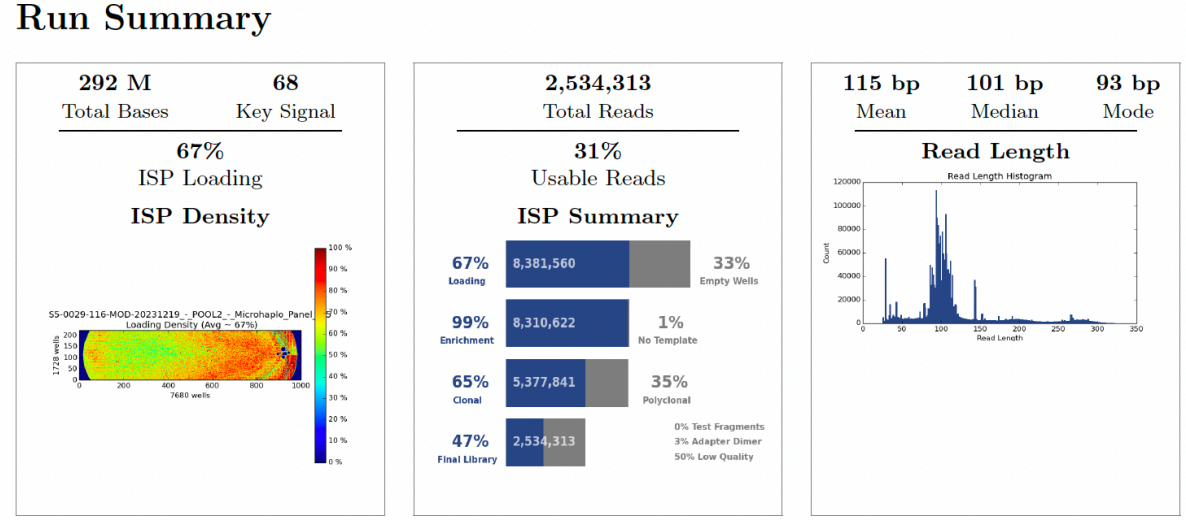

*Fig.23 Run summary della corsa di sequenziamento*

Nella *Fig.23* notiamo che il carico effettivo delle *Ion Sphere Particles* (ISPs) sul chip presenta un valore del 67%. Il numero di letture totali è di 2.534,313, di queste il 31%, secondo lo strumento, sono letture utilizzabili. Anche per questo pool è stato osservato un livello relativamente elevato di policlonalità, intorno al 35%. Nell'ultimo riquadro vediamo rappresentate le metriche post-

allineamento troviamo, come prima, la Media, Mediana e Moda della lunghezza delle letture riportate.

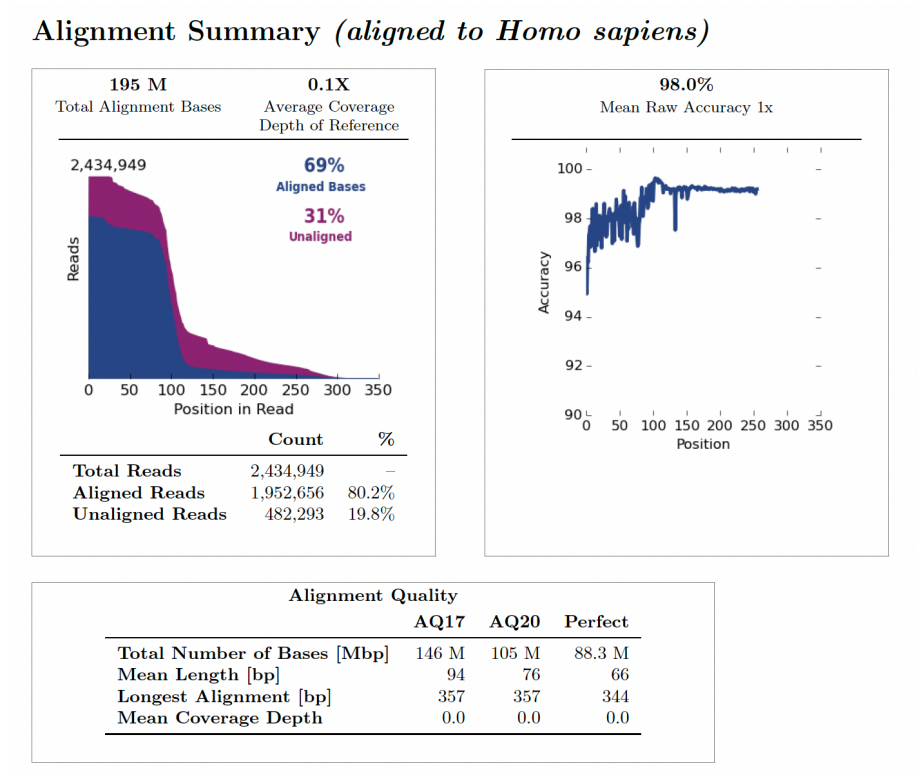

*Fig.24 Metriche post-allineamento incluse nel report di esecuzione*

Nel primo riquadro è possibile osservare le basi totali incluse nell'allineamento. Il grafico di allineamento riporta in blu le basi allineate, in questo caso 69% e in viola quelle non allineate, 31%. Nel secondo e terzo riquadro vengono riportati rispettivamente: l'accuratezza media calcolata e i parametri di qualità dell'allineamento.

Nelle *Tab.20* e *Tab.21* vengono elencati, rispettivamente per i campioni presenti nel pool 1(campioni di DNA per studio popolazionistico) e nel pool 2

(campioni forensi reali), i *barcode* utilizzati, il numero di basi sequenziate, il numero di basi sequenziate *on target*, numero di *reads* e lunghezza media degli ampliconi di ogni campione.

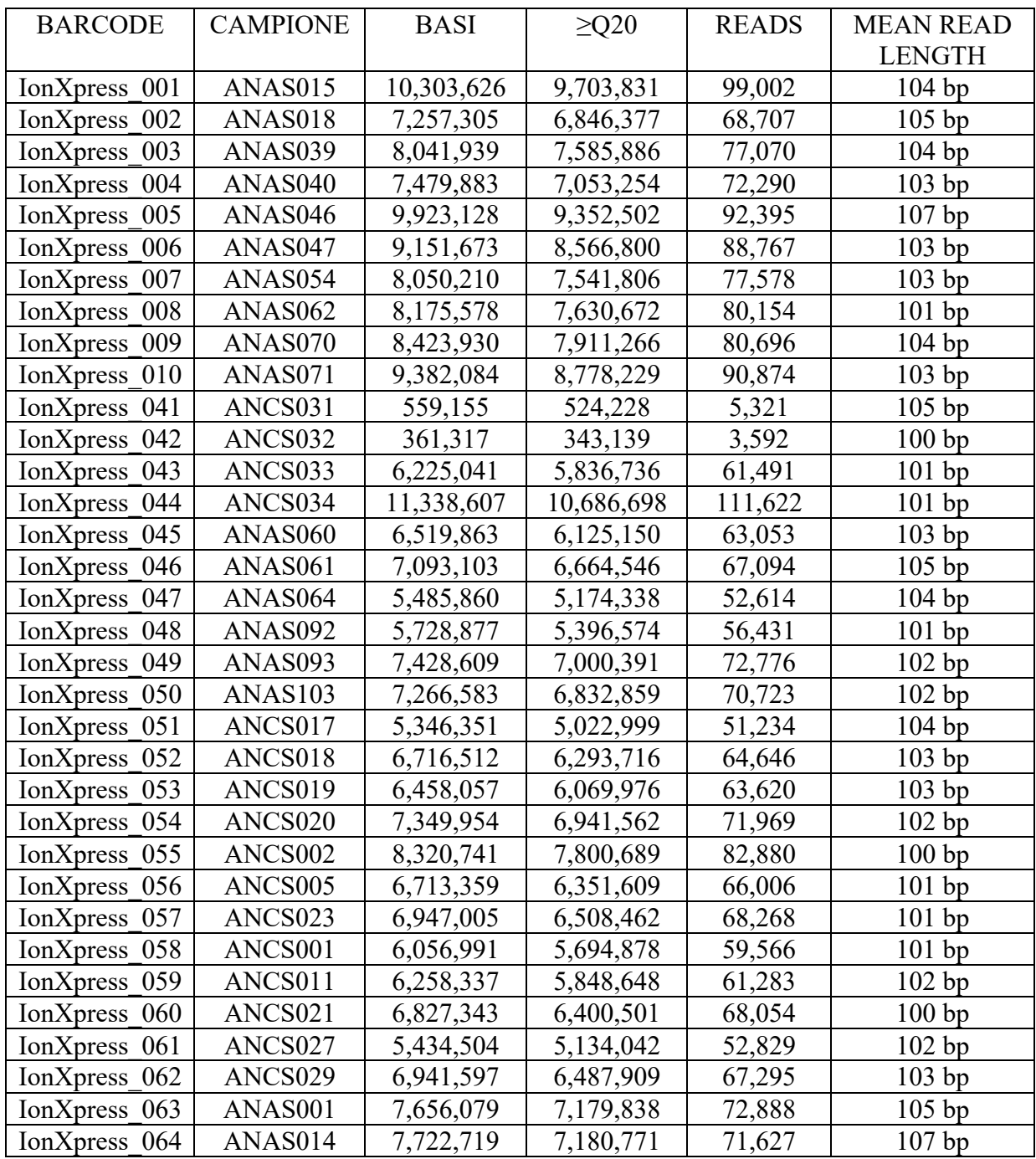

*Tab.20 Numero di basi e di reads per ogni campione (Pool1 )*

| <b>BARCODE</b>          | <b>CAMPIONE</b>    | <b>BASI</b>  | $\geq$ Q20 | <b>READS</b> | <b>MEAN READ</b>  |
|-------------------------|--------------------|--------------|------------|--------------|-------------------|
|                         |                    |              |            |              | <b>LENGTH</b>     |
| IonXpress<br>065        | <b>CAMPIONE 1</b>  | 24,890,936   | 23,381,018 | 192,282      | 129 <sub>bp</sub> |
| IonXpress<br>066        | <b>CAMPIONE 2</b>  | 14,322,861   | 13,554,727 | 141,596      | 101bp             |
| IonXpress<br>067        | <b>CAMPIONE 3</b>  | 17, 198, 175 | 16,221,483 | 132,541      | 129 <sub>bp</sub> |
| 068<br><b>IonXpress</b> | <b>CAMPIONE 4</b>  | 14,100,152   | 13,376,992 | 121,464      | 116bp             |
| IonXpress<br>069        | <b>CAMPIONE 5</b>  | 10,639,322   | 10,060,126 | 90,111       | 118bp             |
| IonXpress<br>070        | <b>CAMPIONE 6</b>  | 15,692,599   | 14,827,207 | 113,734      | 137bp             |
| <b>IonXpress</b><br>071 | <b>CAMPIONE 7</b>  | 5,987,105    | 5,664,932  | 61,334       | 97 <sub>bp</sub>  |
| IonXpress 072           | <b>CAMPIONE 8</b>  | 11,403,930   | 10,651,077 | 73,512       | $155$ bp          |
| IonXpress<br>073        | <b>CAMPIONE 9</b>  | 15,838,147   | 14,683,705 | 107,154      | 147bp             |
| <b>IonXpress</b><br>074 | <b>CAMPIONE 10</b> | 12,980,326   | 12,269,788 | 126,109      | 102bp             |
| IonXpress<br>075        | <b>CAMPIONE 11</b> | 14,553,581   | 13,819,123 | 104,399      | 139 <sub>bp</sub> |
| IonXpress<br>076        | <b>CAMPIONE 12</b> | 21,840,742   | 20,684,910 | 175,100      | 124bp             |
| IonXpress<br>077        | <b>CAMPIONE 13</b> | 3,733,285    | 3,531,214  | 36,756       | 101bp             |
| IonXpress<br>078        | <b>CAMPIONE 14</b> | 3,880,515    | 3,669,782  | 32,232       | 120bp             |
| IonXpress<br>079        | <b>CAMPIONE 15</b> | 3,307,211    | 3,113,828  | 31,729       | $104$ bp          |
| 080<br>IonXpress        | <b>CAMPIONE 16</b> | 12,136,938   | 11,505,813 | 117,925      | 102bp             |
| <b>IonXpress</b><br>081 | <b>CAMPIONE 17</b> | 22,939,903   | 21,623,328 | 226,468      | $101$ bp          |
| IonXpress<br>082        | <b>CAMPIONE 18</b> | 19,031,047   | 17,975,874 | 185,565      | 102bp             |
| 083<br>IonXpress        | <b>CAMPIONE 19</b> | 17,387,162   | 16,482,214 | 172,723      | 100bp             |
| <b>IonXpress</b><br>084 | <b>CAMPIONE 20</b> | 17,980,882   | 16,987,548 | 178,884      | 100bp             |

*Tab.21 Numero di basi e di reads per ogni campione (Pool 2)*

# *4.4 Analisi del Coverage*

Il plug-in del *Coverage Analysis V5.12.00* genera un Coverage Analysis Report in cui sono riportati i valori di converge ottenuti dal sequenziamento di ogni campione.

In particolare, nella *Tab.22* e *Tab.23* troviamo: i barcode utilizzati per ogni campione, *mapped reads*, *on target*, *mean depht* e *uniformity.(46) .*Per *mapped reads*, si intende il numero totale di letture mappate all'interno del genoma di riferimento (hg19). Il valore di on target invece indica il numero di reads che ricadono nel target scleto. Invece i valori di *mean depht* e *uniformity,* indicano rispettivamente: le statistiche di riepilogo per le letture assegnate agli ampliconi

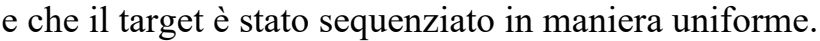

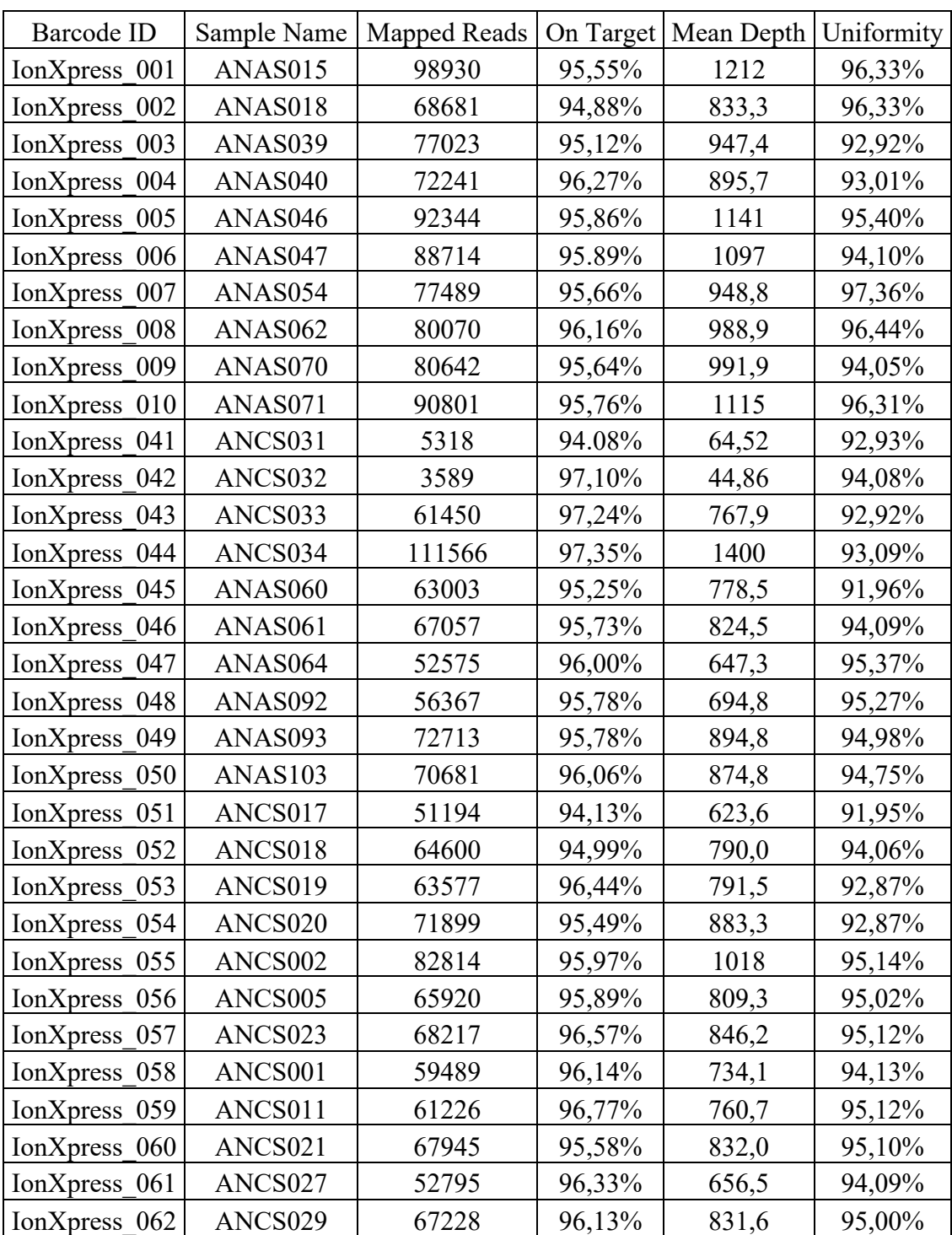

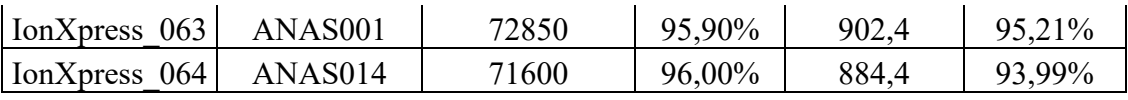

*Tab.22 Risultati di coverage del sequenziamento dei campioni per studio popolazionistico.*

|                         |                   |              |           | Mean  |            |
|-------------------------|-------------------|--------------|-----------|-------|------------|
| Barcode ID              | Sample Name       | Mapped Reads | On Target | Depth | Uniformity |
| IonXpress 065           | CAMP<br>01        | 150238       | 47,65%    | 906,1 | 97,55%     |
| IonXpress<br>066        | <b>CAMP</b><br>02 | 140066       | 97,21%    | 1745  | 94,95%     |
| IonXpress<br>067        | CAMP<br>03        | 58642        | 13,76%    | 88,32 | 97,89%     |
| 068<br>IonXpress        | <b>CAMP</b><br>04 | 23630        | 15,84%    | 42,67 | 96,44%     |
| IonXpress<br>069        | <b>CAMP</b><br>05 | 14578        | 17,42%    | 27,24 | 96,73%     |
| IonXpress<br>070        | CAMP<br>06        | 22888        | 75,79%    | 186,1 | 93,35%     |
| 071<br>IonXpress        | <b>CAMP</b><br>07 | 58481        | 97,57%    | 709,2 | 95,18%     |
| 072<br>IonXpress        | <b>CAMP</b><br>08 | 72072        | 26,59%    | 242,4 | 97,43%     |
| 073<br>IonXpress        | <b>CAMP</b><br>09 | 102075       | 42,31%    | 543,0 | 97,44%     |
| 074<br>IonXpress        | <b>CAMP</b><br>10 | 125609       | 98,28%    | 1587  | 95,13%     |
| IonXpress<br>075        | <b>CAMP</b><br>11 | 34656        | 11,59%    | 47,38 | 96,66%     |
| 076<br>IonXpress        | <b>CAMP</b><br>12 | 173217       | 95,80%    | 2128  | 94,93%     |
| <b>IonXpress</b><br>077 | <b>CAMP</b><br>13 | 36473        | 98,86%    | 458,9 | 95,99%     |
| 078<br>IonXpress        | <b>CAMP</b><br>14 | 28291        | 48,81%    | 175,9 | 97,23%     |
| IonXpress<br>079        | CAMP<br>15        | 31653        | 98,06%    | 396,9 | 94,96%     |
| 080<br>IonXpress        | <b>CAMP</b><br>16 | 114643       | 96,15%    | 1398  | 96,02%     |
| 081<br>IonXpress        | <b>CAMP</b><br>17 | 224267       | 96,00%    | 2726  | 97,00%     |
| 082<br>IonXpress        | <b>CAMP</b><br>18 | 183560       | 96,55%    | 2242  | 95,96%     |
| 083<br>IonXpress        | <b>CAMP</b><br>19 | 171884       | 98,55%    | 2160  | 96,17%     |
| IonXpress 084           | CAMP 20           | 177368       | 97,97%    | 2205  | 96,90%     |

*Tab.23 Risultati di coverage del sequenziamento dei campioni reali forensi.*

Vengono inoltre calcolati i valori del Relative Depth of Coverage (rDoC) normalizzati per singolo amplicone, calcolati come :

# *Coverage MH per campione/Coverage totale del campione*

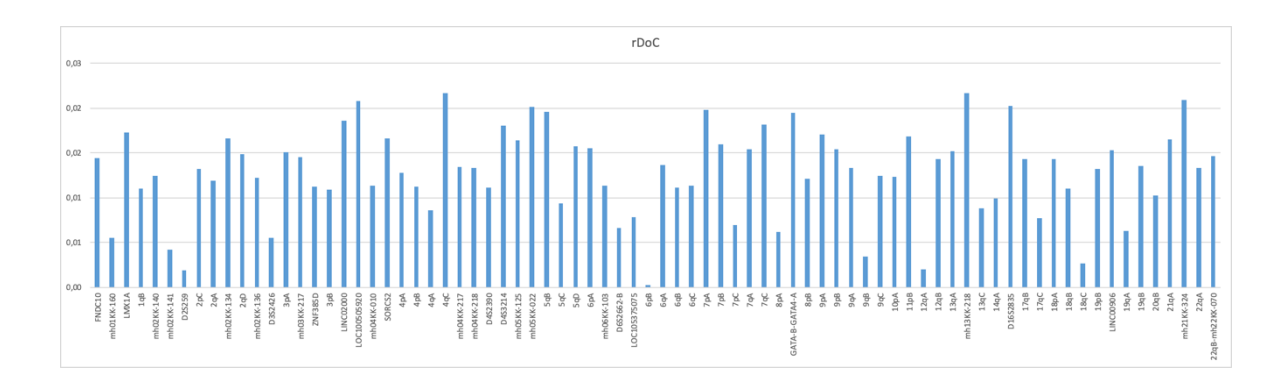

*Grafico1. Risultati relativi al Relative Depth of Coverage (rDoC)*

Questo è un importante criterio di qualità che ci permette di definire le prestazioni di ciascun amplicone. Infatti, alcuni possono essere considerati under performing, come il microaplotipo 6qB.

# *4.5 Risultati della genotipizzazione*

L'analisi primaria delle varianti alleliche è stata eseguita con il software Torrent Suite utilizzando il plug-in *HID\_Microhaplotype\_Research\_PluginV1.5*. Al termine dell'analisi del plugin, è disponibile il report riepilogativo di ciascun campione insieme ai file BAM (binary Allineamento Index) e BAI (binary Allineamento Index) per le letture mappate ed elaborate dal plug-in dei microaplotipi. Le varianti che non hanno superato il filtraggio del *HID\_Microhaplotype\_Research\_PluginV1.5* sono state ispezionate manualmente tramite il software IGV (*Integrative Genomics Viewer*), il quale permette di allineare le reads ottenute dal sequenziamento con la sequenza di riferimento (GRCh37/hg19). IGV necessita di un file BED contenente i riferimenti delle regioni cromosomiche analizzate (*target file*) e di un file contente la lista degli SNPs tipizzati con le relative localizzazioni cromosomiche. Nelle tabelle seguenti vengono riportati la genotipizzazione dei campioni relativi allo studio popolazionistico e la legenda.

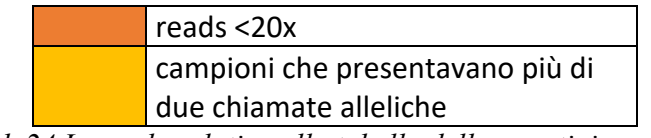

*Tab.24 Legenda relativa alla tabella della genotipizzazione*

| <b>CAMPIONI</b>    | ANCS011       | ANCS005          | ANAS092            | ANAS062            | ANCS029            | ANAS001            | ANAS071          | ANAS046            | <b>ANAS070</b>   | ANCS027            | ANCS001          |
|--------------------|---------------|------------------|--------------------|--------------------|--------------------|--------------------|------------------|--------------------|------------------|--------------------|------------------|
| LMX1A              |               |                  |                    |                    |                    |                    |                  |                    |                  |                    |                  |
| FNDC10             | GCCG/GCGG     | GCGG/GCCG        | GCCG               | GCCG               | GCGG               | ACGC/GCCG          | GCGG/GCCG        | ACGC               | GCCG/GCGG        | GCCG/GCGG          | GCCG             |
|                    |               |                  |                    |                    |                    |                    |                  |                    |                  |                    |                  |
| mh01KK-160         | <b>TTAA</b>   | CGAA/TGAA        | CGAA               | TGAA               | CGAA               | CGAA               | CGAA/TTAA        | CGAA/TTAA          | CGAA/TGAA        | CGAA/TTAA          | CGAA/TGAA        |
| 1qB                | CGGC/CGAC     | TCGT/CGAC        | TCGC/CGGC          | CGGC/CGAC          | CGGC               | CGGC/TCGC          | CGGC/CGAC        | TCGT/CGGC          | <b>TCGT/TCGC</b> | CGGC/CGAC          | CGGC/CGAC        |
| mh02KK-140         | GAGG/CGGA     | GAGG             | GGAG/CGGA          | CGGG/GAGG          | CGGG/GGGG          | CGGG/GAGG          | GGAG/GAGG        | CGGG/GGAG          | GAGG/CGGG        | CGGA/CGGG          | CGGG/GAGG        |
| mh02KK-141         | GGTG          | GGGG             | GCTA/GGTG          | GGGG               | GGGG/GCTA          | GGTG/GGGG          | GCTG/GCTA        | GGGG/GCTA          | GGGG/GGTG        | GGTG/GCTA          | GGGG             |
| D2S259             | ATGG/ACAG     | GCGG/ACGC        |                    | <b>ACGC/ATGG</b>   | ACGC/GCGG          | ACGC/ACAG          | ACAG/ATGG        | GCGG/ACAG          | ACAG/ACGC        | ACAG               | ACGC/ACAG        |
| 2pC                | GCTT/GCGG     | ACGT/GCGG        | <b>GTGT</b>        | GCGT/ACGT          | GCTT               | GCTT/GCGT          | GCGT             | GCGT/ACGT          | GTGT/GCGT        | GCTT/ACGT          | GCGG             |
| 2qA                | CTGC/TTAC     | TTAC/CTGC        | CCAC               | CCAC/CTGC          | TTAC/CCAC          | TTAC/CTGC          | CTGC             | CTGC               | CCAC/TTAC        | CCAC/TTAC          | TTAC/CCAG        |
|                    |               |                  |                    |                    |                    |                    |                  |                    |                  |                    |                  |
| mh02KK-134         | ATC/ACT       | ACC              | ACT/ACC            | ATT/ACC            | TTT/ACC            | TTT/ATC            | ATC/ACC          | ACT                | ACT/ATC          | ATC/TTT            | TCC/ATC          |
| 2qD                | GCG/GGG       | GGG/AGG          | GCG/GGG            | AGG/GCG            | AGG/GGG            | GCG/GCA            | GCG              | GCA/GCG            | AGG/GCA          | GCG                | AGG/GCG          |
| mh02KK-136         | GTC/GTA       | TCC/GTA          | GTC/TTC            | TCA/TTC            | GTA                | TCA/TTC            | GTA              | GTC                | GTA              | TCA/TTC            | TCC/TTA          |
| D3S2426            | GTC/ATC       | GTC/ATC          | ATC/ATA            | ATC                | ATC/ATA            | GTC/ATA            | GTC/ATC          | ATC                | ATC              | GTC/ATC            | ATC/ATA          |
| 3pA                | CTAT/CCGT     | CTGC             | CTAC/CCGT          | ACGT/CTAT          | CTAC/CTAT          | CTGC/CCGT          | ACGT/CTAC        | CTAT/CTAC          | ACGT             | CCGT/CTAC          | CTAC/CTAT        |
| mh03KK-217         | AGCT          | CGCT/AGCT        | CGCT/AGCT          | AGCT/CGCT          | CGCT/AGCT          | AGCT/CGCC          | AGCT             | AGCC/AGCT          | AGCT/AGCC        | AGCT               | CGCT/AGCT        |
| <b>ZNF385D</b>     | CGTG/CATG     | CGTG             | AATG/CGTG          | AATG               | AATG               | AATG/CGTG          | AATG             | CGTG/CATG          | CATG             | CGTG               | CATG/AATG        |
| 3pB                | AACCA/CGCCA   | AACCG            | AACCG              | AACCA/CGCCA        |                    |                    | AACCG/CGCGA      |                    | AACCG            | AACCG/AACCA        | AACCG/CGCCA      |
|                    |               |                  |                    |                    | AACCG/AACCA        | AACCG/CGCGA        |                  | AACCG/AACCA        |                  |                    |                  |
| <b>LINC02000</b>   | CGTC/CCTC     | CCCC/GGTC        | GGTC/CGTC          | GGTC/CGTC          | CCCC/CCTC          | CCTT/CCCC          | CGTC             | CGTC/GGTC          | CCCC/GGTC        | CGTC               | CGTC             |
| LOC100505920       | GCGT          | GCGT/GCGA        | GCGT/GCAT          | GCGT               | GCGT               | GCGT               | <b>CTAT/GCGT</b> | <b>CTGA/GCGT</b>   | GCGT             | <b>CTGA/GCGT</b>   | GCGT/GCGA        |
| mh04KK-010         | AA            | AG/GA            | AG                 | AA/AG              | AA                 | GA/AA              | GA               | GG/GA              | GA               | GA                 | AG/GA            |
| SORCS <sub>2</sub> | CCT           | TAG/CCG          | CCT                | CCT/CCG            | CCT                | CCT                | CCT              | CCT/CCG            | CCT              | CCG/CCT            | CCT/CCG          |
| 4pA                | GGCA/GTAA     | GTAG/GGCA        | GTAG/GTAA          | GTAA/GGCA          | CTCA/GGCA          | GGCG/GGCA          | GTAA/GGCA        | GTAA/GTAG          | CTCA/GGCG        | GGCA/CTCA          | CTCA/GGCA        |
| 4pB                | GCAC/ATGC     | GCAC             | GCAC               | GCAG/ACGC          | GCAC/ATGC          | GCAC               | GCAG/ACGC        | GCAC/ATGC          | GCAG/ACGC        | GCAC/ATGC          | ACGC             |
| 4qA                | CTT/CCT       | CTT              | CTT/GCG            | GCG/CCG            | CCG/CTT            | CCT/CCG            | GCG/CTT          | CTT/CCT            | CCT/CTT          | GCG/CTT            | CTT/CCT          |
|                    |               |                  |                    |                    |                    |                    |                  |                    |                  |                    |                  |
| 4qC                | TGAG          | TGAG             | TGAG/TAGG          | <b>TAGG/GGGG</b>   | TAGG/TGAG          | GGGG/TGAG          | <b>TGAG/TAGG</b> | TAGG/TGAG          | <b>TGAG/TAGG</b> | TGAG               | TAGG             |
| mh04KK-217         | ACT           | ATC/ACC          | ACT/ATC            | ACC                | ATC                | ATT/GTC            | GTC/ACC          | ATC/ACC            | ATC              | ACT                | GTC/ATC          |
| mh04KK-218         | GGTC          | GGTC             | GGCC/AACT          | AACC/GGCC          | GGTC/AACC          | GGTC/AACC          | AACC/GGCC        | AACC/AACT          | GGCC             | GGCC/GGTC          | AACC/GGTC        |
| D4S2390            | AGAGC         | AGGCT            | GGAGC/AGAGT        | GGAGC/AGAGC        | AGAGC              | AAAGT/AGAGC        | AGAGC/AAAGT      | AGGGC/AAAGT        | AGAGC            | AGAGC/AAAGT        | GGAGC            |
| D4S3214            | AGGG/AAAA     | AAAG             | AAAG/AAAA          | GGAG/AAAA          | GGAG/AGGG          | GGAG/AGGG          | AGGG/AAAG        | GGAG/AAAA          | AGGG             | GGAG/AGAG          | GGAG             |
| mh05KK-125         | AATG/GGTG     | AATG/GATG        | GATG/AATG          | GATC/GATG          | GGTG/AATG          | GATG               | AATG/GGTG        | GGTG/GATG          | GGTG/GATG        | AATG/GGTG          | GATG             |
| mh05KK-022         | CA            | CC               | CA/TC              | ТC                 | CA/CC              | TC                 | CC/CA            | CC/TC              | CA               | CA                 | CC               |
|                    | CCAT          | TTAC/TTGC        | TTAC               | <b>TTAC/TTGC</b>   | TTAC/CCAC          | TTAC/CCAC          | TTAC/CAAC        | CCAT               | <b>TTGC/CCAT</b> | TTGC/CCAC          | CCAT/CCAC        |
| 5qB                |               |                  |                    |                    |                    |                    |                  |                    |                  |                    |                  |
| 5qC                | CCGT          | CTGT/TCAC        | CCGC/CCAC          | CTGT/CCGT          | CCGC               | CTGT/TCAC          | CTGT/CCGT        | CCGT/CCGC          | CTGT/CCGT        | CCGT/CCGC          | CCGC/CCGT        |
| 5qD                | GAA/AAG       | GAA              | GAA/GGG            | GAA/GAG            | GAA                | AAG/GAG            | GAA              | GAA/GGG            | AAG/GAG          | GGG                | GAG/GAA          |
| 6pA                | CCT/CCA       | GCT/CCA          | CCA/GCT            | CCT/GCT            | CCT/CTT            | CCA/GCT            | GCT              | CCT/CTT            | CCT/CCA          | CCT/GCT            | CCA/CCT          |
| mh06KK-103         | CCCA/CCTG     | CCTG/CCTA        | CTCA/CCTG          | CCTG               | CTCA/CCTA          | CCTG/CCTA          | CCTA/CCTG        | CCTA/CCTG          | CCTG             | CTCA/CCCA          | CCTG             |
| D6S2662-B          | AGGT/TGGT     | AGGT/TGGT        | <b>TGGT/AGGA</b>   | TGGT/AGGA          | AGAA/TGGT          | TGGT/AGGA          | AGAA/TGGT        | <b>TGGT</b>        | AGAA/AGGT        | <b>TGGT</b>        | <b>TGGT</b>      |
| LOC105375075       | GTTC/TTCC     | GTTC/TTCC        | TCTC/GTTC          | <b>TTTT/TCTC</b>   | TCTC/GTTC          | TTCC/TTTC          | TCTC/TTCC        | GTTC               | <b>TTTT/TTCC</b> | TCTC/GTTC          | TCTC/GTTC        |
|                    |               | $<$ 20 $x$       | $<$ 20 $x$         |                    |                    |                    | GCAA             | $20x$              | GCAA             | 20x                | GCAA             |
| 6pB                | GCAA/GTAG     |                  |                    | GTAA/GTAG          | GTAG/GTAA          | GTAA/GCAA          |                  |                    |                  |                    |                  |
| 6qA                | GCT           | CCT/GCC          | GCC                | CCT/GCT            | CCT/GCT            | CCT/GTT            | GCC/GCT          | GCT                | CCT/GCC          | CCT/GCC            | CCT/GCT          |
| 6qB                | ACAG/GTGG     | GTGG             | ACAG/GTGG          | ACAG/GTGG          | ACAG/GTGG          | GCAC/ACAG          | ACAG/GCGG        | GCGG/GTGG          | GTGG             | GTGG               | ACAG/GTGG        |
| 6qC                | ATC/CTC       | ATT/ATC          | ATT/ATC            | ATT/CTC            | ATC/CTC            | CTC                | CTC              | CTC                | ATT/ACC          | ATC                | ATT              |
| 7pA                | AGTC/TATC     | AGTC/TATC        | AATA/AGTC          | AAGA/AGTC          | AAGA/AATA          | AAGA/AGTC          | AATA/AGTC        | AAGA/TATC          | AAGA/TATC        | AAGA/TATC          | AAGA/TATC        |
| 7pB                | AGGC/AAGC     | AAGC             | AGGC               | TAGT/TAAC          | AGGC               | TAGT/AAAC          | AGGC/AAGC        | AAGC               | TAGT/AGGC        | AGGC/AAAC          | AGGC/AAAC        |
| 7pC                | CTCGT/CCTAC   | CTCGT/CCTAC      | <b>CTCGT</b>       | CTCGT/TCCGC        | <b>CTCGT</b>       | <b>CTCGT</b>       | TCCGC/CCTAC      | CTCGT/CCTAC        | CCTAC            | TCCGC              | <b>CTCGT</b>     |
| 7qA                | CGC           | CAT/CAC          | CGC                | CAC                | $_{\rm CGC}$       | CAC/CAT            | CAT              | CAT                | CGC/CAC          | CAT                | CGC              |
|                    |               |                  |                    |                    |                    |                    |                  |                    |                  |                    |                  |
| 7qC                | TACGC/AGTGC   | AGTGC            | AGCAC/AGTGC        | TACGC/AGTGC        | TACGC              | TACGC/AACGC        | TACGC/AGTGC      | AGCAC/AGTGT        | AGCAC/AGTGT      | AGCAC/AGTGT        | AGCAC/AGTGT      |
| 8pA                | CGGTA/CAGTG   | CGGTA/CAGTG      | CGGTA/CAGTG        | <b>CGGTA</b>       | CGGTG/CGGTA        | CGATG/CGGTA        | CGGTA/CAGTA      | CAGTG/CAGTA        | CGGTG/CAGTG      | CGGTA              | CGGTA            |
| GATA-B-GATA4-A     | CCTAG         | CCTAG/TTTAA      | TTTAA/CTCAA        | CTCAA/CCCAA        | CCTAG              | CCTAG/CTCAA        | CCTAG/CCCAG      | CCTAG/CTCAA        | CTCAA/CCTAG      | CTCAA/CCTAG        | CTCAA            |
| 8pB                | CATCA         | <b>CTCTG</b>     | CATCA              | CACCA/CATCA        | CATCA/CTCTG        | CATCA              | CATCA            | CATCA/CTCTG        | CATCA            | CTCTG/CATCA        | TTCTA/CATCA      |
| 9pA                | AGTCAC/GGCCAC | AGTCAC/GATCAA    | AGTCAC             | GATCAA/AGTCAC      | AGTCAC/GGTCGC      | AATTGC/GGTCGC      | GATCAA/GGTCGC    | GATTGC/GATCAA      | AGTCAC/GATCAA    | GATCAA/AGTCAC      | GGTCGC/GATCAA    |
| 9pB                | TCGC          | <b>TCGT</b>      | GTAC/TCGC          | <b>TCGT</b>        | <b>TCGT</b>        | <b>TCGT/TCGC</b>   | GTAC/TCGT        | <b>TCGT/TCGC</b>   | <b>TCGT</b>      | <b>GTAC</b>        | GTAC/TCGC        |
| 9qA                | GGC/TGC       | GGC              | GGC/GGG            | GGG/TCC            | GGG/TGC            | TGC                | GGC/TCC          | GGC/TCC            | GGG/TCC          | GGC                | TGC/GGC          |
|                    | CATT          |                  | TGCT/CATT          | TGCT/CGTT          | CGTT               | CGTT               | TGCT/CGTT        | TGCT               | CGTT/CATT        | TGCT/CATT          | TGCT             |
| 9qB                |               | TGCT/TGTT        |                    |                    |                    |                    |                  |                    |                  |                    |                  |
| 9qC                | GTCGA/ATCGC   | ACCGC            | ACCGC/GCTGA        | ATCGC              | ATCGC              | ATCGC/ATCGA        | GCTGA/ATCGC      | GCTGA/ATCGC        | ATCGC/GCCGC      | ACCGC              | ATCGC/GCCGC      |
| 10pA               | CTAG/CTGG     | CTGG             | <b>CTAG</b>        | TAGG/CTGG          | CTGG/CTAG          | CTGG/TAGG          | TAGG/CTGG        | CTAG/CTGG          | CTGG/TAGG        | CTAG               | CTAG             |
| 11pB               | TCGCG         | TCGCG            | TTGCG/CCGTG        | TCGCG/CCATG        | <b>TTGCG/TCGCG</b> | CCATG/TTGCG        | TCGCG            | TCGCG/CCATG        | CCATG            | TTGCG/CCATG        | TTGCG/CCATG      |
| 12qA               | ATGA/ATAA     | GGGG             | GTGG/ATGA          | GTGG/ATAA          | GTGG/ATGA          | GTGG/ATAA          | GTGG/ATGA        | GGGG/GTGG          | GGGG/ATGA        | GGGG/ATAA          | GTGG/ATAA        |
| 12qB               | GAAC/AAAT     | GCAC/GACC        | GCAC/GAAT          | GCAC/GAAC          | GAAC/AAAT          | GAAC/AAAC          | AAAT             | GAAC               | GCAC/AAAT        | GAAC/ACAC          | GCAC/GAAT        |
| 13qA               | GCAA/ATGG     | ACAG/ATAA        | GCAA/GTAA          | ACAG/ATGG          | ACAA/ATGG          | ATGG/ACAG          | GCAA/ATGG        | ACAA/ATGG          | ACAG/GTAA        | GCAA/GCAG          | GCAA/ATAA        |
| mh13KK-218         | CTC           | CTC/CCC          | CCC/TTC            | TTT                | TTT/TTC            | TTT/TTC            | CTT              | CTC/TTC            | TCC              | TTT/CTT            | CTT/CCC          |
| 13qC               | TGGC          | CGTC/TGGC        | TGTG/CGTC          | CGTC               | CGTC/TGTG          | TGTG/TGGC          | TGGC             | CCTC/TGGC          | CCTC/CGTC        | CCTC/TGGC          | CCTC/CGTC        |
|                    |               |                  |                    |                    |                    |                    |                  |                    |                  |                    |                  |
| 14qA               | GCG/TCC       | GTG              | TCC/GTG            | GCG                | GCG/GTG            | GCG/TCC            | GCG              | GCG/TCC            | TCC/TCG          | TCG/TCC            | <b>TCG/GCG</b>   |
| D16S2835           | <b>TCGTA</b>  | <b>TCGTA</b>     | <b>TCGTA</b>       | <b>TCATG/GTGCG</b> | <b>TCGTA</b>       | <b>TCGTG/TCATG</b> | TCGTA/TCGTG      | <b>TCGTA</b>       | <b>TCGTA</b>     | <b>TCGTA/TCATG</b> | <b>TCGTA</b>     |
| 17qB               | AGC/ACC       | AGC/GGC          | AGC/AGT            | AGC/GGC            | AGT/GGC            | AGC/AGT            | GGC              | AGC                | GGC/AGT          | AGC                | GGC/AGT          |
| 17qC               | GCGT          | GCAT/CCGC        | GCAT/CCGC          | GCGT/CCGC          | CCGC/GCAT          | GCAT               | GCGT             | GCAT               | CCGC             | GCAT/GCGT          | GCAT             |
| 18pA               | CAATG/TCGTG   | CAATG/TCGTG      | <b>TCATG/CAATG</b> | TCGTG/CAATG        | TCGTG              | CAATG/CCAGG        | <b>TCGTG</b>     | <b>TCATG/CAATG</b> | CAATG/TCATG      | <b>TCGTG</b>       | TCGTG            |
| 18qB               | GGC/TAC       | GAC/GGC          | TAC/GGC            | TAC/GGC            | TAC                | GAC/GGC            | GGC              | TAC/GGC            | GGC/GAT          | GGC                | TAC/GAT          |
| 18qC               | GAAG/TGAG     | TAGG             | GAAG/TGAT          | TGAT/GAAG          | TGAG/GAAG          | GAAG               | TAGG             | <b>TGAG/TAGG</b>   | GAAG             | TAGG/TGAT          | <b>TAGG/TGAT</b> |
|                    |               |                  |                    | GGTTG/AACTG        | GGTTG/AACTG        |                    |                  |                    | AACTG/AGTCG      |                    | AGTCG/GGTTG      |
| 19pB               | AGTCT/AGTCG   | GGTTG            | GGTTG              |                    |                    | <b>AACTG</b>       | AGTCG/AACTG      | AACTG/GGTTG        |                  | AACTG              |                  |
| <b>LINC00906</b>   | ATCGG         | ATCAG/ATCAA      | ATCA_/ATCGG        | ATCA_/ATCGG        | ATTGG/ATCGG        | ATCGG/ATCA         | ATCGG            | ATCGG/ATCA         | ATCGG            | ATCA_/ATCGG        | ATCGG/ATCA       |
| 19qA               | CCACC         | CTACC/CCACG      | CCACC/TCGCC        | TCGCC              | CTACC/CCACC        | CCACG/CCACC        | CCACC/TCGCC      | CCATC/CCACC        | CCACG            | TCGCC/CTACC        | CCACC            |
| 19qB               | AGCG/AGCA     | AGGG/AGCG        | AGGG/AGCG          | AGCA/AGCG          | AGGA/AGGG          | AGCG/GAGA          | AGGG/GGGA        | AGCA/AGGG          | AGCG/AGCA        | AGCG               | AGCG/AGGG        |
| 20qB               | CCCAT/CCAAC   | TTCGC/CCAAC      | CCAAC/TTCGC        | TTCGC/CCCGT        | TTCGC/CCCGT        | CCCGT/CCAAC        | TTCGC/CCAAC      | CCCAT/CCAAC        | CCAAC            | CCCAT/CCCGT        | CCCAT/TTCGC      |
| 21qA               | GTGG/GAGA     | GAAG             | GTGG/CAGG          | GAGA               | GAAG/GTGG          | GAGA/CAGG          | GTGG/GAGA        | GTGG/GAGA          | CAGG/GTGG        | GTGG               | GTGG/CAGG        |
| mh21KK-324         | TAA/CTG       | CTG/TAA          | CAG/CTG            | CTA/CAG            | CTA/CAG            | CTG/CAG            | CAG/TAA          | CTG/TAA            | CTG/TAA          | TAA/CTG            | CTG/TAA          |
| 22qA               | ATGG/TCGG     | <b>TCGG/ACTA</b> | TCGG               | ACTA/ATGG          | <b>TCGG/ACTG</b>   | ACTA/ATGG          | ATGG/ACGG        | TCGG               | ACTA/ATGG        | ACTA/ATGG          | ACTG/ATGG        |
|                    |               |                  |                    |                    |                    |                    |                  |                    |                  | P                  |                  |

**Tab.27 1999 ANTATG/AGTGCG AGTAGGAGTER AGTAGGAGTER AGTAGGAGTER AGTAGGAGTER AGTAGGAGTER AGTAGGAGTER AGTAGGAGTER AGTAGGAGTER AGTAGGAGTER AGTAGGAGTER AGTAGGAGTER AGTAGGAGTER AGTAGGAGTER AGTAGGAGT** 

| <b>CAMPIONI</b>                       | ANCS002          | ANAS047                                  | ANAS064          | ANAS040                           | ANCS018            | ANCS033          | ANCS020          | ANAS039                                                              | <b>ANAS103</b> | ANAS093          | ANCS032                                                | ANCS031            |
|---------------------------------------|------------------|------------------------------------------|------------------|-----------------------------------|--------------------|------------------|------------------|----------------------------------------------------------------------|----------------|------------------|--------------------------------------------------------|--------------------|
| MX1A                                  |                  |                                          |                  |                                   |                    |                  |                  |                                                                      |                |                  |                                                        |                    |
| NDC10                                 | GCCG/GCGG        | GCGG/GCCG                                | GCCG/GCGG        | GCGG/ACGC                         | ACGC               | GCGG/ACGC        | GCCG/ATGC        | GCGG                                                                 | GCGG           | GCCG/GCGG        | ACGC                                                   | GCGG/GCCG          |
| mh01KK-160                            | CGAA             | CGAA                                     | CGAA/TTAA        | TTAA                              | CGAA/TTAA          | CGAA/TTAA        | CGAA             | CGGA/TTAA                                                            | CGAA/TGAA      | CGAA/TGAA        |                                                        | CGAA/TTAA          |
| 1qB                                   | <b>TCGT</b>      | TCGT/TGGC                                | CGGC             | CGGC                              | TCGT/CGGC          | TCGC/CGGC        | TGGC/TCGT        | TCGC/CGAC                                                            | TCGC/CGGC      | TCGC/CGGC        |                                                        |                    |
| mh02KK-140                            | CGGA/GGAG        | GGGG/CGGA                                | CGGG/GGAG        | GGAG/GGGG                         | CGGG/GGAG          | GGAG             | CGGG/GGGG        | CGGA/GAGG                                                            | CGGG/GAGG      | CGGG/GGGG        | GAGG/CGGG                                              | GAGG/GGAG          |
|                                       |                  |                                          |                  |                                   |                    |                  |                  |                                                                      |                |                  |                                                        |                    |
| mh02KK-141                            | GGGG/GGTG        | GGTG/GGGG                                | GGTG/GCTG        | GGGG                              | GGGG/GCTA          | GGTG/GCTA        | GGTG/GGGG        | GGGG/GGTG                                                            | GGGG/GCTG      | GGTG/GGGG        |                                                        |                    |
| D2S259                                | <b>ACGC/ATGG</b> | ATGG/ACAG                                | GCGG/ATGG        | ACGG/ACGC                         | ACAG/ACGG          | <b>ACGC/ACAG</b> | 20x              | ACGC                                                                 | <b>ACAG</b>    | <b>GCGG/ACAG</b> |                                                        |                    |
| 2pC                                   | ACGT/GTGT        | GCGT/GCGG                                | GCGT/GCGG        | GTGT/ACGT                         | GCGT/GCTT          | GCGT/GCGG        | GCTT/GCGT        | GCGT/ACGT                                                            | <b>ACGT</b>    | GCGT/GCGG        | GCGG                                                   | GCTT/GTGT          |
| 2qA                                   | CCAC/CTGC        | CCAC                                     | CTGC/CCAC        | TTAC/CTGC                         | CTGC/CCAG          | CCAC/CCAG        | CTGC/CCAC        | CTGC/CCAG                                                            | CTGC/TTAC      | CCAC/TTAC        | <b>CTGC</b>                                            | <b>TTAC</b>        |
| mh02KK-134                            | ACT              | TCT/TCC                                  | ATC/ACT          | TTT/ATT                           | TTT/ACC            | TΤT              | ACC/ATT          | ACC/TCC                                                              | ATC            | TCT/TTT          | TTT/ATC                                                | ATC                |
| 2qD                                   | GCG              | GGG                                      | GCA              | GCG/GCA                           | GCG                | GCG/GGG          | GCA/GCG          | AGG                                                                  | AGG/GCG        | AGG/GGG          | GCG/AGG                                                | GCA/AGG            |
| mh02KK-136                            | GTC/GTA          | GTC/TTC                                  | TCC/GTC          | TCC/TTC                           | GTC/GTA            | <b>TCC/GTC</b>   | TCC/GTC          | GTC/GTA                                                              | TCA/GTA        | TCC/GTC          | <b>TCC/GTC</b>                                         | GTA/GTC            |
| D3S2426                               | ATC/ATA          | GTC/ATC                                  | ATC              | ATA                               | ATC                | ATA              | ATC              | ATA                                                                  | ATC/ATA        | ATC              |                                                        |                    |
| 3pA                                   | <b>CTAC</b>      | CTAC                                     | CCGT             | CCGT/CTAC                         | CTAT/CCGT          | CTAC             | CCGT/CTGC        | CTGC/CTAC                                                            | CTAC/CCGT      | ACGT/CCGT        | CTAC/CCGT                                              | CTAT/CCGT          |
|                                       |                  |                                          | CGCC/AGCT        |                                   |                    |                  |                  |                                                                      |                |                  |                                                        |                    |
| mh03KK-217                            | AGCT/CGCC        | AGCT                                     |                  | AGCT/CTCT                         | CGCT/CGCC          | AGCT             | AGCC/CGCC        | AGCC                                                                 | CGCT/AGCC      | CGCT/AGCT        | AGCT/CGCC                                              | AGCT/CGCC          |
| ZNF385D                               | AATG             | CATG                                     | CATG             | AATG/CGTG                         | AATG               | CATG/CGTG        | AATG             | AATG/CGTG                                                            | AATG/CGTG      | CACG/CGTG        | AATG/CATG                                              | CGTG/CATG          |
| 3pB                                   | AACCG            | AACCG/CGCGA                              | AACCG/CGCGA      | AACCA/AACCG                       | AACCG/CGCGA        | AACCA/AACCG      | AACCG/AACCA      | AACCG                                                                | AACCG/CGCGA    | AACCG/CGCGA      | CGCCA/AACCG                                            | AACCG              |
| <b>LINC02000</b>                      | CCTT/GGTC        | CGTC                                     | CGTC/GGTC        | GGTC/CGTC                         | CCCC               | CCTC/CGTC        | GGTC/CCCC        | CGTC                                                                 | CGTC/CCTC      | CGTC/CCCC        | CGTC                                                   | CCCC/CGTC          |
| LOC100505920                          | GCGT             | GCGT                                     | GCGT/GCGA        | GCGT/GCAT                         | GCGT/GCGA          | GCGA             | GCGT             | GCGT/GCAT                                                            | GCGA           | GCGT/GCGA        | GCGT/GCAT                                              | GCGA/GCGT          |
| mh04KK-010                            | AG/AA            | GA/AG                                    | GA               | GA/AA                             | AA/AG              | AA/GA            | AA               | GA/AA                                                                | AA             | GA               | AA                                                     | AA/GG              |
| GRCS <sub>2</sub>                     | CCT              | CCT/CCG                                  | CCT/CCG          | TAG/CCT                           | CCT                | CCT/CCG          | CCT              | CCT/CCG                                                              | CCG            | CCT              | CCT                                                    | CCG/CCT            |
| 4pA                                   | CTCA/GGCA        | GTAG                                     | GTAA/GGCG        | GGCA                              | GTAG/GGCA          | GTAG/GGCA        | GGCA/CTCA        | GGCA                                                                 | GGCA           | GGCA/CTCA        | GTAG/GGCA                                              | GGCA/GTAA          |
|                                       |                  |                                          |                  |                                   |                    |                  |                  |                                                                      |                |                  |                                                        |                    |
| 4pB                                   | GCAG/ATGC        | GCAG/ACGC                                | GCAG/ACGC        | GCAC/ACGC                         | GCAC               | GCAG/ATGC        | GCAG             | GCAC/ACGC                                                            | GCAG/ACGC      | GCAC/ACGC        |                                                        |                    |
| 4qA                                   | CTT              | CCG/CCT                                  | CTT/CCT          | CCG/GCG                           | GCG                | GCG/CCG          | CCT              | CTT/CCG                                                              | CCG/CCT        | CCT              | CTT                                                    | CCG                |
| 4qC                                   | TGAG             | TAGG/GGGG                                | TGAG/GGGG        | TAGG/GGGG                         | TGAG               | TAGG             | TAGG/TGAG        | TGAG/TAGG                                                            | <b>TAGG</b>    | TAGG/TGAG        | TAGG/GGGG                                              | TGAG/GGGG          |
| mh04KK-217                            | ATC/ACT          | GTC/ATC                                  | ATC/ACC          | ATC/GTC                           | ACT/ATC            | ATC              | ATC/ACT          | ATC                                                                  | ATC            | ATC/GTC          | ACT                                                    | ACC/ACT            |
| mh04KK-218                            | GGTC             | AACT/GGTC                                | GGTC             | GGCC/GGTC                         | GGTC/AACC          | AACC/AACT        | AACC/GGTC        | GGTC                                                                 | GGTC           | GGCC/GGTC        | GGCC                                                   | GGTC/GGCC          |
| D4S2390                               | GGAGC/AGGCT      | AGAGC/AGAGT                              | GGAGC/AGGCT      | AGAGC                             | GGAGC/AGGCT        | AGAGC/AGAGT      | AAAGT/AGGCT      | AGAGC/AGGGT                                                          | AGAGC/GGACT    | GGAGC/AGAGT      | AGAGC/GGAGC                                            | GGAGC/AGGCT        |
| D4S3214                               | AAAG/AAAA        | GGAG                                     | AAAG/AAAA        | AGGG/AAAA                         | GGAG/AAAG          | AGGG/AAAA        | GGAG/AAAG        | GGAG/AAAG                                                            | AAAG/GGAG      | AAAG             | AGGG/GGAG                                              | GGAG/AAAG          |
| mh05KK-125                            | GATG/GGTG        | GGTG/GATG                                | GGTG             | AATG/GATC                         | AATG               | GATG             | GGTG             | GATG                                                                 | GGTG/AATG      | GGTG/GATC        | GGTG/GATG                                              | GGTG/GATG          |
| mh05KK-022                            | CC               | CA/TC                                    | CC/TC            | TC/CC                             | ТC                 | CA/TC            | CA/TC            | CA/CC                                                                | CC/TC          | CC/TC            | CA/CC                                                  | CC                 |
|                                       |                  |                                          |                  |                                   |                    |                  |                  |                                                                      |                |                  |                                                        |                    |
| 5qB                                   | CCAT             | CCAT                                     | CCAC/TTGC        | CCAC/TTGC                         | CCAT/TTGC          | TTAC/TTGC        | TTAC/TTGC        | TTAC/TTGC                                                            | TTAC/CCAC      | TTAC/TTGC        | TTAC/CCAC                                              | CAAC/TTAC          |
| 5qC                                   | CTGT/CCGT        | CCAC/CCGC                                | CTGT/TCAC        | TCAC/CCGC                         | CCGT/TCAC          | CCGC/TCAC        | CCGT             | CTGT/TCAC                                                            | TCAC/CCGC      | CCGC/TCAC        | CCGC/CCGT                                              | CCGT               |
| 5qD                                   | AAG/GGG          | GGG/GAA                                  | GGG              | GAA/GAG                           | GAG/GAA            | GAA/AAG          | GGG              | AAG/GAA                                                              | GAA            | GAA/GGG          | GGG/GAG                                                | GAA/GGG            |
| 6pA                                   | GCT/CCT          | CCA                                      | CCT              | CTT/GCT                           | GCT/CCT            | CTT/GCT          | CCT/CCA          | GCT/CCA                                                              | CCA/GCT        | CCT              | CCA/GCT                                                | CCT/GCT            |
| mh06KK-103                            | CCTA/CCCA        | CCTG/CCCA                                | CCCA/CCTA        | CCTG                              | CCTA/CCTG          | CCCA/CCTG        | CCCA/CCTA        | CCTG                                                                 | CCCA/CCTG      | CCTA             | CCTG/CCTA                                              | CCTA               |
| D6S2662-B                             | AGAA/AGGT        | AGGA/TGGT                                | TGGT/AGGA        | <b>TGGT</b>                       | TGGT               | <b>TGGT</b>      | <b>TGGT/AGGA</b> | AGGT/AGGA                                                            | AGGT/TGGT      | AGGA/TGGT        | TGGT/AGGT                                              | TGGT/AGAA          |
| LOC105375075                          | GTTC/TCTC        | TCTC/TTTC                                | <b>TCTC/GTTC</b> | <b>TCTC</b>                       | <b>TTCC/GTTC</b>   | GTTC/TCTC        | TCTC             | <b>TTCC/GTTC</b>                                                     | TTTT/TTTC      | <b>TTTT/TTCC</b> | TCTC/GTTC                                              | TCTC/TTCC          |
| 6pB                                   | GTAA/GCAA        |                                          |                  |                                   |                    |                  |                  |                                                                      |                |                  |                                                        |                    |
|                                       |                  |                                          |                  |                                   |                    |                  |                  |                                                                      |                |                  |                                                        |                    |
|                                       |                  | 20x                                      | $20x$            | $20x$                             | $20x$              | 20x              | 20x              | $20x$                                                                | $20x$          | $20x$            |                                                        |                    |
| 6qA                                   | CCT/GCC          | GCT                                      | CCT/GCC          | CCT/GCT                           | CCT/GCT            | CCT              | CCT/GCC          | GCC                                                                  | GCC/CCT        | CCT/GCT          | GCC/CCT                                                | GCC/GCT            |
| 6qB                                   | ACAG/GTGG        | GCGG                                     | GTGG             | GTGG/GCGG                         | ACAG/GCGG          | ACAG/GTGG        | GTGG             | <b>ACAG</b>                                                          | <b>ACAG</b>    | GCGG/GTGG        |                                                        | GTGG/GCGG          |
| 6qC                                   | ATC/ACC          | CTC/ATC                                  | CTC              | ATC                               | ATT/ATC            | CTC/ATC          | ATT/ATC          | ATC/CTC                                                              | ATT/CTC        | ATT/CTC          | ATT/CTC                                                | ACC/CTC            |
| 7pA                                   | AATA/AGTC        | AAGA                                     | AATA/TATC        | AATA/AGTC                         | <b>AGTC</b>        | AAGA/AGTC        | AATA/AGTC        | AAGA/AGTC                                                            | AGTC           | AGTC/TATC        |                                                        |                    |
| 7pB                                   | AGGC             | AGGC/AAGC                                | TAGC/AGGC        | TAAT/TAAC                         | TAGT               | AAGC/TAAC        | AGGC/AAGT        | AAGC/AAGT                                                            | AAGC/TAGT      | AAGC/TAGT        | TAGT/AGGC                                              | TAGT/AAGT          |
|                                       |                  |                                          |                  |                                   |                    |                  |                  |                                                                      |                |                  |                                                        |                    |
| 7pC                                   | CCTAC/CTCGT      | CTCGT/CCTAC                              | CTCGT/CCTAC      | <b>CTCGT</b>                      | <b>CTCGT</b>       | CCTAC/TCCGC      | CCTGC/TCCGC      | CTCGT/CCTAC                                                          | CCTAC          | CCTAC/TCCGC      | CCTAC/CTCGT                                            | CCCGC/CTCGT        |
| 7qA                                   | CAC/CGC          | CGC/CAT                                  | CAT              | CGC                               | CGC/CAT            | CAT/CAC          | CGC/CAT          | CAT/CGC                                                              | CAT/CGC        | CAC/CGC          | CGC                                                    | CGC/CAT            |
| 7qC                                   | AACGC/AGTGT      | TACGC                                    | AGTGC            | AGTGC                             | <b>AGTGC/AGTGT</b> | TACGC/AGTGC      | AACGC/AGTGC      | AGTGC/TACGC                                                          | TACGC/AGTGT    | TACGC/AGTGT      | AGCAC/AGTGC                                            | AACGC/AGTGT        |
| 8pA                                   | CGATG/CAGTG      | CAGTG                                    | CGGTA            | CGGTA/CAGTG                       | CGATG/CGGTA        | CGGTA            | CGGTA/CAGTG      | CGGTA/CGGTG                                                          | CGGTG/CAGTA    | CGGTG/CGGTA      |                                                        | CGGTG/CAGTG        |
| GATA-B-GATA4-A                        | CTCAA/CCCAG      | CTCAA                                    | CTCAA            | CTCAA/CCTAG                       | CCTAG              | CTCAA/CCCAA      | <b>TTTAA</b>     | CTTAA/CTCAA                                                          | CCCAG/TTTAA    | TTTAA/CTCAA      | CCCAG/TTTAA                                            | CCTAG/CTCAA        |
| 8pB                                   | CACCA/CTCTG      | <b>TTCTA/CATCA</b>                       | CATCA            | CATCA/TTCTA                       | <b>TTCTA/CACCA</b> | CATCA            | CATCA            | CTCTG/TTCTA                                                          | CATCA          | CATCA/TTCTA      | CATCA                                                  | CATCA              |
| 9pA                                   | GATCAA/AATTGC    | GGTCGC                                   | AGTCAC/GATCAA    | AGTCAC/AATTGC                     | AGTCAC/GATCAA      | <b>GGTCAA</b>    | AATTGC/AGTCAC    | <b>AGTCAC</b>                                                        | AGTCAC/AATTGC  | AGTCAC/GATTGC    | GGCCAA/GGTCGC                                          | GGCCAA/GATCAA      |
| 9pB                                   | TCGT             | <b>TCGT</b>                              | TCGT/TCGC        | GTAC/TCGC                         | TCGC/GTAC          | TCGT             | GTAC/TCGT        | TCGT/TCGC                                                            | TCGC           | GTAC/TCGC        | GTAC/TCGC                                              | <b>TCGT</b>        |
| 9qA                                   | GGC/TCC          | GGC/TGC                                  | GGC              | TGC/TCC                           | GGC                | GGC/TCC          | GGG/GGC          | GGC                                                                  | GGC/TCC        | GGC              | TGC/GGG                                                | GGG/GGC            |
|                                       | TGCT/CATT        | TGCC/TGCT                                | TGCT             | CGTT/CATT                         | CATT               | TGCT             | CGTT/CATT        | TGCT/CGTT                                                            | TGCC/CATT      | TGCT/CATT        |                                                        |                    |
| 9qB                                   |                  |                                          |                  |                                   |                    |                  |                  |                                                                      |                |                  |                                                        |                    |
| 9qC                                   | GCTGA/ACCGC      | GCTGA/ATCGC                              | ATCGC            | GCTGA/ACCGC                       | ATCGA/ACCGC        | ACCGC/ATCGC      | ATCGC/GCTCA      | ACCGC/GCTGA                                                          | ACCGC/ATCGC    | GCTGA/ACCGC      | ACCGC                                                  | ATCGC/ACCGC        |
| 10pA                                  | CTAG             | TAGG/CTAG                                | CTGG/CTAG        | CTGG                              | CTGG               | CTGG/TAGG        | CTAG/CTGG        | <b>CTAG</b>                                                          | CTAG/CTGG      | CTGG             | CTGG                                                   | CTGG               |
| 11pB                                  | <b>TTGCG</b>     | TCGCA/TTGCG                              | TCGCG/CCATG      | <b>TTGCG/CCATG</b>                | <b>TTGCG/CCATG</b> | TCGCG/CCGTG      | CCGTG/TTGCG      | TTGCG/CCATG                                                          | TTGCG/CCATG    | TCGCG/TCGCA      | <b>CCGTG</b>                                           | CCATG              |
| 12qA                                  | GTGG             | GTGG/ATAA                                | GTGG/ATGA        | GGGG/ATAA                         | ATAA/ATGA          | GGGG/ATGA        | GTGG             | GGGG                                                                 | GTGG/ATAA      | GGGG/ATAA        |                                                        |                    |
| 12qB                                  | GAAC             | GAAC                                     | GCAC/GAAC        | ACAC/AAAT                         | GAAC/AAAC          | GAAC/AAAT        | GCAC/GAAC        | GCAC                                                                 | GAAC/AAAC      | GCAC/GAAC        |                                                        |                    |
| 13qA                                  | GCAA/ATAA        | ACAA/ATAA                                | ATAA             | <b>ATGG</b>                       | GCAA/ATGG          | GCAA             | GCAA/ATGG        | ATGG/GCAA                                                            | GCAA/GCAG      | GCAA/ATAA        | GCAA                                                   | GCAA/ATGG          |
| mh13KK-218                            | <b>TTT/TTC</b>   | TTT/CTC                                  | TTT/CTC          | CTT/TTC                           | CTT/TTC            | CTT/CTC          | <b>ITT/CTT</b>   | CTC/TTC                                                              | TTT/TCC        | CTT              | <b>TTT/TTC</b>                                         | CTT/TTT            |
| 13qC                                  | <b>TGTG/CCTC</b> | TGGC/CGTC                                | TGGC             | TGGC                              | TGGC               | CCTC/TGGC        | TGGC             | CGTC/TGGC                                                            | CCTC/TGGC      | <b>TGTG/TGGC</b> | <b>TGTG</b>                                            | TGGC               |
| 14qA                                  | GTG/TCC          | TCC                                      | GTG/TCC          | TCG/GTG                           | TCC                | TCC              | GCG/TCG          | GTG/TCC                                                              | GCG/TCC        | GCG/TCC          | GTG/GCG                                                | TCG/GCG            |
|                                       |                  |                                          |                  |                                   |                    |                  |                  |                                                                      |                |                  |                                                        |                    |
| D16S2835                              | TCGTA/TCGTG      | <b>TCGTA</b>                             | TCGTA/TCATG      | TCGTA/GTGCG                       | <b>TCGTA</b>       | <b>TCATG</b>     | TCGTG/GCGCG      | TCGTG/TCGTA                                                          | <b>TCGTA</b>   | TCATG/GTGCG      | GCGCG/GTGCG                                            | <b>TCATG/TCGTG</b> |
| 17qB                                  | ACC/GGC          | ACC/GGC                                  | GGC              | GGC                               | AGT/GGC            | AGT/GGC          | AGT/GGC          | AGT/GGC                                                              | AGT/GGC        | GGC              |                                                        |                    |
| 17qC                                  | GCAT             | GCAT                                     | CCGC/GCGT        | <b>GCAT</b>                       | GCGT               | CCGC/GCAT        | GCAT/GGAC        | GCAT/GCGT                                                            | CCGC           | CCGC/GCAT        | CCGC                                                   | CCGC/GCAT          |
| 18pA                                  | TCATA            | TCATA                                    | TCGTG            | TCATG/TCGTG                       | CAATG              | <b>TCGTG</b>     | TCATA/TCGTG      | <b>TCGTG/TCATG</b>                                                   | TCGTG/TCATG    | <b>TCGTG</b>     | CCAGG/TCGTG                                            | <b>TCGTG/TCATG</b> |
| 18qB                                  | TAC/GGC          | TAC/GAT                                  | TAC/GAT          | GGC/GAC                           | GAT                | TAC/GGC          | TAC/GAT          | GGC/TAC                                                              | GGC            | TAC/GGC          | GAC/GGC                                                | GGC                |
| 18qC                                  | <b>TGAT/GAAG</b> | TGAT/GAAG                                | GAAG             | <b>TGAT/TAGG</b>                  | <b>TGAG/TAGG</b>   | GAAG/TAGG        | TAGG             | <b>TGAT/TAGG</b>                                                     | GAAG           | GAAG/TAGG        |                                                        |                    |
|                                       | <b>AGTCT</b>     | GGTTG/AGTCG                              | AACTG            | AACTG/GGTTG                       | AACTG/GGTTG        | AACTG            | AGTCT/GGTTG      | AGTCG/AACTG                                                          | <b>AGTCG</b>   | AACTG            | GGTTG/AACTG                                            | AACTG              |
| LINC00906                             | ATCA_/ATCGG      | ATCAA/ATCAG                              | <b>CTCGA</b>     | ATCA_/ATCGG                       | CTCGA/ATCA         | ATCGG            | ATCGG            | ATCGG/ATCA                                                           | ATCGG/ATCA     | ATCGG/ATCA       | CTCGA/ATTGG                                            | ATCGG              |
|                                       |                  |                                          |                  |                                   |                    |                  |                  |                                                                      |                |                  |                                                        |                    |
| 19qA                                  | CCATC/CCACG      | CCACC                                    | CCACC/CCACG      | TCGCC/CCACC                       | CCATC/CCACC        | CCATC/CCACG      | CCACC            | CCACC                                                                | CCACC/CTACC    | TCGCC/CCACC      |                                                        | CCACG/TCGCC        |
| 19qB                                  | AGCA/AGGG        | AGGG/GAGA                                | AGCA             | AGCA/AGCG                         | GAGA/AGGA          | AGCG/AGGG        | AGCG/AGCA        | AGGG/AGCG                                                            | AGCG/AGGG      | AGCA/GAGA        | GGGA/AGCG                                              | AGCA               |
| 19pB<br>20qB                          | CCCAT/CCAAC      | CCCAT/TTCGC                              | CCCAT/CCCGT      | TTCGC/CCAAC                       | CCCGT/CCCAT        | TTCGC/CCCAT      | TTCGC            | TTCGC/CCCAT                                                          | CCCAT          | TTCGC/CCCAT      | CCCAT                                                  | CCCAT/CCCGT        |
| 21qA                                  | GAGA/CAGG        | GAGA                                     | CAGG             | GTGG                              | GAAG/GAGA          | GAAG/GAGA        | GAGA/GAAG        | CAGG/GTGG                                                            | GAGA/GTGG      | GAGA/CAGG        | GAAG/GAGA                                              | CAGG/GAGA          |
| mh21KK-324                            | CTG/TAA          | CAG/CTG                                  | CTG/CTA          | CAG                               | CTA/CTG            | CTA/CTG          | CTG/CAG          | CAG/CTA                                                              | TAA/CAG        | TAA/CTG          | CAG/CTA                                                | TAA/CAG            |
| 22qA<br>22qB-mh22KK-070 AGCATG/AATATG | ACTG/ACTA        | ACTA/ACTG<br>GGCGTA/GGCATG AGCATG/AATATG | TCGG             | TCGG/ACTG<br>GGCATG/AATATG AGCATG | ACTG/TCGG          | ACTG/TCGG        | ACTG/TCGG        | ATGG/ACTA<br>AATATG/GGCGTA GGCATG/AATATG AATATG/GGCATG AATATG/GGCATG | TCGG           | ACTA/ATGG        | ACTA/TCGG<br>AATATG/AGCATG AGCATG/AATATG AATATG/AGTGCG | ACTG/ACTA          |

*Tab.25 B Risulati genotipizzazione campioni di DNA per studio popolazionistico*

| <b>CAMPIONI</b>                      | ANCS021            | ANAS061            | ANCS017                            | ANAS054          | ANAS018       | ANCS019          | ANCS023                                                        | ANAS015            | ANAS014          | <b>ANAS060</b>   | ANCS034            |
|--------------------------------------|--------------------|--------------------|------------------------------------|------------------|---------------|------------------|----------------------------------------------------------------|--------------------|------------------|------------------|--------------------|
| LMX1A                                |                    |                    |                                    |                  |               |                  |                                                                |                    |                  |                  |                    |
|                                      |                    | GCCG               | ATGC/ACGC                          | ATGC/GCGG        | GCCG/ACGC     | GCGG/ACGC        |                                                                |                    |                  | ACGC/ATGC        |                    |
| FNDC10                               | GCGG/GCCG          |                    |                                    |                  |               |                  | GCCG/GCGG                                                      | ACGC/GCGG          | GCGG/ACGC        |                  | GCCG/ACGC          |
| mh01KK-160                           | CGAA/TGAA          | <b>TTAA</b>        | CGAA/TTAA                          | CGAA             | CGAA          | CGAA             | CGAA/TGAA                                                      | CGAA/TGAA          | CGAA             | <b>TTAA</b>      | CGAA/TGAA          |
| 1qB                                  | <b>TCGT</b>        | TCGC/CGAC          | <b>TCGT/CGGC</b>                   | CGGC/CGAC        | TCGC/CGAC     | CGGC/CGAC        | CGGC/CGAC                                                      | CGGC               | CGGC/CAGC        | TCGT/CGGC        | CGGC/CGAC          |
| mh02KK-140                           | CGGG               | CGGG/GAGG          | CGGG/GGAG                          | GGGG/CGGG        | GGAG          | CGGG/GAGG        | GGAG/CGGG                                                      | CGGG               | GGAG/GAGG        | CGGG/CGGA        | GGAG/CGGA          |
| mh02KK-141                           | <b>GCTA</b>        | GGGG               | GGGG/GCTA                          | GGGG/GGTG        | GGGG/GCTA     | GCTA/GGTG        | GCTA/GCTG                                                      | GGGG               | GGGG/GCTA        | GGGG             | GCTA/GGGG          |
| D2S259                               | ACGC/ACGA          | ACGG/ACGC          | $20x$                              | ACAG             | ATGG/ACAG     | 20x              | ACAG/ATGG                                                      | ACGC/GCGG          | GCGG/ATGG        | 20x              | ACGG/GCGG          |
|                                      |                    |                    | GCGT/GCGG                          |                  |               |                  |                                                                |                    |                  |                  | GCTT/ACGT          |
| 2pC                                  | GCGG               | ACGT/GCGG          |                                    | GCGG             | GCGT/ACGT     | GTGT/GCGG        | ACGT/GCGG                                                      | GCGG               | GCTT/GTGT        | GCGT/GCGG        |                    |
| 2qA                                  | TTAC/CTGC          | CTGC               | CCAC/CTGC                          | CCAG             | CTGC/TTAC     | CCAC/CCAG        | CCAC/CCAG                                                      | CCAC               | CTGC/CCAG        | TTAC/CCAG        | <b>TTAC</b>        |
| mh02KK-134                           | ACT                | ACC/ATT            | TCT/ATC                            | ACC/ATT          | ATC/ACC       | ACC/ATT          | ACC/ATT                                                        | ACC                | ACT/TCT          | ACC              | ACT/ATC            |
| 2qD                                  | GCG/GGG            | GCG/GCA            | AGG/GGG                            | GCA/GGG          | GCG/GGG       | GCG/AGG          | GCG                                                            | GGG/GCG            | GCA/GCG          | GCA/GGG          | GCG                |
| mh02KK-136                           | TCC/GTC            | TCC/GTC            | GTC/GTA                            | GTC              | TCC/GTC       | TCA/TTC          | TCA/GTC                                                        | GTC                | TCC/GTA          | TCC/TTC          | <b>TCC/GTA</b>     |
| D3S2426                              | ATC/ATA            | GTC/ATC            | ATC                                | GTC/ATC          | ATA           | ATC              | GTC/ATC                                                        | <b>ATC</b>         | GTC/ATA          | GTC/ATA          | GTC                |
|                                      |                    |                    |                                    |                  |               |                  |                                                                |                    |                  |                  |                    |
| 3pA                                  | CTAC/CCGT          | CTAC               | CTGC/CTAT                          | CTAC/CTAT        | CTAC/CTAT     | CTAC/CTAT        | CTGC/CTAT                                                      | CTAC/CTGC          | CTAT/CTAC        | CTAT/CTAC        | CTAT/CTAC          |
| mh03KK-217                           | AGCT/CGCC          | AGCT/CGCC          | AGCT/AGCC                          | AGCT/AGCC        | CGCT/AGCT     | AGCC/CGCC        | CGCC                                                           | AGCT/AGCC          | AGCT             | AGCT             | CGCC/AGCC          |
| ZNF385D                              | CGTG/CACG          | AATG               | CGTG                               | CATG/AATG        | AATG/CATG     | AATG             | AATG                                                           | AATG               | CGTG/CATG        | AATG             | CACG/CATG          |
| 3pB                                  | CGCGA/AACCG        | AACCA/CGCGA        | AACCG/AACCA                        | CGCCA            | AACCG/AACCA   | CGCGA/CGCCA      | AACCG                                                          | AACCA/AACCG        | AACCG            | AACCG            | AACCA/CGCGA        |
| <b>LINC02000</b>                     | GGTC/CCCC          | CGTC               | GGTC/CGTC                          | CGTC/CCCC        | CCCC/GGTC     | GGTC/CCTT        | CGTC/GGTC                                                      | CGTC/CCTT          | GGTC             | CCTC/CCTT        | CGTC               |
| LOC100505920                         | <b>CTGA/GCGA</b>   | GCGT/GCGA          | GCGT                               | GCGA/GCGT        | GCGT/GCGA     | <b>CTGA/GCGT</b> | <b>CTGA/GCGT/GTGA</b>                                          | GCGT/GCGA          | GCGT/GCGA        | GCGT             | GCGT/GCGA          |
|                                      |                    |                    |                                    |                  |               |                  |                                                                |                    |                  |                  |                    |
| mh04KK-010                           | AA/GA              | GA/AA              | AA/GA                              | AA               | GA/AA         | GG/GA            | AG/GA                                                          | AA/GA              | GA/AG            | GG/AA            | AA/GA              |
| SORCS <sub>2</sub>                   | CCT/TAG            | CCT/CCG            | CCT/CCG                            | CCT/CCG          | CCG           | CCT              | CCT/CCG                                                        | CCG                | CCT              | CCT              | CCT                |
| 4pA                                  | GGCA               | GTAG/GTAA          | GTAA/GGCA                          | GGCG/GGCA        | GTAG/GGCA     | GGCA/CTCA        | GTAG/GTAA                                                      | GGCA/CTCA          | GTAA/GGAA        | GGCA             | GTAA/GGCA          |
| 4pB                                  | GCAC/ACGC          | GCAC/ATGC          | ACGC/ATGC                          | ACGC             | GCAG          | GCAC/ACGC        | GCAC                                                           | GCAG               | ACGC             | GCAC/ACGC        | GCAC/ACGC          |
| 4qA                                  | CCT                | CTT                | CCT                                | GCG              | CTT/CCT       | CTT/CCT          | CCT/CTT                                                        | CCG                | CCT              | CCT              | CCG/CCT            |
|                                      |                    |                    |                                    |                  |               |                  |                                                                |                    |                  |                  |                    |
| 4qC                                  | <b>TGAG/TAGG</b>   | TAGG/GGGG          | TGAG/TAGG                          | TGAG/GGGG        | <b>TGAG</b>   | TAGG             | TAGG/TGAG                                                      | GGGG/TAGG          | TAGG/TGAG        | GGGG/TAGG        | TAGG/TGAG          |
| mh04KK-217                           | ACC/ACT            | ATC                | ATC                                | ACT              | ATT/GTC       | ATT/GTC          | ATC/ACC                                                        | ACC/ACT            | GTC/ATC          | ATT/ACT          | ACT/ATT            |
| mh04KK-218                           | AACC               | GGTC/GGCC          | AACT/GGCC                          | AACT/AACC        | GGTC/AACT     | GGTC/AACT        | GGTC/GGCC                                                      | GGTC               | GGTC/GGCC        | GGTC/GGCC        | AACT/GGCC          |
| D4S2390                              | GGAGC/GGGCT        | AGAGC/GGAGC        | GGAGC/AGAGC                        | AGAGT/AGGCT      | AGAGT/GGAGC   | AGAGT/AGGCT      | AGAGC                                                          | AGAGC/GGAGC        | AGGCT            | AAAGT/GGAGC      | AGAGT/AGGGC        |
| D4S3214                              | AAAG               | GGAG               | AGGG                               | AAAG/AAAA        | AAAG/GGAG     | AAAG/AAAA        | GGAG/AGGG                                                      | GGAG/AAAA          | AGGG/AAAG        | AGGG/GGAG        | AGGG/GGAG          |
| mh05KK-125                           | GGTG/GATG          | GGTG/GATG          | AATG/GATC                          | GATC/AATG        | AATG          | GGTG             | GATC/GATG                                                      | AATG/GGTG          | GGTG/GATG        | GATC/AATG        | AATG/GGTG          |
|                                      |                    |                    |                                    |                  |               |                  |                                                                |                    |                  |                  |                    |
| mh05KK-022                           | CC                 | CA                 | TC                                 | ТC               | CA/CC         | CC               | CA/TC                                                          | CA/TC              | ТC               | CA               | TC/CA              |
| 5qB                                  | CCAT/CCAC          | CCAT/TTAC          | CCAT/CCAC                          | TTGC/CCAT        | TTAC/CCAT     | CAAC/TTAC        | TTGC/TTAC                                                      | <b>TTGC</b>        | TTAC/CAAC        | CCAT             | <b>TTAC</b>        |
| 5qC                                  | CCGT/TCAC          | TCGC/CCGT          | CCGT/TCAC                          | CCGC/CCGT        | <b>CCGT</b>   | CCGC/TCAC        | TCGC/CCGC                                                      | CTGC/CCGT          | CCGT/TCAC        | TCAC/CCGT        | CTGT/TCAC          |
| 5qD                                  | GGG                | GGG/GAG            | GAA/GAG                            | GGG              | GGG           | GAA/AAG          | GAA                                                            | GAA/GGG            | GAG/AAG          | GAA/GGG          | GAA                |
| 6pA                                  | GCT/CCT            | CCT/GCT            | CCT/GCT                            | CCT              | GCT/CCA       | CCT/CCA          | CTT/CCA                                                        | GCT/CCT            | CCA/CCT          | CCT              | CCT/GCT            |
|                                      |                    |                    |                                    |                  | CCCA/CCTG     |                  | CCCA/CCTA                                                      |                    |                  | CCCA             |                    |
| mh06KK-103                           | CTCA/CCTG          | CCCA/CCTA          | CCTG                               | CCCA/CCTG        |               | <b>CCTA</b>      |                                                                | CCCA/CCTG          | CCCA/CCTA        |                  | CCCA/CCTG          |
| D6S2662-B                            | AGAA/AGGA          | <b>TGGT</b>        | AGGA/AGGT                          | <b>TGGT</b>      | AGAA/TGGT     | <b>TGGT</b>      | AGAA/TGGT                                                      | <b>TGGT</b>        | <b>TGGT/AGGT</b> | <b>TGGT</b>      | AGAA/TGGT          |
| LOC105375075                         | TCTC               | TTCC               | GTTC/TCTC                          | <b>TTCC/GTTC</b> | TTTT/GTTC     | GTTC/TTCC        | TCTC/GTTC                                                      | TTTC/TTCC          | GTTC             | GTTC/TTCC        | TCTC/GTTC          |
| 6pB                                  | GCAA/GTAG          | $20x$              | $20x$                              | GCAA             | GTAG/GCAA     | $20x$            | $20x$                                                          | GTAG/GCAA          | $20x$            | $20x$            | GTAG               |
| 6qA                                  | GCC/CCT            | GCC/GCT            | GCC/GCT                            | GCC/GCT          | CCT/GCT       | GCC/GCT          | CCT/GCT                                                        | GCC/GCT            | GCC/GCT          | CCT/GCC          | CCT/GCT            |
| 6qB                                  | <b>ACAG</b>        | ACAG               | ACAG/GTGG                          | ACAG/GTGG        | GCGG/GTGG     | GCAG/GCAC        | <b>GTGG</b>                                                    | GTGG               | GTGG             | ACAG/GCAC        | GCAC/GTGG          |
|                                      | CTC                | ATT/ATC            | CTC/ATC                            | ATT/ATC          | ACC/CTC       | CTC/ATT          | ATC                                                            | ATC                | ATC/ATT          | CTC              | CTC/ACC            |
| 6qC                                  |                    |                    |                                    |                  |               |                  |                                                                |                    |                  |                  |                    |
| 7pA                                  | AAGA/TATC          | AGTC/TATC          | AAGA/AGTC                          | AATA/AGTC        | AAGA/AGTC     | AGTC/TATC        | AATA/AGTC                                                      | AAGA/TATC          | AGTG/TATG        | AGTC/TATC        | <b>TATC</b>        |
| 7pB                                  | AAAC/AGGC          | TAGC/TAGT          | AGGC                               | AGGC/AAAC        | AGGC/TAGC     | AAAC/AAGC        | TAGT/AAGC                                                      | AGGC/AAGT          | AAGT/TAGT        | AAGT/AGGC        | AAGC/TAGT          |
| 7pC                                  | <b>CTCGT</b>       | CTCGT/CCTAC        | CTCGT/CCTAC                        | CTCGT/CCTAC      | TCCGC/CCTAC   | CTCGT/CCTAC      | <b>CTCGT</b>                                                   | <b>CTCGT</b>       | <b>CTCGT</b>     | <b>CTCGT</b>     | CCTAC/TCCGC        |
| 7qA                                  | CAT                | CAT/CAC            | CGC/CAT                            | CAT              | CAT/CGC       | CAC/GAT          | CAT/CAC                                                        | CAT/CAC            | CAT/GAT          | GAT/CGC          | GAT/CAT            |
| 7qC                                  | TACGC/AGCAC        | TACGC/AGTGC        | AGTGC/AACGC                        | TACGC/AGTGC      | TACGC/AGTGC   | AACGC            | AACGC/AGCAC                                                    | TACGC/AGCAC        | TACGC/AGTGC      | AGTGC            | TACGC/AGTGC        |
|                                      |                    |                    |                                    |                  |               |                  |                                                                |                    |                  |                  |                    |
| 8pA                                  | CGGTA              | CGGTA              | CAGTG/CGGTA                        | CAGTA            | CAGTA/CGGTG   | CAGTG/CGGTA      | CGGTA/CAGTG                                                    | CAGTA/CGGTG        | CGGTG/CAGTG      | CGGTG/CGGTA      | CGGTA/CAGTA        |
| GATA-B-GATA4-A                       | CTCAA/CCTAG        | <b>CTCAA</b>       | CCTAG/CTCAA                        | CCCAG/CCTAG      | CCTAG         | CCTAG/TTTAA      | <b>TTTAA</b>                                                   | CCTAG/CCCAG        | CCTAG/TTTAA      | CCTAG/CTCAA      | TTTAA              |
| 8pB                                  | CATCA/CTCTG        | CATCA              | CTCTG/CATCA                        | CATCA            | CATCA/CACCA   | TTCTA/CTCTG      | CATCA                                                          | CATCA              | CATCA/CACCA      | <b>CTCTG</b>     | CATCA              |
| 9pA                                  | GATCAA             | GATTGC/AGTCAC      | GATCAA/AATCGC                      | GATCAA/GGTCGC    | AGTCAC/AATTGC | GATCAA/AATTGC    | AATTGC/AGTCAC                                                  | GGTCGC/GGTCAC      | GGTCGC/GATTGC    | GATCAA/GGTCGC    | AGTCAC             |
| 9pB                                  | <b>TCGC/TCGT</b>   | <b>TCGT</b>        | <b>TCGT/GTAC</b>                   | GTAC/TCGC        | TCGC/TCGT     | <b>TCGC/TCGT</b> | GTAC/TCGT                                                      | <b>TCGC/GTAC</b>   | GTAC/TCGT        | <b>TCGT/TCGC</b> | TCGT               |
| 9qA                                  | GGC/TCC            | GGC/GGG            | GGC/TCC                            | GGG/GGC          | GGC           | GGG              | TCC/GGC                                                        | GGG/TCC            | GGG/GGC          | GGG/GGC          | GGC/TCC            |
|                                      |                    |                    |                                    |                  |               |                  |                                                                |                    |                  |                  |                    |
| 9qB                                  | CGTT               | CATT               | TGCT/CGTT                          | TGCC/CATT        | CGTT/CATT     | TGCT/CATT        | TGCT/CATT                                                      | CATT               | TGCT/CATT        | <b>CGTT</b>      | TGCT/CATT          |
| 9qC                                  | GTCGA/ATCGC        | ATCGC/ACCGC        | GCTCA/ATCGC                        | ACCGC/ATCGC      | ATCGC/ACCGC   | ATCGC/ACCGC      | ATCGC/ATCGA                                                    | ATCGC/GCCGC        | ATCGC            | <b>ATCGC</b>     | ATCGC/ACCGC        |
| 10pA                                 | CTGG               | TAGG               | CTGG/CTAG                          | CTGG/CTAG        | CTGG          | CTAG/CTGA        | CTGG                                                           | CTAG/CTGA          | CTGG             | CTAG/TAGG        | CTAG/CTGG          |
| 11pB                                 | <b>TTGCG/TCGCG</b> | CCGTG/TTGCG        | <b>TTGCG</b>                       | TTGCG/TCGCG      | TCGCG         | TCGCG/CCATG      | TCGCG/CCATG                                                    | CCATG/TTGCG        | TTGCG            | TCGCG/CCATG      | TCGCA/TCGCG        |
| 12qA                                 | GGGG/ATAA          | GGGG/ATAA          | $<$ 20 $x$                         | GTGG             | GTGG          | GTGG/ATGA        | GTGG/ATGA                                                      | GGGG/ATAA          | GGGG/ATAA        | $<$ 20 $x$       | GGGG/GTGG          |
| 12qB                                 | AAAT               | GCAC/GAAC          | GAAC/GAAT                          | AAAT             | GAAC/AAAT     | GCAC/GAAC        | GCAC/GAAT                                                      | <b>GAAC</b>        | GAAC/AAAC        | GCAC/GAAC        | GCAC/GACC          |
|                                      |                    |                    |                                    |                  |               |                  |                                                                |                    |                  |                  |                    |
| 13qA                                 | GCAA               | ACAA/ATAA          | ACAG/ATGG                          | ATGG/GCAA        | GCAA/ATAA     | GCAA/ATAA        | ATGG/ACAG                                                      | ATGG/ACAG          | ATGG/ATAA        | ACAG/ATAA        | ACAG/ATGG          |
| mh13KK-218                           | TTT/CTT            | TCC/TTT            | CCC/TTT                            | TTT/TTC          | TTT           | TTC/CCC          | TTT/TTC                                                        | CTT/CCC            | TΤT              | TTC              | CTT/TCC            |
| 13qC                                 | CCTC/TGGC          | <b>TGGC/CGTC</b>   | CGTC/TGGC                          | CCTC/TGGC        | TGGC          | CCTC/TGGC        | CCTC/TGGC                                                      | TGTG/TGGC          | TGGC             | TGGC/CGTC        | TGGC/CGTC          |
| 14qA                                 | GCG/TCC            | GTG/GCG            | GTG/TCC                            | TCC              | GCG/TCC       | TCG/TCC          | TCC/GCG                                                        | TCC/GCG            | GCG/TCC          | TCG/GTG          | TCG/GCG            |
| D16S2835                             | TCATG              | <b>TCGTA</b>       | <b>TCGTA</b>                       | <b>TCGTG</b>     | <b>TCATG</b>  | TCGTA/GTGCG      | TCGTA/GCGCG                                                    | <b>TCGTA/TCATG</b> | <b>TCGTA</b>     | TCGTA            | <b>TCATG/GTGCG</b> |
|                                      | AGT/GGC            |                    |                                    |                  |               |                  | GGC                                                            | GGC                | AGT/GGC          |                  |                    |
| 17qB                                 |                    | GGC                | AGT                                | ACC/GGC          | AGT/GGT       | AGC/GGC          |                                                                |                    |                  | GGC              | AGC/AGT            |
| 17qC                                 | CCGC               | CCGC/GCAT          | GCAT/CCGC                          | GCAT/CCGC        | GCAT/GGAC     | GCAT/GCGT        | GCGT/GCAT                                                      | CCGC/GCAT          | CCGC             | CCGC             | CCGC/GCAT          |
| 18pA                                 | <b>TCGTG</b>       | <b>TCATA/TCGTG</b> | CAATG                              | TCGTG/CAATG      | CAATG/TCGTG   | TCATA/CAATG      | <b>TCATA</b>                                                   | <b>TCGTG</b>       | CAATG/TCGTG      | TCGTG            | CAATG/TCGTG        |
| 18qB                                 | GGC/GAC            | GGC/GAT            | GGC/TAC                            | GGC/TAC          | TAC/GGC       | TAC              | GGC                                                            | TAC/GAC            | TAC/GGC          | GGC              | GAC/GGC            |
| 18qC                                 | <b>TGAT/TAGG</b>   | <b>TGAG/TAGG</b>   | TAGG                               | GAAG/TAGG        | TGAT/TAGG     | TAGG/GAAG        | GAAG/TAGG                                                      | <b>TAGG</b>        | <b>TGAT</b>      | TGAT/TAGG        | TGAG/TAGG          |
| 19pB                                 | AGTCG/GGTTG        | AACTG              | AACTG/GGTTG                        | GGTTG            | AGTCT/GGTTG   | AGTCG/GGTTG      | AACTG                                                          | AGTCG/AACTG        | GGTTG/AACTG      | AGTCG/AACTG      | GGTTG              |
|                                      |                    |                    |                                    | ATCA /ATCGG      |               |                  |                                                                |                    |                  |                  |                    |
| LINC00906                            | ATCAG              | ATCGG/ATCA         | ATCGG                              |                  | ATCGG/CTCGA   | ATCAG/ATCAA      | ATCGG                                                          | ATCA_/ATCGG        | ATCGG            | ATCGG/CTCGA      | <b>ATCGG</b>       |
| 19qA                                 | TCGCC/CCACG        | CCACC              | CCACC/CCACG                        | CCACC/CCACG      | TCGCC         | CCACC/CTACC      | CCACC                                                          | CTACC/CCATC        | CCACC/TCGCC      | CCACC            | TCGCC/CCACC        |
| 19qB                                 | AGCA/GAGA          | AGGA/AGCA          | AGGA                               | AGCA/AGCG        | AGCA          | GAGA/AGGG        | AGCG/GAGA                                                      | AGCA/GAGA          | AGCA/AGGA        | AGCG/AGGG        | AGCG/AGGG          |
| 20qB                                 | CCCAT/TTCGC        | TTCGC/CCCAT        | CCCAT                              | CCCAT/CCAAC      | CCCGT/CCAAC   | CCAAC/TTCGC      | CCCAT/CCAAC                                                    | CCAAC/TTCGC        | CCCGT/TTCGC      | CCCAT/CCAAC      | TTCGC              |
| 21qA                                 | CAGG/GAGA          | GTGG/CAGG          | GAGA                               | GAAG/GAGA        | GAAG          | GTGG/GAAG        | GTGG/GAGA                                                      | CAGG/GTGG          | GTGG/GAAG        | CAGG             | GAAG               |
| mh21KK-324                           |                    |                    |                                    | CAG              |               | TAA/CTA          |                                                                |                    | CAG              | CTG/CAG          | CTG                |
|                                      | CTG/CAG            | CAG/CTG            | CTG/TAA                            |                  | CTG/CAG       |                  | TAA/CTA                                                        | TAA/CAG            |                  |                  |                    |
| 22qA                                 | ATGG/ACTA          | <b>ACTA</b>        | ATGG/ACGG                          | ACTG/TCGG        | ACTG/ACTA     | ATGG/ACTG        | ACTG/TCGG                                                      | ACTG/ATGG          | ATGG/ACTG        | ATGG/ACTG        | ATGG               |
| 22gB-mh22KK-070 AATATG/AGTGCG GGCATG |                    |                    | GGCATG/AGTGTA GGCGTA/AATATG AATATG |                  |               |                  | AATATG/AGCATG AGTGTA/AGCATG AATATG/GGCGTA AATATG/AGCATG AATATG |                    |                  |                  | GGCGTA/GGCATG      |

*Tab.25 C Risulati genotipizzazione campioni di DNA per studio popolazionistico*

Da una prima analisi è emerso che i microaplotipi, 1qB, 4pB, 7pA, 12qB e 17qb non sono stati sequenziati in nessuno dei campioni testati. Un'ispezione più approfondita di tali microaplotipi su IGV ha permesso di evidenziare che il primo SNPs del microaplotipo corrisponde alla prima posizione dell'amplicone. Infatti, come è possibile vedere nella *Fig.25*, è stato necessario controllare tali campioni, per quei determinati microaplotipi su IGV.

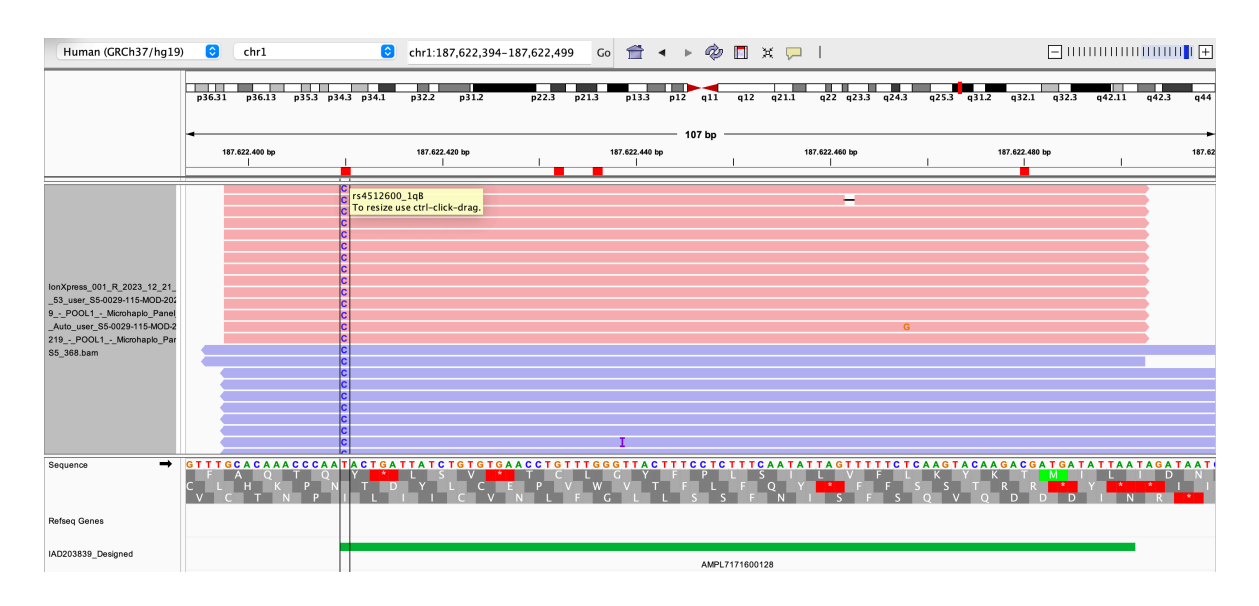

*Fig.25 Rappresentazione di un microaplotipo rilevato tramite IGV. Preso come esempio il microaplotipo 1qB per il campione ANAS015, con Barcode 01,* 

I campioni ANAS062, ANAS015, ANCS002, ANCS033 e ANAS093 dal risultato del plug-in, presentavano più di due chiamate alleliche per il microaplotipo D2S259. Dalla visualizzazione su IGV abbiamo notato che la terza chiamata allelica era un artefatto. Lo SNP, rs57214226 del microaplotipo D2S259 sul cromosoma 2, presentava un certo grado di incorporazioni nucleotidiche non alleliche sui filamenti forward. Nel caso di questo SNP, le letture del nucleotide "A" non alleliche, potrebbero essere dovute alla presenza di tratti omopolimerici (AAAA [G/C] TT). (*Fig.26)*

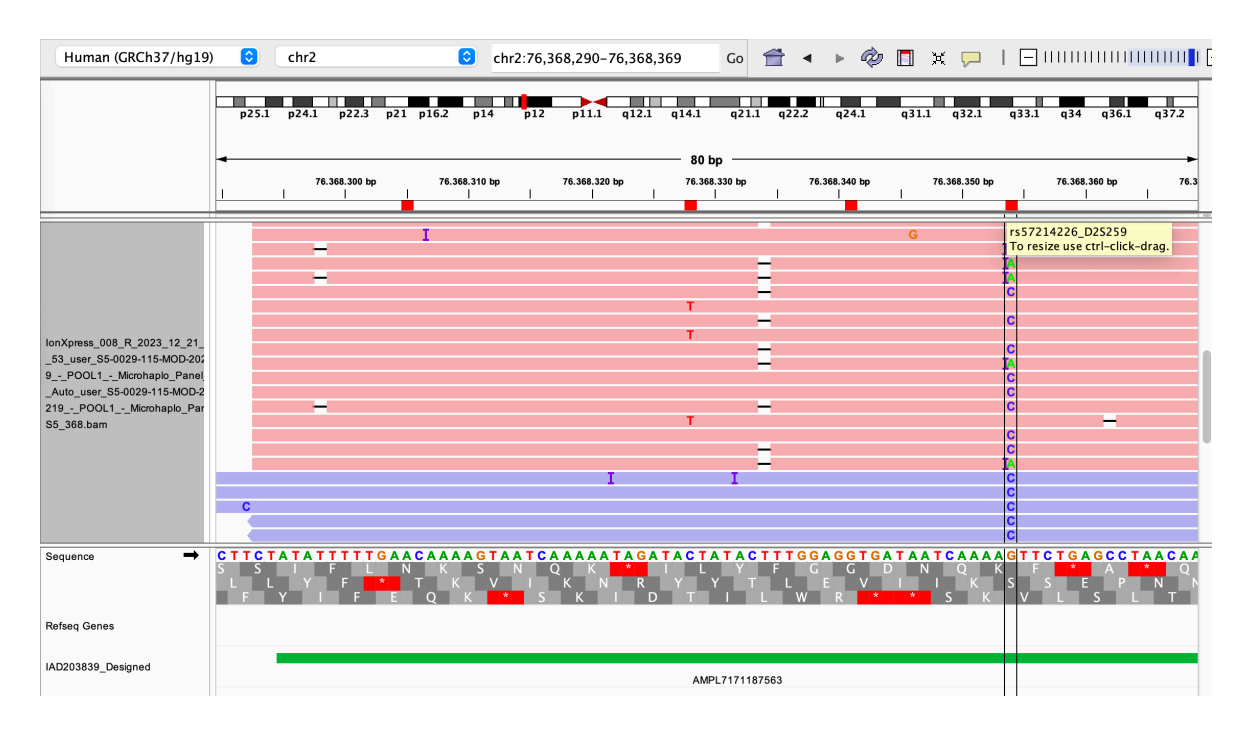

*Fig.26 Rappresentazione di un microaplotipo rilevato tramite IGV. Preso come esempio il microaplotipo DS259 per il campione ANAS062, con Barcode 08,* 

Anche i campioni ANAS071, ANAS046, ANCS027, ANCS021, ANCS019 e ANCS023, presentavano tre chiamate alleliche per il microaplotipo LOC100505920 e anche in questo caso dalla visualizzazione su IGV è risultato essere un artefatto, anche in questo caso dovuta alla presenza di tratti omopolimerici (ACACAC).

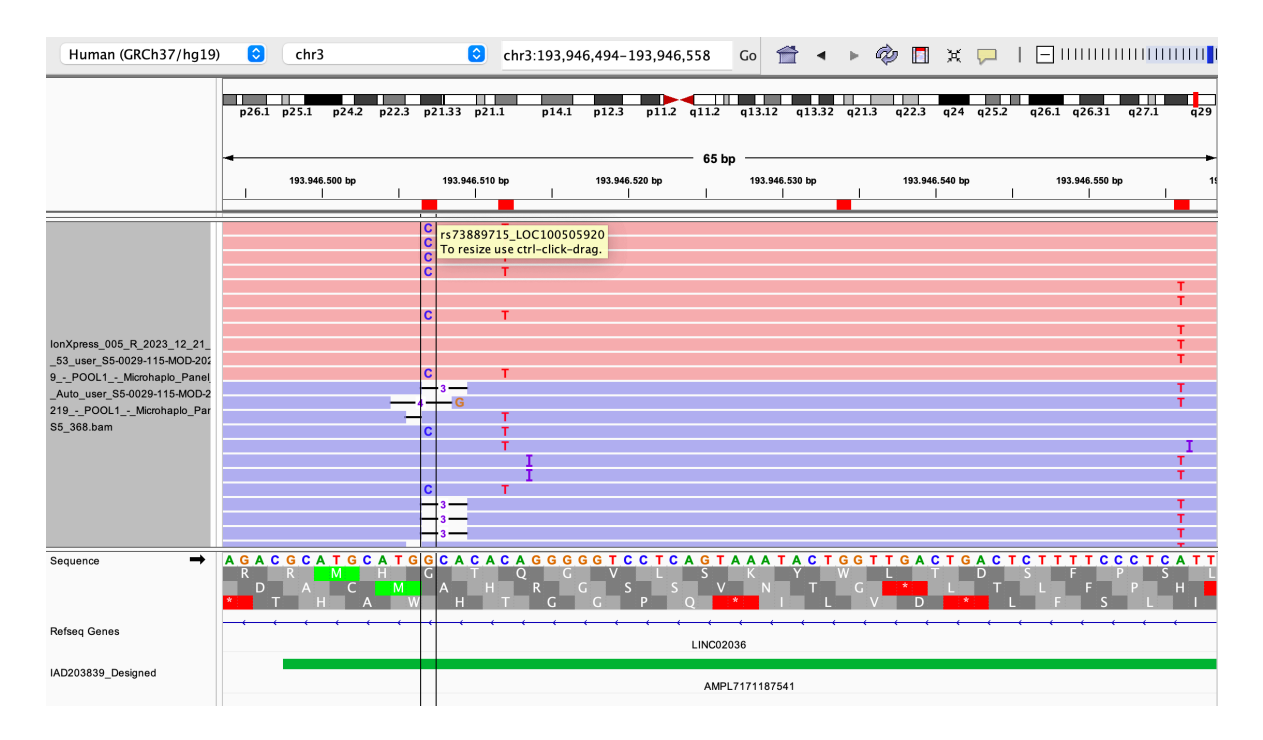

*Fig.27 Rappresentazione di un microaplotipo rilevato tramite IGV. Preso come esempio il microaplotipo LOC100505920 per il campione ANAS019, con Barcode 53* 

Nella tabella seguente vengono riportati gli artefatti eliminati, relativi ai campioni.

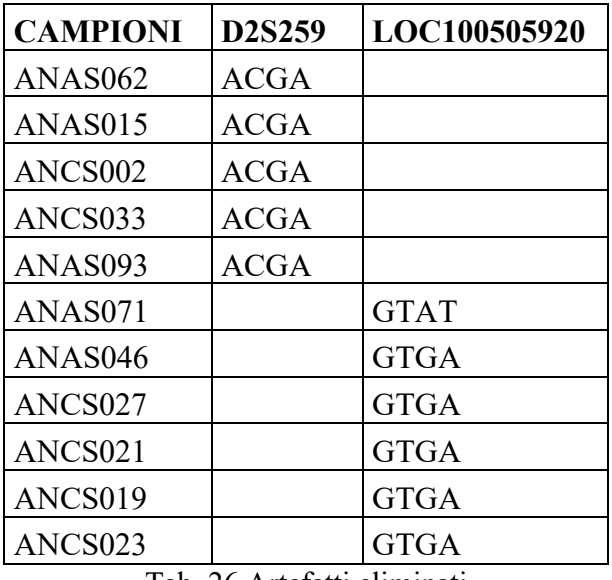

Tab. 26 Artefatti eliminati

Anche per i campioni del pool 2, ovvero i campioni forensi reali, abbiamo notato che i microaplotipi 1qB, 4pB, 7pA, 12qB e 17qb non venivano letti, per cui anche in questo caso i singoli campioni sono stati ispezionati su IGV e

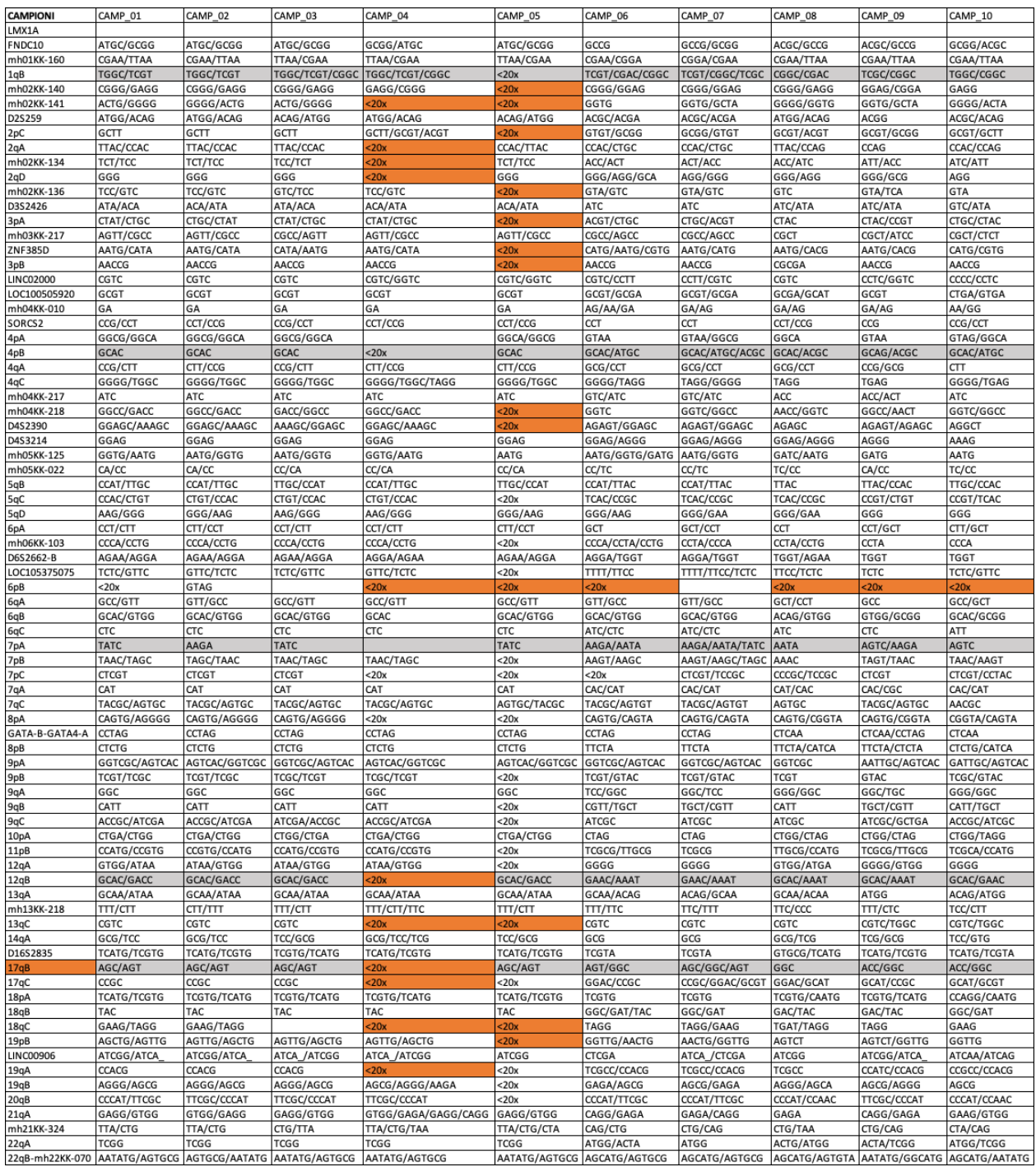

### controllati manualmente.

*Tab.27 A Risultati genotipizzazione campioni reali forensi*

|                    | CAMP 11                                                                              | CAMP 12                       | CAMP 13                     | CAMP 14                       | CAMP 15            | CAMP 16                     | CAMP 17                  | CAMP 18            | CAMP 19            | CAMP 20          |
|--------------------|--------------------------------------------------------------------------------------|-------------------------------|-----------------------------|-------------------------------|--------------------|-----------------------------|--------------------------|--------------------|--------------------|------------------|
| LMX1A              |                                                                                      |                               |                             |                               |                    |                             |                          |                    |                    |                  |
| FNDC10             | GCCG/GCGG                                                                            | GCCG/GCGG/ACGC                | GCGG/GCCG                   | GCGG/GCCG                     | GCCG/ACGC          | GCCG/GCGG                   | GCGG                     | ACGC/GCGG          | GCGG               | GCGG/GCCG        |
|                    |                                                                                      |                               |                             |                               |                    |                             |                          |                    |                    |                  |
| mh01KK-160         | CGAA/TGAA                                                                            | CGAA/TTAA/TGAA/CGGA           | CGAA/TGAA/TTAA              | CGAA/TGAA                     | TGAA/TTAA          | TGAA/TTAA                   | CGAA                     | <b>TGAA</b>        | CGAA               | CGAA             |
| 1 <sub>a</sub> B   | CGGC/TCGT/CGAC                                                                       | TCGT/CGGC/CGAC/CGGT           | TCGC/CGGC/TCGT              | TCGT/CGAC/CGGC/TCGC           | <b>TCGT/CGGC</b>   | CGGC/TCGT/CCGT              | TGCC/CGGC                | CGGC               | <b>TCGC/TCGT</b>   | <b>TCGT/CGGC</b> |
| mh02KK-140         | GAGG/GGAG/CGGG                                                                       | GGAG/GAGG/CGGG                | GGAG/CGGG/CGGA              | GGAG/GAGG                     | GGAG               | GGAG                        | GGAG/CGGG                | CGGG               | CGGA               | GGGG/CGGG        |
|                    |                                                                                      |                               |                             |                               |                    |                             |                          |                    |                    |                  |
| mh02KK-141         |                                                                                      | GGGG/GCTA/GGTG                | GGGG/GCTA                   | GGGG/GCTA                     | GGGG               | GGGG/GCTA                   | GGGG                     | GGTG/GGGG          | <b>GCTA</b>        | GGTG/GGGG        |
| D2S259             |                                                                                      | ACGC/ACAG/ATGG                | ACGC/ACAG/ATGG              | ATGG/ACGC/ACAG/GCGG           | ACAG               | <b>ACAG</b>                 | ACAG/ACGC                | ACAG               | ACGC/ACGG          | GCGG/ACAG        |
| 2pC                | GCTT/GCGG/ACGT/GTGT                                                                  | GTGT/ACGT/GCGG/GCGT/GCTT      | ACGT/GCGG/GCTT/GCGT         | ACGT/GCGT                     | GTGT/GCTT          | GTGT/GCTT                   | ACGT/GCGG                | GTGT/ACGT          | GTGT/GCTT          | GCGT/GTGT        |
|                    |                                                                                      |                               |                             |                               |                    |                             |                          |                    |                    |                  |
| 2qA                | <b>TTAC/CTGC</b>                                                                     | CTGC/TTAC/CCAC                | TTAC/CTGC/CCAC              | CCAC/CTGC/TTAC                | TTAC/CCAC          | TTAC/CCAC                   | CTGC/TTAC                | CCAC/CCAG          | CTGC/TTAC          | CTGC/TTAC        |
| mh02KK-134         | <b>TTT/ACC/ATC</b>                                                                   | ACT/ATC/ACC                   | ATC/TTT/ACT/TCT             | TTT/TCC/ATC                   | ACT                | ACC/ACT                     | ATC/TTT                  | <b>ATC</b>         | ATC/TTT            | ACC/TCC          |
| 2qD                | GCG/GGG/GCA/AGG                                                                      | GGG/AGG/GCA/GCG               | GGG/AGG/GCG                 | AGG/GCG/GGG                   | AGG/GCA            | GCA/AGG                     | GGG                      | GGG                | GGG                | GCG              |
|                    |                                                                                      |                               |                             |                               |                    |                             |                          |                    |                    |                  |
| mh02KK-136         | GTC/TCC                                                                              | TTC/GTA/TCC/GTC               | GTA/GTC                     | GTA/GTC/TCA                   | GTC/GTA            | TCC/TTC                     | GTA                      | GTC/TTC            | TCC/TTC            | GTA/GTC          |
| D3S2426            | ATC/ACA/ATA                                                                          | ATC/ATA/GTC                   | ATC/ATA                     | ATC/GTC                       | ATC                | ATC                         | ATC/ATA                  | <b>ATC</b>         | GTC/ATC            | GTC/ATA          |
| 3pA                | CTAT/CTAC                                                                            | CTAC/CTAT/CCGT/ACGT           | CTAT/CCGT/CTAC              | CTAC/CTAT/CCGT                | ACGT/CTAC          | ACGT/CTAC                   | CTAT/CCGT                | CTAT/CTAC          | CTAT               | CTAT/CTAC        |
| mh03KK-217         | AGCT/CGCC/AGCC/ATCC                                                                  | AGCC/AGCT/CGCC/CTCT/CGCT/ATCT | AGCC/CTCT/AGCT              | AGCC/CGCC/ATTC                | AGCC               | CGCT/AGCC                   | AGCC/CTCT                | AGCC/AGCT          | CGCT/AGCT          | AGCT/AGCC        |
|                    |                                                                                      |                               |                             |                               |                    |                             |                          |                    |                    |                  |
| <b>ZNF385D</b>     | CGTG/CATG/CACG                                                                       | AATG/CACG/CATG/CGTG           | CATG/CGTG/AATG/CACG         | AATG/CGTG/CATG/CACG           | AATG               | CACG/AATG                   | CATG/CGTG                | CACG/AATG          | CATG               | AATG             |
| 3pB                | CGCGA/AACCG/CGCCA                                                                    | AACCG/CGCGA/AACCA             | AACCG/CGCGA                 | AACCG/CGCGA                   | AACCA/AACCG        | AACCG                       | AACCG                    | AACCG/CGCGA        | AACCA/AACCG        | AACCG/AACCA      |
| LINC02000          | CGTC/CCCC/CCTC/GGTC                                                                  | GGTC/CGTC/CCCC                | CGTC/GGTC                   | GGTC/CGTC                     | CGTC               | CGTC                        | CGTC/GGTC                | CGTC               | CGTC/GGTC          | CGTC/GGTC        |
| LOC100505920       | GCGT/GCGA/CTGA                                                                       | GCGT/CTGA                     | GCGT/GCAT/CTGA/GTGA         | GCAT/GCGT/CTGA                | GCGT/GCGA          | CTAT/GCGT/GTAT              | GCAT/CTGA/GTGA GCGT/GCGA |                    | GCGT               | GCGT/GCGA        |
|                    |                                                                                      |                               |                             |                               |                    |                             |                          |                    |                    |                  |
| mh04KK-010         | AG/GA/AA                                                                             | GA/AG                         | GA/AA/AG                    | GA/AA                         | GA/AG              | GA/AG                       | AA/GA                    | AA/GA              | GA                 | GA/AA            |
| SORCS <sub>2</sub> | CCT/TAG                                                                              | CCT/CCG                       | CCG/CCT                     | CCG/CCT                       | CCT/CCG            | CCT/CCG                     | CCG                      | CCT                | CCT                | CCG              |
| 4pA                | GGCA/GTAA/CTCA                                                                       | CTCA/GTAG/GTAA/GGCA/GGCG      | GGCA/GGCG/GTAG              | GGCA                          | GTAA/CTCA          | CTCA/GTAG                   | GGCA/GGCG                | GTAG/GGCA          | GGCA/GGCG          | CTCA/GGCA        |
|                    |                                                                                      |                               |                             |                               |                    |                             |                          |                    |                    |                  |
| 4pB                | GCAC/ACGC/ATGC                                                                       | GCAC/ACGC/ATGC/GCAG           | GCAG/ACGC/ATGC/GCAC         | ACGC/GCAC/ATGC/GCAG           | GCAG/ACGC          | GCAC/CCCA                   | GCAG                     | GCAG/ACGC          | GCAG/ACGC          | ATGC             |
| 4qA                | CCT/CTT/CCG                                                                          | CCT/CCG/CTT/GCG               | CTT/CCG/CCT/GCG             | CCT/CTT/CCG                   | CCG/CCT            | CCT/GCG                     | CTT/CCG                  | CCG/CTT            | CTT                | CCT              |
| 4qC                | <b>TGAG/TAGG/GGGG</b>                                                                | TAGG/GGGG/TGAG                | GGGG/TAGG/TGAG              | GGGG/TGAG/TAGG                | TAGG               | TAGG                        | GGGG                     | TAGG/TGAG          | GGGG/TGAG          | TAGG/GGGG        |
| mh04KK-217         | ATC/ACT/GTC                                                                          | ATC/ACT/GTC                   | ACT/GTC/ATC                 | ACT/ATC                       | ATC                | ATC                         | ACT/GTC                  | ACC/ACT            | ACT/ACC            | ATT/ATC          |
| mh04KK-218         | AACC/GGTC                                                                            | GGTC/AACC/GGCC                | GGTC/GGCC/AACC              | GGTC/AACC                     | GGCC/GGTC          | GGTC/AACC                   | GGCC/GGTC                | AACC/GGTC          | AACC               | GGCC             |
|                    |                                                                                      |                               |                             |                               |                    |                             |                          |                    |                    |                  |
| D4S2390            | GGAGC/AGAGC/AGAGT                                                                    | AGAGC/GGAGC                   | GGAGC/AGAGC                 | GGAGC/AGAGT/AGAGC             | GGAGC/AGGCT        | AGAGC/GGAGC                 | GGAGC/AGAGC              | GGGCT/AGAGC        | AAAGT/AGAGC        | GGAGC/AGAGT      |
| D4S3214            | GGAG/AAAG/AGGG                                                                       | AAAG/AAAA/GGAG/AGGG           | GGAG/AGGG/AAAG              | AGGG/AAAG/GGAG                | AAAG               | AAAG                        | AGGG/GGAG                | AAAG/AGGG          | AGGG/GGAG          | AAAG/GGAG        |
| mh05KK-125         | GGTG/AATG/GATG                                                                       | GATG/GGTG/AATG                | AATG/GATG/GGTG              | GATG/GGTG/GATC                | GGTG/GATG          | GGTG/GATG                   | GATG/AATG                | GGTG/AATG          | GGTG/AATG          | GGTG             |
|                    |                                                                                      |                               |                             |                               |                    |                             |                          |                    | cc.                | TC.              |
| mh05KK-022         | CC/CA/TC                                                                             | CC/CA/TC                      | TC/CA                       | TC/CA/CC                      | TC/CA              | CA/CC                       | CA/TC                    | CA/CC              |                    |                  |
| 5qB                | CCAT/TTAC/TTGC                                                                       | TTAC/CCAT/TTGC                | CCAT/CCAC/TTAC              | CCAT/TTAC                     | CCAT/TTAC          | CCAT/TTAC                   | CCAT/CCAC                | TTAC/CAAC          | <b>TTAC/TTGC</b>   | CCAC/TTAC        |
| 5qC                | CCGC/CTGT                                                                            | TCAC/CCGT/CCGC/CTGT           | TCAC/CCGC/CTGT              | TCAC/CCGC                     | TCAC/CTGT          | CTGT/TCAC                   | TCAC/CCGC                | CCGT/CTGT          | CCGC/CCGT          | TCAC/CCGT        |
| 5qD                | GAG/GGG/GAA                                                                          | GAA/GGG/GAG/AAG               | GAA/GGG                     | GGG/GAA/AAG                   | GAA                | AAG/GAA                     | GAA/GGG                  | GGG                | GGG/AAG            | GAA/GGG          |
|                    |                                                                                      |                               |                             |                               |                    |                             |                          |                    |                    |                  |
| 6pA                | CCT/CCA                                                                              | CCT/CCA/CTT/GCT               | CCT/CTT/CCA                 | GCT/CCA/CCT                   | CTT/CCA            | CCA                         | CCT/CTT                  | GCT                | CCA                | GCT/CCT          |
| mh06KK-103         | CCTG/CCCA                                                                            | CCTA/CCCA/CCTG/TTCA           | CCTA/CCCA/TTCA              | CCCA/CCTA/CCTG                | CCCA/TTCA          | TTCA/CCTG                   | CCTA                     | CCTG               | CCTG/CCTA          | CCTA/CCCA        |
| D6S2662-B          | 20x                                                                                  | TGGT/AGAA/AGGT                | AGAA/TGGT                   | TGGT/AGAA                     | AGGA/TGGT          | TGGT                        | AGAA                     | <b>TGGT</b>        | TGGT/AGGT          | <b>TGGT</b>      |
| LOC105375075       | 20x                                                                                  | τςτς/ττςς/τττς                | τςτς/ττττ/ττςς              | τςτς/ττττ/ττςς/τττς           | <b>TTTT/TTCC</b>   | TTCC/TCTC                   | TCTC                     | GTTC               | TTCC               | TTTT/TTCC        |
|                    | 20 <sub>0</sub>                                                                      |                               |                             |                               |                    |                             |                          |                    |                    |                  |
|                    |                                                                                      |                               |                             |                               |                    |                             |                          |                    |                    |                  |
| 6pB                |                                                                                      |                               |                             |                               |                    | AATA                        |                          |                    |                    |                  |
| 6qA                | GCC/CCT/GCT                                                                          | CCT/GCT/GCC                   | GCT/CCT/GCC                 | CCT/GCT/GCC                   | CCT/GCT            | CCT/GCT                     | GCT/CCT                  | GCC                | GCC/CCT            | GCT              |
|                    |                                                                                      |                               |                             | GCAC/GTGG                     |                    | GCAC/ACAG                   |                          |                    | <b>ACAG</b>        |                  |
| 6qB                | ACAG/GCAC                                                                            | ACAG/GCAC                     | ACAG/GCAC/GCGG/GTGG         |                               | GCAC/ACAG          |                             | GTGG/GCGG                | GTGG/GCGG          |                    | GCGG/GTGG        |
| 6qC                | ATT/ATC                                                                              | ATT/CTC/ATC                   | CTC/ATC/ATT                 | ATT/CTC/ATC                   | ATC/ATT            | ATT                         | CTC/ATC                  | <b>ATC</b>         | CTC/ATT            | ATT/ACC          |
| 7pA                | $20x$                                                                                | AATA/TATC/AGTC/AAGA           | AAGA/AATA/TATC/AGTC         | AAGA/TATC/AATA/AGTC           | AATA               |                             | <b>TATC</b>              | AAGA/AATA          | <b>AGTC</b>        | AGTC             |
| 7pB                | AGGC/TAAC                                                                            | AGGC/TAGC/AAAC/TAAC           | AGGC/AAAC                   | AAAC/AAGC/AGGC                | TAGC/AGGC          | TAGC/AGGC/AGTC AAAC/AGGC    |                          | AGGC/AAGC          | TAGT/TAGC          | AAGC/AAAC        |
|                    |                                                                                      |                               |                             |                               |                    |                             |                          |                    |                    |                  |
| 7pC                | 20x                                                                                  | CTCGT/CCTAC/TCCGC             | CTCGT/TCCGC                 | <b>CTCGT</b>                  | <b>CTCGT</b>       | <b>CTCGT</b>                | CTCGT/TCCGC              | CTCGT/CCTAC        | CTCGT/TCCGC        | TCCGC/CCTAC      |
| 7qA                | CGC/CAC/CAT                                                                          | GAT/CAT/CGC                   | GAT/CAT/CGC                 | CAT                           | GAT/CGC            | GAT/CGC                     | GAT/CAT                  | CAT/CGC            | CAC/CGC            | CGC/CAC          |
| 7qC                | TACGC/AGTGC                                                                          | TACGC/AGTGC/AGCAC/AACGC       | TACGC/AGTGC                 | TACGC/AGTGC                   | TACGC/AGTGC        | TACGC/AGTGT                 | TACGC/AGTGC              | TACGC/AGTGC        | TACGC/AGTGC        | AGTGC/AGTGT      |
| 8pA                |                                                                                      | CAGTG/CGGTA/CAGTA/CGGTG/CGATG | CAGTA/CGGTA                 | CAGTG/CAGTA/CGGTA/CGGTG       | CGGTA/CAGTA        | CGATG/CGGTA                 | CAGTA                    | CAGTG/CGGTA        | CAGTG/CGGTG        | CAGTG/CGGTG      |
|                    |                                                                                      |                               |                             |                               |                    |                             |                          |                    |                    |                  |
| GATA-B-GATA4-A     | CTCAA/CCCAG                                                                          | CCTAG/CCCAG/CTCAA/TTTAA       | CCTAG/CCCAG/CTCAA           | CCTAG/CCCAG/TTTAA             | CTCAA/CCTAG        | TTTAA/CCTAG                 | CCTAG/CCCAG              | TTTAA              | CCTAG              | CCTAG/CTCAA      |
| 8pB                |                                                                                      | CATCA                         | CATCA/CTCTG                 | CATCA                         | CTCTG/CATCA        | CATCA                       | CATCA                    | CATCA              | CATCA              | CATCA            |
| 9pA                | GATCAA/AATTGC/AGTCAC/GGTCGC/AGCCAA                                                   | AATTGC/AGTCAC/GATTGC/GGTCGC   | GATTGC/AATTGC/AGTCAC/GGTCGC | AGTCAC/AATTGC                 |                    | GGTCGC/AGTCAC AGTCAC/AATTGC | AATTGC/GATTGC            | GATCAA             | GGTCGC/AATTG0      | GATCAA/GGTCGC    |
| 9pB                | TCGT/GTAC/TCGC                                                                       | TCGT/TCGC/GTAC                | TCGC/TCGT/GTAC              | <b>TCGC/GTAC</b>              | GTAC/TCGC          | <b>TCGC/GTAC</b>            | <b>TCGC/TCGT</b>         | TCGC/GTAC          | <b>TCGT/GTAC</b>   | <b>TCGT/GTAC</b> |
| 9qA                | GGG/GGC                                                                              | GGC/GGG/TCC                   | GGC                         | GGC/TGC/GGG                   | GGC/TCC            | GGC/TCC                     | GGC                      | GGC                | GGC/TCC            | GGC              |
|                    |                                                                                      |                               |                             |                               |                    |                             |                          |                    |                    |                  |
| 9qB                | TGCT/CATT/CGTT                                                                       | CATT/TGCT/CGTT                | CATT/TGCT                   | CATT/TGCT                     | CATT/TGCC          | CATT                        | CATT/TGCT                | <b>TGCT</b>        | CATT               | TGCT/CGTT        |
| 9qC                | ATCGC/ACCGC/GCTGA                                                                    | ACCGC/ATCGC/ATCGA/GCTCA       | ACCGC/ATCGA/GCTCA           | ATCGA/ACCGC/GCTCA             | GCTGA/ACCGC        | GCTCA/ACCGC                 | ACCGC/ATCGA              | ATCGC              | ATCGC/ATCGA        | <b>ATCGC</b>     |
| 10pA               | CTAG/CTGG/CTGA/TAGG                                                                  | CTGG/CTAG/TAGG                | CTGG/CTGA                   | CTAG/CTGA/CTGG                | CTGG/CTAG          | CTGG                        | CTGA/CTGG                | <b>CTGG</b>        | CTAG/CTGG          | CTGA/CTGG        |
| 11pB               | <b>TTGCG/CCATG</b>                                                                   | TTGCG/CCATG/TCGCG             | TCGCG/TTGCG                 | TTGCG/TCGCG/CCATG             | CCGTG/CCATG        | <b>TTGCG/CCATG</b>          | <b>TTGCG/TCGCG</b>       | <b>TTGCG</b>       | TTGCG/CCATG        | TCGCG/CCGTG      |
|                    | 20x                                                                                  |                               |                             | 20x                           |                    |                             |                          |                    | GTGG               |                  |
| 12qA               |                                                                                      | GTGG/ATAA/GGGG/ATGA           | GTGG/ATAA/ATGA              |                               | GTGG/ATGA          | ATGA/GTGG                   | GTGG/ATAA                | GGGG/ATAA          |                    | ATGA/GGGG        |
| 12qB               |                                                                                      | GACC/AAAT/GAAC/GCAC/GAAT      | GCAC/GACC/AAAT/GAAC         | GCAC/AAAT/GACC/GAAC           | GCAC/GACC          | GCAC/GACC                   | GAAC/AAAT                | GCAC/GAAC          | GAAC/AAAC          | GCAC/GACC        |
| 13qA               | ACAG/ATAA                                                                            | GCAA/ATGG/ATAA/ACAG           | ATGG/ATAA/GCAA/ACAG         | ATGG/ATAA/GCAA                | ATAA               | GCAA/ATAA                   | <b>ATGG</b>              | GCAA/ATGG          | GCAA/ACAG          | GCAG/ATAA        |
| mh13KK-218         | TTT/CTC/CTT                                                                          | TTT/CCC/CTT/CTC               | TCC/CTT/CCC                 | TTC/CTC/CCC/CTT/TTT           | TCC/TTT            | ccc                         | CTT/TCC                  | CTC                | <b>TCC</b>         | CTT/TTT          |
| 13qC               | <b>rGGC/CGTC/TGTG</b>                                                                | CCTC/TGGC/CGTC                | CGTC/TGGC/CCTC              | TGGC/CGTC/CCTC                | CGTC/CCTC          | CCTC/CGTC                   | TGGC/CGTC                | TGTG/CCTC          | CCTC/CGTC          | TGGC             |
|                    |                                                                                      |                               |                             |                               |                    |                             |                          |                    |                    |                  |
| 14qA               | TCC/TCG/GCG                                                                          | TCG/GCG/TCC/GTG               | TCG/TTG/GCG                 | GCG/GTG/TCG/TCC               | TCC/TCG            | TCG/TCC                     | TCG/TTG                  | GTG/TCC            | GTG/TCC            | GCG/TCC          |
| D16S2835           | <b>TCGTA/TCATG</b>                                                                   | TCGTA/TCATG/TCGTG             | TCGTA/TCATG/TCGTG           | TCGTA/TCGTG                   | <b>TCATG/TCGTG</b> | <b>TCGTG/TCATG</b>          | TCGTA                    | <b>TCGTA</b>       | <b>TCATG/TCGTA</b> | <b>TCGTA</b>     |
| 17qB               | :20»                                                                                 | AGC/GGC/ACC/AGT               | AGC/GGC/AGT/ACC             | AGC/AGT/GGC                   | AGC                | AGC/GGC                     | AGT/GGC                  | AGC                | AGC/GGT            | ACC/GGC          |
| 17qC               | 20x                                                                                  | CCGC/GCAT/GGAC                | CCGC/GCAT/GGAC              | CCGC/GGAC/GCAT/GCGT           | GCAT/CCGC          | ccac                        | GCAT/CCGC                | GCAT/GCGT          | CCGC/GCAT          | CCGC/GCAT        |
|                    |                                                                                      |                               |                             |                               |                    |                             |                          |                    |                    |                  |
| 18pA               | <b>TCGTG/TCATG</b>                                                                   | TCGTG/CAATG/TCATA             | TCGTG/TCATA                 | TCGTG/TCATA                   | <b>TCGTG</b>       | <b>TCGTG</b>                | <b>TCATA/TCGTG</b>       | <b>TCATA/TCGTG</b> | <b>TCGTG/TCATA</b> | CCAGG/TCATG      |
| 18qB               | TAC/GGC                                                                              | GAC/TAC/GGC                   | TAC/GGC/GAC                 | GAC/GGC/TAC                   | GGC                | GAC/GGC                     | TAC                      | GGC/GAT            | GGC                | TAC/GAT          |
| 18qC               |                                                                                      | GAAG/TGAT/TAGG                | TGAT/TAGG/GAAG              | TGAT/TGAG/TAGG                | TAGG               | GAAG/TAGG                   | TGAT                     | TAGG               | TGAT/GAAG          | <b>TGAG/TAGG</b> |
|                    |                                                                                      |                               |                             |                               |                    |                             |                          |                    |                    |                  |
| 19pB               |                                                                                      | GGTTG/AACTG/AGTCG/AGTCT       | AACTG/GGTTG                 | AACTG/GGTTG                   | AGTCG/GGTTG        | GGTTG                       | AACTG                    | AGTCG/GGTTG        | AGTCT/GGTTG        | AGTCG/AGTCT      |
| <b>LINC00906</b>   | ATCA_/ATCGG/CTCGA                                                                    | ATCA_/ATCGG                   | ATCGG                       | ATCA_/ATCGG                   | CTCGA/ATCA         | ATCA_/ATCGG                 | ATCAG/ATCAA              | ATCGG              | ATCGG/ATCA         | <b>ATCGG</b>     |
| 19qA               | TCGCC/CCACG                                                                          | CCACC/TCGCC/CCACG/CCATC       | CCACC/CCACG                 | TCGCC/CTACC/CCACC/CCACG/CCATC | TCGCC/CCACG        | TCGCC/CCACG                 | CCACC                    | CCACC              | CCACG/TCGCC        | TCGCC/CCACG      |
| 19qB               | AGGG/AGGA/GAGA                                                                       | AGCG/AGCA                     | AGCG/GGGA/AGCA              | AGCG/AGGG/AGCA                | AGCG/AGCA          | AGCA                        | GGGA/AGCG                | AGCA               | AGCG               | AGCG             |
| 20aB               |                                                                                      |                               |                             |                               |                    |                             |                          |                    |                    |                  |
|                    | TTCGC/CCCGT/CCCAT/CCAAC                                                              | TTCGC/CCCAT/CCCGT             | CCCGT/TTCGC                 | CCCGT/TTCGC/CCAAC/CCCAT       | CCCAT              | CCCAT/TTCGC                 | CCCGT                    | TTCGC/CCCAT        | CCAAC/CCCAT        | TTCGC/CCAAC      |
| 21qA               | GTGG/GAGA                                                                            | GAGA/GTGG/CAGG                | GTGG/CAGG/GAGA              | GTGG/GAGA/GAAG                | GAAG/GTGG          | GAGA/GTGG                   | CAGG/GTGG                | GAAG/GAGA          | CAGG               | GTGG             |
| mh21KK-324         | CTG/TAA/CAG                                                                          | CTG/TAA/CAG                   | CTG/TAA                     | CTG/TTA/CAG                   | TAA/CTG            | CAG/CTG                     | CTG                      | CTG/CTA            | CTG/CAG            | CTG/CTA          |
| 22qA               | ACTA/ACTG<br>22qB-mh22KK-070 AATATG/GGCATG/AGTGTA/AGCATG/GGCGTA AATATG/GGCATG/AGCGTG | TCGG/ACTG/ATGG/ACTA           | TCGG/ACTG                   | TCGG/ACTG                     | <b>TCGG/ACTA</b>   | ACTA/TCGG                   | TCGG/ACTG                | TCGG               | ACTG               | ATGG/TCGG        |

*Tab.27 B. Risultati genotipizzazione campioni reali forensi*

Per alcuni campioni è stato ottenuto una tipizzazione parziale, con un massimo di due chiamate alleliche. Mentre per altri campione come il campione 12, campione 13, campione 14 una tipizzazione completa con più di due chiamate alleliche.

# **Capitolo 5 DISCUSSIONI**

Per molti anni, i marcatori del DNA per la pratica forense sono stati loci a ripetizione tandem breve (STR), ma nel caso di DNA degradato risultano essere poco efficienti, questo potrebbe essere dovuto alla lunghezza dell'amplicone e alla presenza di picchi stutter che rende difficile la risoluzione delle miscele. Ideale sarebbe quindi utilizzare un tipo di marcatore caratterizzato da piccole dimensione dell'amplicone, come nel caso degli SNPs.

Gli SNP sono molto abbondanti nel genoma umano e sono caratterizzati da un tasso di mutazione molto inferiore rispetto agli STR. Recentemente, sono stati proposti nuovi marcatori costituiti da una combinazione di più SNP, denominati microaplotipi, la combinazione di più SNP può aumentare il livello di eterozigosità e la breve distanza tra gli SNP offre il vantaggio di mostrare un basso tasso di ricombinazione all'interno della regione MH. Inoltre, gli MH non solo possono fornire informazioni sull'identità e sull'ascendenza biogeografica, ma possono anche essere utilizzati per la deconvoluzione della miscela, poiché mancano della produzione di frammenti stutter, comunemente presenti negli STR.

Tali regioni sono meglio tipizzate mediante sequenziamento massivo parallelo (MPS). Le piattaforme in commercio consentono di sequenziare *reads* in parallelo, invece di elaborare singoli ampliconi come avveniva per l'elettroforesi capillare. Negli ultimi anni sono stati effettuati diversi studi sui microaplotipi tramite la tecnologia MPS, come quello di De La Puente et al. (31), il quale ha proposto un pannello di 118 microaplotipi costituito da 107 microaplotipi autosomici e 11 microaplotipi del cromosoma X, analizzati in multiplex per l'analisi del DNA forense con sequenziamento massivo parallelo (MPS). Interessante è stato anche il pannello da 74 microaplotipi proposto da Oldoni et. al, analizzati su Ion Torrent S5™ (Thermo Fisher Scientific) e con applicazione per la deconvoluzione delle miscele.

Questo studio si è concentrato sulla valutazione della performance di un pannello di microaplotipi particolarmente informativi per scopi forensi come per la deconvoluzione delle miscele, identificazione personale e strette relazioni biologiche. Il pannello in esame è composto da 78 microaplotipi, uno dei parametri fondamentale per la scelta dei microaplotipi, è stato valutare l'ampiezza dell'amplicone, infatti minore sarà l'ampiezza e maggiore sarà la possibilità di poter usare questo set di microaplotipi su campioni di DNA degradato. Un locus microhap, LMXA, non è stato esaminato, poiché lo SNP rs149217113 presente sul cromosoma 1 presenta un INDEL. Per cui il totale di microaplotipi analizzati è stato quindi di 77.

Il pannello di microaplotipi è stato testato inizialmente su campioni che presentavano condizioni ottimali per l'analisi, si trattava di campioni con buoni livelli di DNA non degradato. Questa prova è stata effettuata per valutare l'efficienza dei microaplotipi già studiati e per confermare che il disegno dei *primer* fosse corretto. Considerando che lo scopo del pannello è quello di poter essere usato, data la dimensione degli ampliconi, su campioni che contengono DNA degradato, sono state effettuate prove anche su campioni reali forensi derivati da scene del crimine.

Tutte le letture sequenziate sono state allineate con (GRCh37/hg19). I livelli di *coverage* e di *reads on target* ottenuti per i campioni del pool 1, ovvero per i campioni dello studio popolazionistico, sono risultati accettabili. Al contrario invece, i livelli di *coverage* e di *reads on target* per i campioni del pool 2, ovvero i campioni forensi reali, risultano essere più bassi, probabilmente dovuti alla bassa quantità di DNA input e alla diversa matrice da cui sono stati estratti, permettendo comunque una buona tipizzazione. E' stato inoltre calcolato il relative *Depth of Coverage (rDoC)* dei singoli ampliconi. Tali risultati ci hanno permesso di valutare la performance dei microaplotipi e ci hanno permesso di individuare che il marcatore, il 6pB mostra un coverage normalizzato più basso rispetto agli altri microaplotipi che presenta un rischio di drop-out di loci o alleli. (*Grafico 1*). Allo stesso modo, nello studio condotta da De La Puente et

al. (31) ha evidenziato che il marcatore 6pB aveva una copertura di circa 10 volte inferiore rispetto gli altri microaplotipi esaminati, per cui considerato underperforming. Una soluzione, per migliorare le perfomance del microaplotipo, potrebbe essere il disegno di un nuovo primer, cosi come proposto anche da De La Puente et al. (31)

Per quanto riguarda la genotipizzazione invece, a seguito dell'analisi di identificazione delle varianti da parte del plug-in *HID* Microhaplotype Research PluginV1.5, i file BAM e BAI sono stati ispezionati con il software IGV. La problematica riscontrata, per entrambe le due tipologie di campioni, è stata la mancata chiamata allelica per 5 microaplotipi: 1qB, 4pB, 7pA, 12qB e 17qB. Per tali microaplotipi, abbiamo effettuato un'analisi su IGV, andando a selezionare manualmente le varianti alleliche per quei microaplotipi in tutti campioni. La mancata chiamata allelica è dovuta alla posizione del primo SNP che combacia con la prima posizione dell'amplicone. Questa problematica è stata risolta modificando le dimensioni del target inziale; ad esempio per il microaplotipo 1qB la dimensione del target inizialmente era 187622409-187622491 modificata poi a 187622398- 187622509. I campioni sono stati sottoposti nuovamente ad analisi, ottenendo la corretta lettura da parte del Ion Torrent.

Per i campioni di DNA dello studio popolazionistico, il confronto dei risultati ottenuti dall'analisi primaria tramite plug-in e la successiva ispezione manuale tramite IGV software, ha rilevato in totale 11 chiamate discordanti. Tuttavia, la maggior parte di queste sono dovute ad artefatti. Infatti dal plugin dei microaplotipi, venivano considerate come mixture, poiché potrebbero essere dovute alla presenza di tratti omopolimerici (AAAA[G/C] TT; ACACACAC), su ciascun lato dello SNP, queste ripetizioni vengono considerate erroneamente dall' Ion Torrent il quale producendo false inserzioni, crea una chiamata allelica errata.

E' infatti noto in letteratura che ripetizioni di tratti omopolimerici nei pressi dello SNP, possono essere causa di false inserzioni e delezioni nel sito SNP, come anche affrontato in uno studio condotto da De la Puente et. al <sup>(48)</sup>.

Per quanto riguarda la genotipizzazione dei campioni reali forensi, è stato notato che alcuni campioni presentavano più chiamate alleliche per alcuni microaplotipi. Essendo campioni provenienti da scene del crimine, si è ipotizzato che potessero essere una miscela di più contributori. Anche in questo caso si è effettuato un controllo su IGV, confermando che si trattasse effettivamente di una mistura di più contributori. La genotipizzazione di questi campioni ha sottolineato la forte prestazione dei microaplotipi nel rilevare campioni misti e identificare i contributori. In diversi campioni, come il

96

campione 12, campione 13, campione 14 è stato possibile rilevare gli alleli dei diversi contributori, quindi si può dire che quanto osservato con i microaplotipi concorda con gli STR, ad esempio nel numero dei contributori.

I campioni 19 e 20 mostrano corrispondenza con i dati attesi, come campioni di DNA a fonte singola, utilizzati come campioni di riferimento.

# **Capitolo 6**

# **CONCLUSIONI**

L 'introduzione della tecnologia *Massive Parallel Sequencing* consente di analizzare nuovi marker genetici, come i microaplotipi. Per definizione un microaplotipo corrisponde ad una piccola regione del DNA (<300 bp) costituito da 2 o più SNPs geneticamente vicini. I microaplotipi risultano molto informativi per scopi forensi quali identificazione personale, identificazione di parentele, deconvoluzione di miscele e determinazione dell'ascendenza biogeografica. Inoltre questi nuovi marcatori sono potenzialmente adatti per l'analisi di campioni di DNA degradati.

Il presente studio si è focalizzato sulla validazione di un nuovo pannello da 78 microaplotipi, caratterizzati da valori di Ae superiori a 3 che risultassero efficienti nella deconvoluzione delle miscele e nell'identificazione individuale. Tale pannello è stato testato su campioni di DNA per uno studio popolazionistico, ma anche su campioni reali forensi derivanti da scene del crimine.

L'analisi dei microaplotipi nel pannello è stata ridotta a 77, poiché LMXA, non è stato esaminato, poiché lo SNP rs149217113 presente sul cromosoma 1 presenta un INDEL. Inoltre è emerso che un secondo microaplotipo il 6qB

risulta essere poco performante e questo lo si evince con maggiore chiarezza nella genotipizzazione dei campioni reali forensi.

Nel complesso, possiamo concludere che i risultati ottenuti con il pannello testato nel presente studio confermano l'utilità dei microhaps in ambito forense, com'è possibile osservare per il campione 12, il campione 13 e il campione 14, nei quali è possibile distinguere i diversi contributori di una miscela. Anche se sono necessarie ulteriori analisi, come valutare la quantità del DNA di partenza, fondamentale per la corretta tipizzazione, perché lo scopo principale è quello di poter utilizzare questi nuovi marker generici per

campioni di DNA fortemente degradati. Infatti, spesso in genetica forense ci si trova a dover analizzare campioni in cui la quantità di DNA è veramente minima.

## **Capitolo 6**

### **BIBLIOGRAFIA**

- 1. Landsteiner K. Ueber *Agglutinationsersche inungen normalen menschlichen* Blutes. 1901;14:1132. Wien. Klin. Wschr
- 2. Butler, J. M. (2009). *Fundamentals of forensic DNA typing*. *Academic press*;
- 3. Tagliabracci A., Alessandrini F., Mazzarini L., Onofri V., Onori N., Turchi C., *Introduzione alla genetica forense. Indagini di identificazione personale e di paternità*, Ancona, Springer Biomed. 2010;
- 4. Juan J. Sanchez; Chris Phillips ; Claus Børsting1; Kinga Balogh ; Magdalena Bogus ; Manuel Fondevila ; Cheryl D. Harrison; Esther Musgrave-Brown, Antonio Salas; Denise Syndercombe-Court; Peter M. Schneider; Angel Carracedo; Niels Morling; *A multiplex assay with 52 single nucleotide polymorphisms for human identification,*  Electrophoresis 2006, 27;
- 5. Susan Walsh , Alexander Lindenbergh , Sofia B. Zuniga , Titia Sijen , Peter de Knijff, Manfred Kayser , Kaye N. Ballantyne, *Developmental validation of the IrisPlex system: Determination of blue and brown iris colour for forensic intelligence,* Forensic Science International: Genetics 5 (2011);
- 6. https://www.visage-h2020.eu/;
- 7. C. Xavier, M. de la Puente, A. Mosquera-Miguel, A. Freire-Aradas, V. Kalamara, A. Ralf, A. Revoir, T.E. Gross, P.M. Schneider, C. Ames, C. Hohoff, C. Phillips, M. Kayser, W. Parso, on behalf of the VISAGE Consortium, *Development and inter-laboratory evaluation of the VISAGE Enhanced Tool for Appearance and Ancestry inference from DNA*, Forensic Science International: Genetics 61 (2022);
- 8. Ge, J.,B.,Plaz,J. V., & Chakraborty, R. (2010). *Haplotype block: a new type of forensic DNA markers.* International journal of legal medicine, 124, 353-361;
- 9. Richard Cordaux, Deepa Srikanta, Jungnam Lee , Mark Stonekin, Mar k A. Batzer, *In search of polymorphic Alu insertions with restricted geographic distributions Genomics*, 2007; 90:154-158;
- 10.Schneider PM. et al. *The use of forensic DNA Phenotyping in Predicting Appearance and Biogeographic Ancestry*. 2019;
- 11. Oldoni F., Kidd K.K., Podini D., *Microhaplotypes in forensic genetics, Forensic Science International: Genetics.* 38 (2019) 54-69;
- 12. Kidd K.K., *Proposed nomenclature for microhaplotypes*, *Human Genomics*. 10 (2016)16;
- 13. https://www.genenames.org/ HUGO Gene Nomenclature Committee;
- 14. Jing Zhu, Bing Long, Shengqiu Qu, Lu Yin, Wang He, Jiong Mao, Hui Wang, Lin Zhang, Bo Jin, Dan Chenc,, Weibo Liang, *A new proposed nomenclature for microhaplotypes*, Forensic Science International: Genetics Supplement Series 7 (2019);
- 15. Rajeevan H., Soundararajan U., Kidd J.R., Pakstis A.J., Kidd K.K., *ALFRED: an allele frequency resource for research and teaching*, N*ucleic Acids Research*. 2012 Jan; 40(Database issue): D1010–D1015;
- 16. http://alfred.med.yale.edu;
- 17. Turchi C., Melchionda F., Pesaresi M., Tagliabracci A., *Evaluation of a microhaplotypes panel for forensic genetics using massive parallel sequencing technology, Forensic Science International: Genetics*. 41 (2019) 120-127;
- 18. Kenneth K. Kidd, Judith R. Kidd, William C. Speed, Rixun Fang, Manohar R. Furtado, F.C.L. Hyland, Andrew J. Pakstis, *Expanding data and resources for forensic use of SNPs in individual identification,*  Forensic Science International: Genetics 6 (2012);
- 19. Kenneth K. Kidd and Andrew J. Pakstis, *State of the Art for Microhaplotypes*, Genes 2022, 13, 1322;
- 20. Pakstis, A.J.; Gandotra, N.; Speed, W.C.; Murtha, M.; Scharfe, C.; Kidd, K.K. *The population genetics characteristics of a 90 locus panel of microhaplotypes*. Hum. Genet. 2021, 140, 1753–1773;
- 21.Kidd, K.K.; Pakstis, A.J.; Gandotra, N.; Scharfe, C.; Podini, D. *A multipurpose panel of microhaplotypes for use with STR markers in casework*. Forensic Sci. Int. Genet. 2022, 60, 102729;
- 22. Zhaochen Bai a,c,1, Nan Zhang a,c,1, Jiawei Liu a,c, Heng Ding a, Yongkang Zhang a, Tian Wang a, Jun Gao b, Xueling Ou, *Identification of missing persons through kinship analysis by microhaplotype sequencing of single-source DNA and two-person DNA mixtures*, Forensic Science International: Genetics 58 (2022);
- 23. Jiaming Xue 1, Mengyu Tan 1, Ranran Zhang , Dezhi Chen , Guihong Liu , Yazi Zheng , Qiushuo Wu , Yuanyuan Xiao , Miao Liao , Shengqiu Qu, Weibo Liang, *Evaluation of microhaplotype panels for complex kinship analysis using massively parallel sequencing*, Forensic Science International: Genetics 65 (2023) 102887;
- 24.Fabio Oldoni, Chiara Della Rocca, Daniele Podini, *Investigation of 74 microhaplotypes for kinship testing in US populations*, Forensic Science International: Genetics Supplement Series 8 (2022) 40–41;
- 25. Jiawen Yang, Ji Chen, Qiang Ji, Youjia Yu, Kai Li, Xiaochao Kong, Sumei Xie, Wenxuan Zhan, Zhengsheng Mao, Yanfang Yu, Ding Li, Peng Chen, Feng Chen, *A highly polymorphic panel of 40-plex microhaplotypes for the Chinese Han population and its application in estimating the number of contributors in DNA mixtures*, Forensic Science International: Genetics 56 (2022) 102600;
- 26. Zou, X.; He, G.; Liu, J.; Jiang, L.; Wang, M.; Chen, P.; Hou, Y.; Wang, Z. *Screening and selection of 21 novel microhaplotype markers for ancestry inference in ten Chinese subpopulations.* Forensic Sci. Int. Genet. 2022, 58, 102687;
- 27. https://www.thermofisher.com/it/en/home/brands/ion-torrent.html;
- 28.https://corefacilities.iss.it/dw/doku.php?id=aree:ngs:start;
- 29.Fabio Oldoni, Drew Bader, Chiara Fantinato, Sharon C. Wootton, Robert Lagac´e, Kenneth K. Kidd, Daniele Podini, *A sequence-based 74plex microhaplotype assay for analysis of forensic DNA mixtures,* Forensic Science International: Genetics 49 (2020) 102367;
- 30. Kenneth K Kidd and William C Speed *Criteria for selecting microhaplotypes: mixture detection and deconvolution,* Investigative Genetics (2015) 6:1;
- 31.M. de la Puentea,b, C. Phillips, C. Xavier, J. Amigo, A. Carracedo, W. Parson, M.V. Lareu, *Building a custom large-scale panel of novel microhaplotypes for forensic identification using MiSeq and Ion S5 massively parallel sequencing systems,* Forensic Science International: Genetics 45 (2020) 102213;
- 32. https://www.ensembl.org/index.html;
- 33.https://www.ampliseq.com;
- *34.* QIAamp® DNA Micro Handbook, Third Edition, December 2014, *QIAGEN®;*
- *35.* EZ1&2 DNA Investigator Kit Handbook, Qiagen 08/2022;
- 36.Precision ID SNP Panels with the HID Ion S5™/HID Ion GeneStudio™ S5 System APPLICATION GUIDE, Rev. C. 0;
- 37.https://www.centrodimedicinabiologica.it/polimorfismi/;
- 38. https://www.ncbi.nlm.nih.gov/snp/?term=rs10800082;
- 39.E-Gel™ Agarose Gels with SYBR Safe™, *Invitrogen*, *ThermoFisher Scientific* Rev. A.0;
- 40.PowerQuant® System, Revised 8/22 TMD047, *Promega;*
- *41.*Pamela Tozzo, Caterina Politi, Arianna Delicati, Andrea Gabbin, Luciana Caenazzo, *External visible characteristics prediction through SNPs analysis in the forensic setting: a review,* DOI: 10.52586/4991;
- 42.Taishan Hu, Nilesh Chitnis, Dimitri Monos Anh Dinh,*, Nextgeneration sequencing technologies: An overview*, Human Immunology, Volume 82, Issue 11, November 2021, Pages 801-81;
- 43.*Introduction to next-generation sequencing Ion Torrent technology and instrumentation*. (2023) *Thermo Fisher Scientific Inc*;
- *44.Sara Goodwin, John D. McPherson and W. Richard McCombie, Coming of age: ten years of next-generation sequencing technologies NATURE REVIEWS, GENETICS VOLUME 17 JUNE 201;*
- 45.Thermo Fisher Scientific, Real-Time PCR handbook;
- 46.https://ionreporter.thermofisher.com/ionreporter/help/GUID

7355C2DB-5AC9-4EF6-B166-1F55ABE0F1BA.html;

- *47.*Daniel S. Standage and Rebecca N. Mitchell, *MicroHapDB: A Portable and Extensible Database of All Published Microhaplotype Marker and Frequency Data. Frontiers in Genetics, August 2020, Volume 11 Article 781;*
- *48.*M. de la Puente, C. Phillipsa, C. Santos, M. Fondevila, Á. Carracedo, M.V.Lareu, *Evaluation of the Qiagen 140-SNP forensic identification multiplex for massively parallel sequencing*. Forensic Science International: Genetics 28 (2017) 35–43;

*49.TECHNICAL NOTE The Ion AmpliSeq™ MH-74 Plex Microhaplotype* 

*Research Panel,* Revision A, 20 October 2021.